# **HANSER**

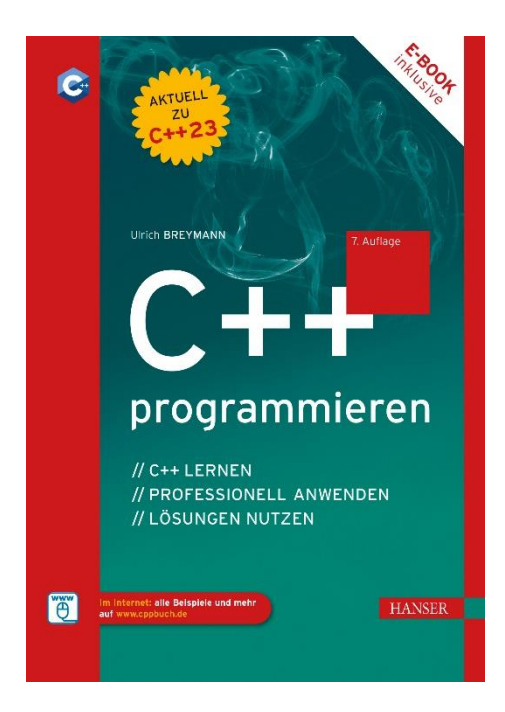

# **Leseprobe**

zu

# **C++ programmieren**

## von Ulrich Breymann

Print-ISBN: 978-3-446-47689-9 E-Book-ISBN: 978-3-446-47846-6 E-Pub-ISBN: 978-3-446-47964-7

Weitere Informationen und Bestellungen unter <https://www.hanser-kundencenter.de/fachbuch/artikel/9783446476899> sowie im Buchhandel

© Carl Hanser Verlag, München

<span id="page-1-15"></span><span id="page-1-10"></span><span id="page-1-7"></span><span id="page-1-2"></span><span id="page-1-0"></span>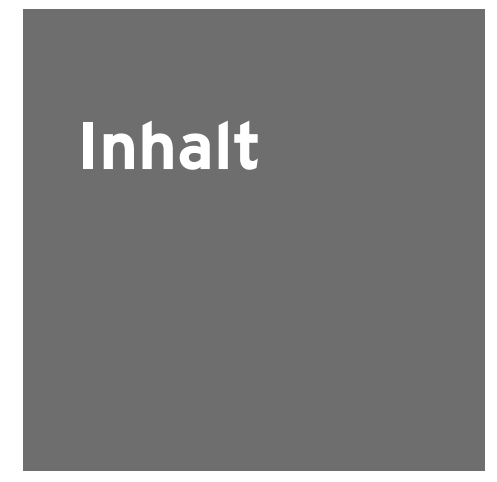

<span id="page-1-14"></span><span id="page-1-13"></span><span id="page-1-12"></span><span id="page-1-11"></span><span id="page-1-9"></span><span id="page-1-8"></span><span id="page-1-6"></span><span id="page-1-5"></span><span id="page-1-4"></span><span id="page-1-3"></span><span id="page-1-1"></span>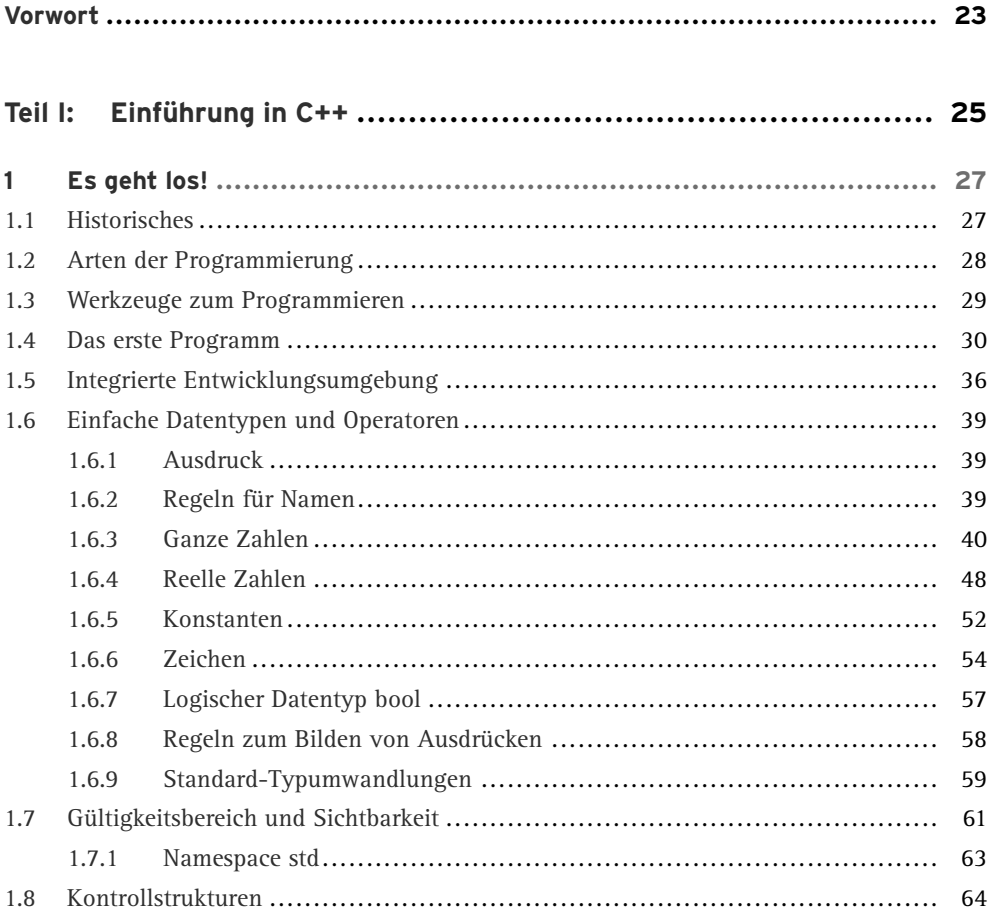

<span id="page-2-32"></span><span id="page-2-31"></span><span id="page-2-30"></span><span id="page-2-29"></span><span id="page-2-28"></span><span id="page-2-27"></span><span id="page-2-26"></span><span id="page-2-25"></span><span id="page-2-24"></span><span id="page-2-23"></span><span id="page-2-22"></span><span id="page-2-21"></span><span id="page-2-20"></span><span id="page-2-19"></span><span id="page-2-18"></span><span id="page-2-17"></span><span id="page-2-16"></span><span id="page-2-15"></span><span id="page-2-14"></span><span id="page-2-13"></span><span id="page-2-12"></span><span id="page-2-11"></span><span id="page-2-10"></span><span id="page-2-9"></span><span id="page-2-8"></span><span id="page-2-7"></span><span id="page-2-6"></span><span id="page-2-5"></span><span id="page-2-4"></span><span id="page-2-3"></span><span id="page-2-2"></span><span id="page-2-1"></span><span id="page-2-0"></span>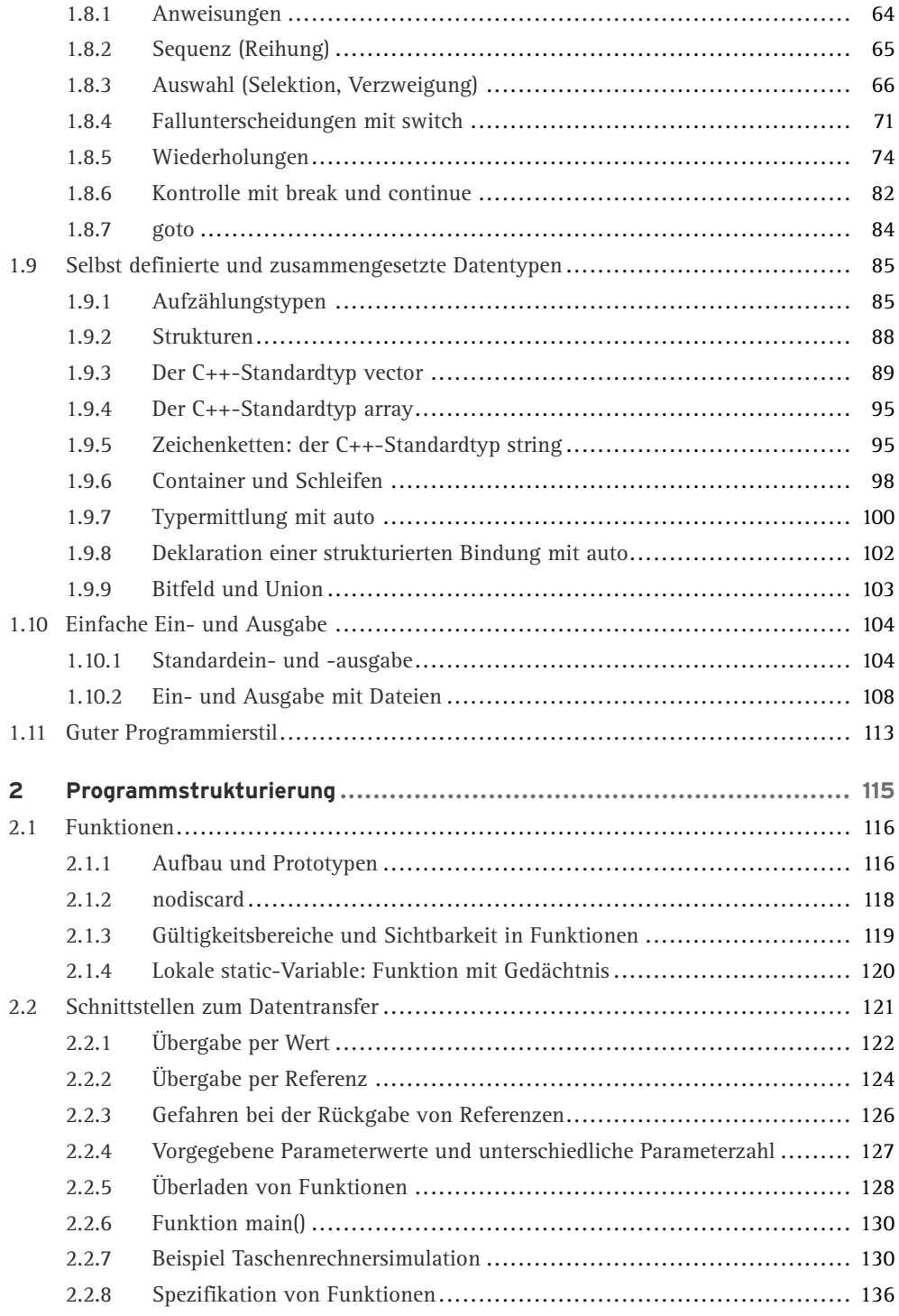

<span id="page-3-31"></span><span id="page-3-30"></span><span id="page-3-29"></span><span id="page-3-28"></span><span id="page-3-27"></span><span id="page-3-26"></span><span id="page-3-25"></span><span id="page-3-24"></span><span id="page-3-23"></span><span id="page-3-22"></span><span id="page-3-21"></span><span id="page-3-20"></span><span id="page-3-19"></span><span id="page-3-18"></span><span id="page-3-17"></span><span id="page-3-16"></span><span id="page-3-15"></span><span id="page-3-14"></span><span id="page-3-13"></span><span id="page-3-12"></span><span id="page-3-11"></span><span id="page-3-10"></span><span id="page-3-9"></span><span id="page-3-8"></span><span id="page-3-7"></span><span id="page-3-6"></span><span id="page-3-5"></span><span id="page-3-4"></span><span id="page-3-3"></span><span id="page-3-2"></span><span id="page-3-1"></span><span id="page-3-0"></span>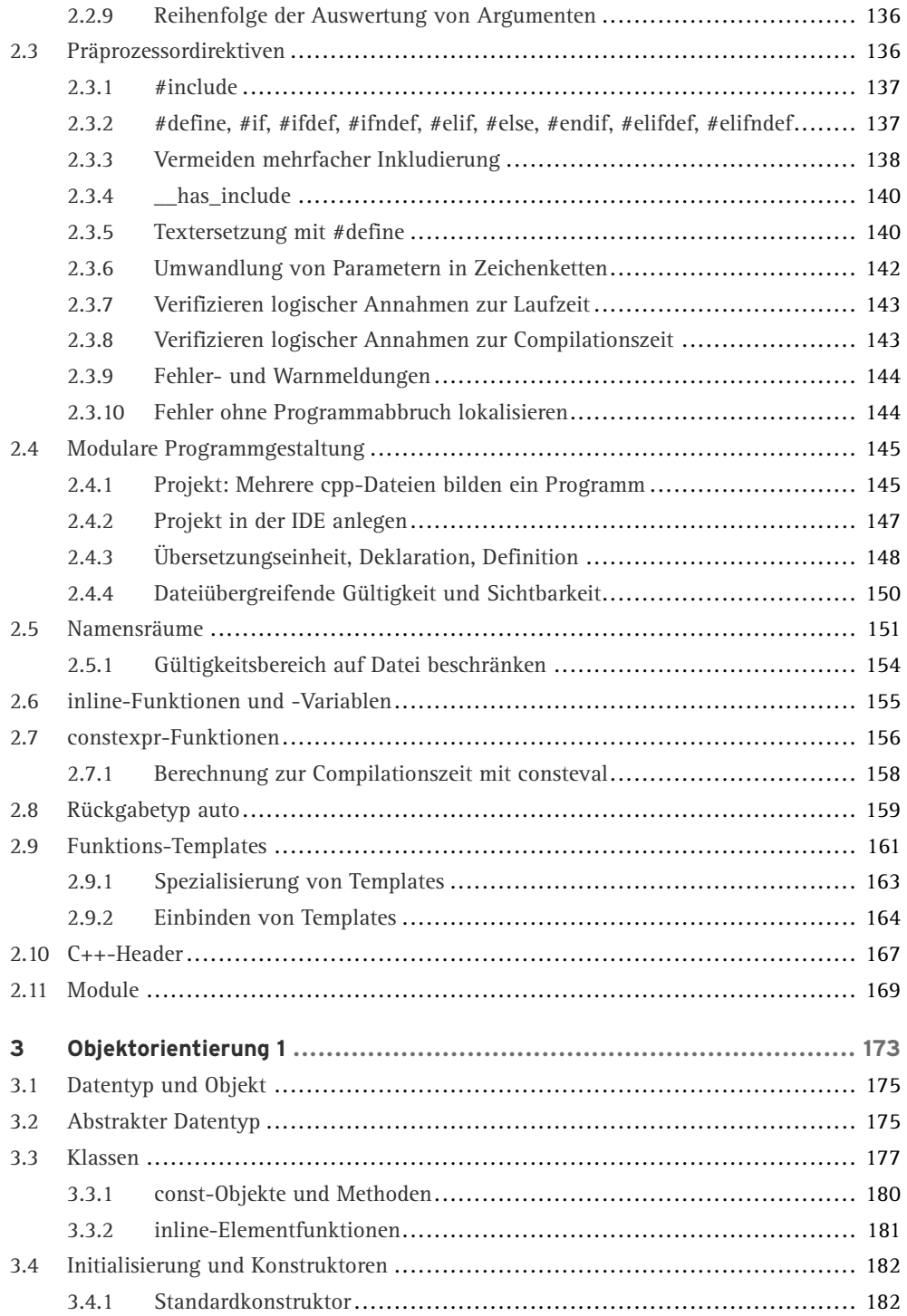

<span id="page-4-30"></span><span id="page-4-29"></span><span id="page-4-28"></span><span id="page-4-27"></span><span id="page-4-26"></span><span id="page-4-25"></span><span id="page-4-24"></span><span id="page-4-23"></span><span id="page-4-22"></span><span id="page-4-21"></span><span id="page-4-20"></span><span id="page-4-19"></span><span id="page-4-18"></span><span id="page-4-17"></span><span id="page-4-16"></span><span id="page-4-15"></span><span id="page-4-14"></span><span id="page-4-13"></span><span id="page-4-12"></span><span id="page-4-11"></span><span id="page-4-10"></span><span id="page-4-9"></span><span id="page-4-8"></span><span id="page-4-7"></span><span id="page-4-6"></span><span id="page-4-5"></span><span id="page-4-4"></span><span id="page-4-3"></span><span id="page-4-2"></span><span id="page-4-1"></span><span id="page-4-0"></span>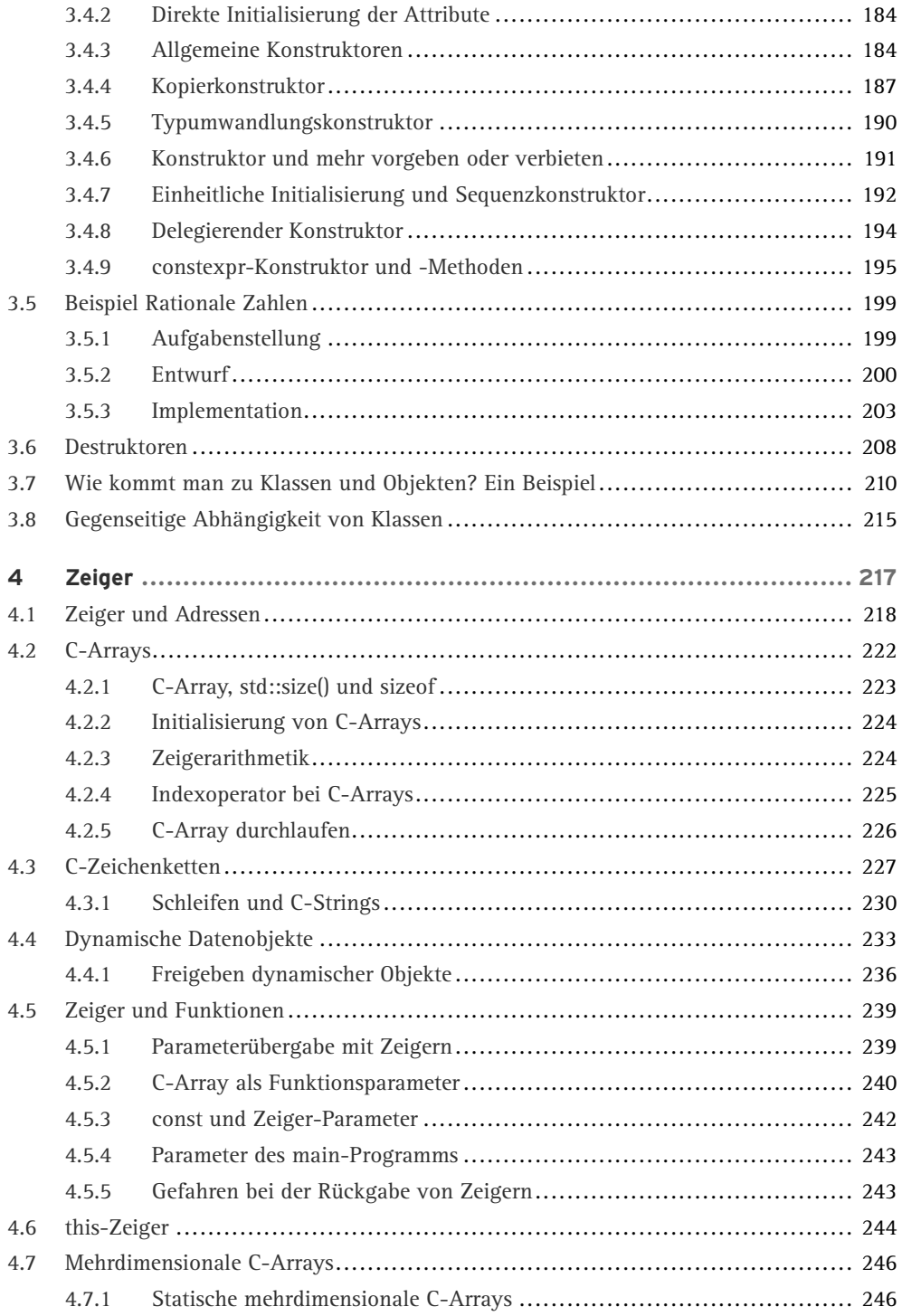

<span id="page-5-32"></span><span id="page-5-31"></span><span id="page-5-30"></span><span id="page-5-29"></span><span id="page-5-28"></span><span id="page-5-27"></span><span id="page-5-26"></span><span id="page-5-25"></span><span id="page-5-24"></span><span id="page-5-23"></span><span id="page-5-22"></span><span id="page-5-21"></span><span id="page-5-20"></span><span id="page-5-19"></span><span id="page-5-18"></span><span id="page-5-17"></span><span id="page-5-16"></span><span id="page-5-15"></span><span id="page-5-14"></span><span id="page-5-13"></span><span id="page-5-12"></span><span id="page-5-11"></span><span id="page-5-10"></span><span id="page-5-9"></span><span id="page-5-8"></span><span id="page-5-7"></span><span id="page-5-6"></span><span id="page-5-5"></span><span id="page-5-4"></span><span id="page-5-3"></span><span id="page-5-2"></span><span id="page-5-1"></span><span id="page-5-0"></span>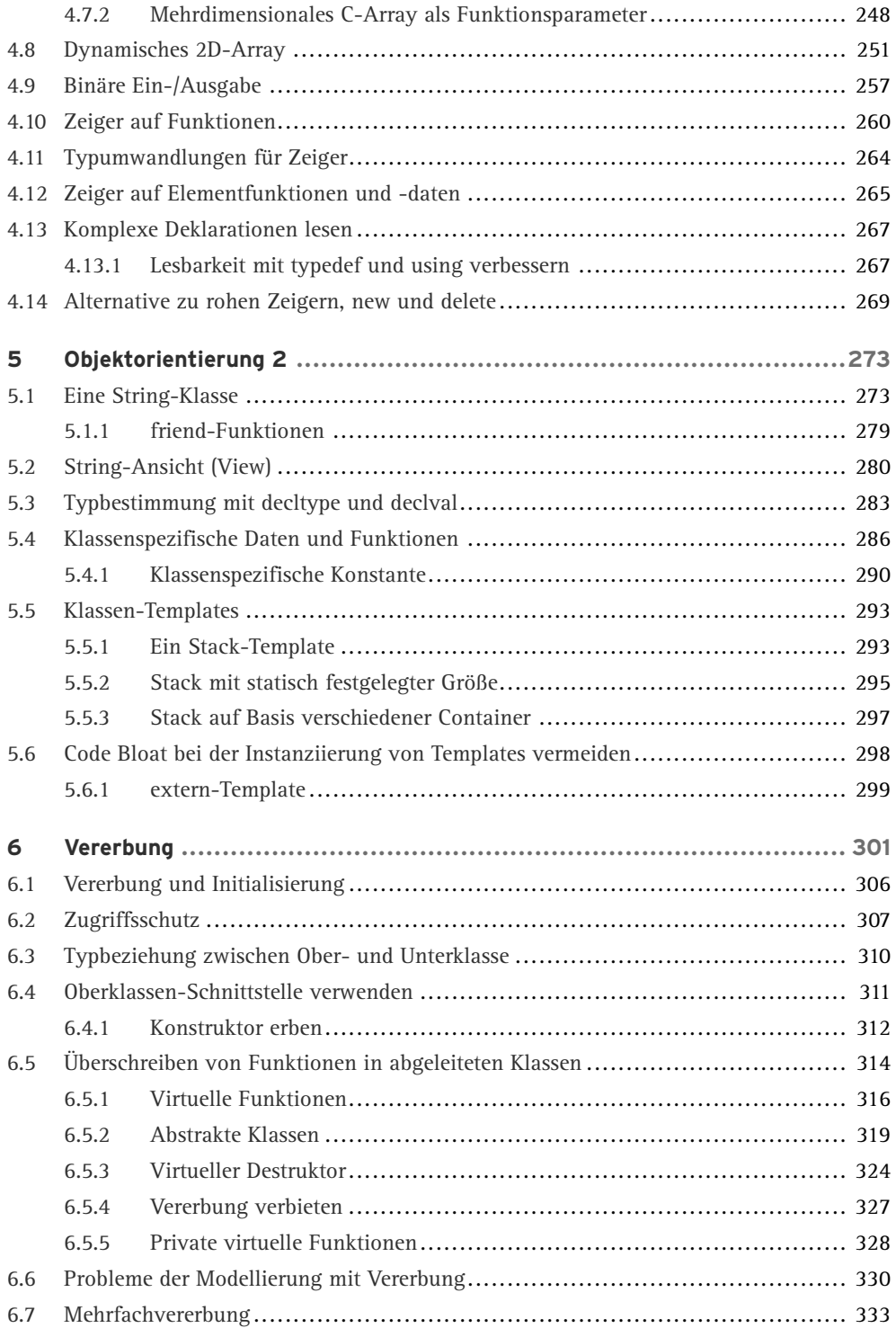

<span id="page-6-31"></span><span id="page-6-30"></span><span id="page-6-29"></span><span id="page-6-28"></span><span id="page-6-27"></span><span id="page-6-26"></span><span id="page-6-25"></span><span id="page-6-24"></span><span id="page-6-23"></span><span id="page-6-22"></span><span id="page-6-21"></span><span id="page-6-20"></span><span id="page-6-19"></span><span id="page-6-18"></span><span id="page-6-17"></span><span id="page-6-16"></span><span id="page-6-15"></span><span id="page-6-14"></span><span id="page-6-13"></span><span id="page-6-12"></span><span id="page-6-11"></span><span id="page-6-10"></span><span id="page-6-9"></span><span id="page-6-8"></span><span id="page-6-7"></span><span id="page-6-6"></span><span id="page-6-5"></span><span id="page-6-4"></span><span id="page-6-3"></span><span id="page-6-2"></span><span id="page-6-1"></span><span id="page-6-0"></span>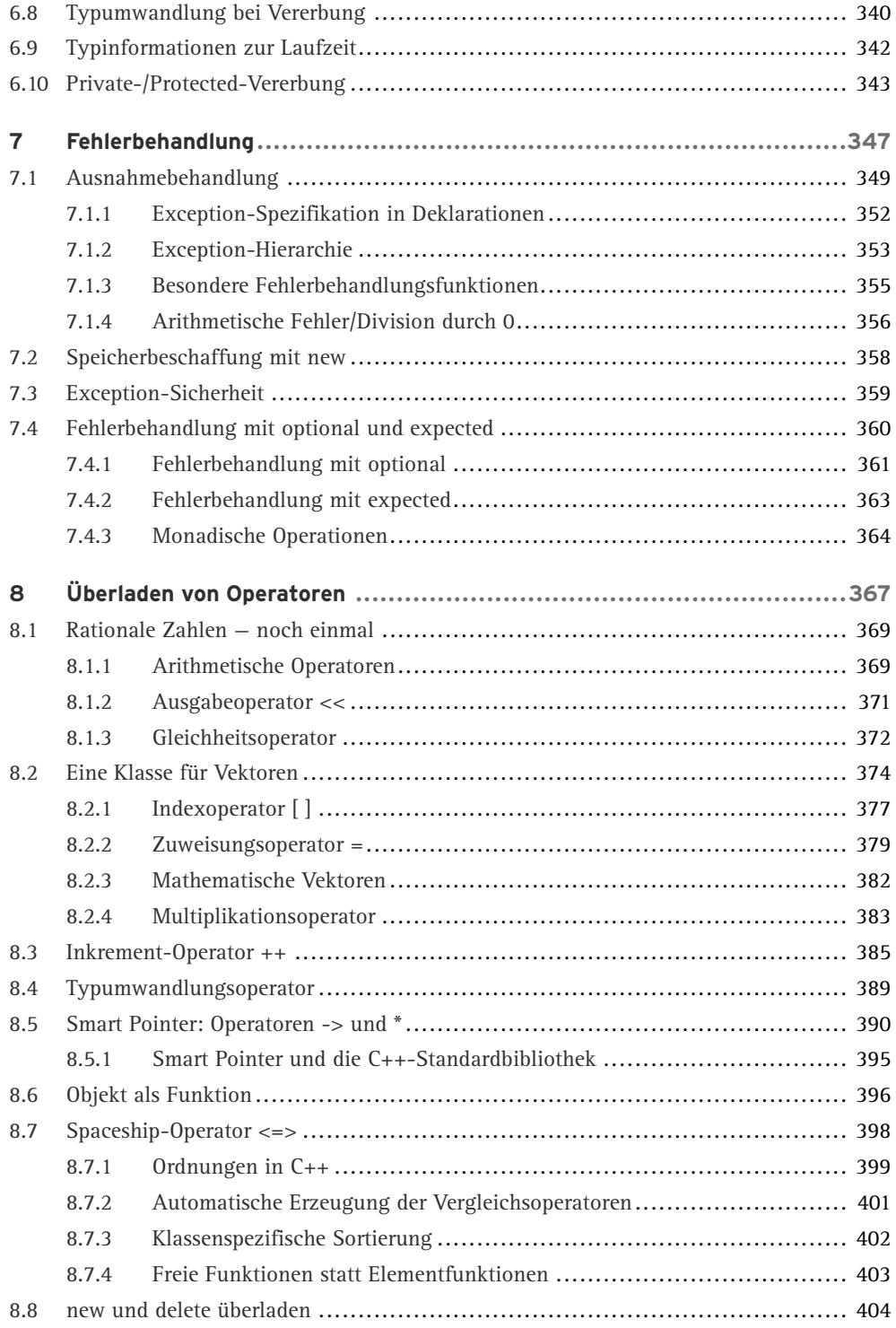

<span id="page-7-31"></span><span id="page-7-30"></span><span id="page-7-29"></span><span id="page-7-28"></span><span id="page-7-27"></span><span id="page-7-26"></span><span id="page-7-25"></span><span id="page-7-24"></span><span id="page-7-23"></span><span id="page-7-22"></span><span id="page-7-21"></span><span id="page-7-20"></span><span id="page-7-19"></span><span id="page-7-18"></span><span id="page-7-17"></span><span id="page-7-16"></span><span id="page-7-15"></span><span id="page-7-14"></span><span id="page-7-13"></span><span id="page-7-12"></span><span id="page-7-11"></span><span id="page-7-10"></span><span id="page-7-9"></span><span id="page-7-8"></span><span id="page-7-7"></span><span id="page-7-6"></span><span id="page-7-5"></span><span id="page-7-4"></span><span id="page-7-3"></span><span id="page-7-2"></span><span id="page-7-1"></span><span id="page-7-0"></span>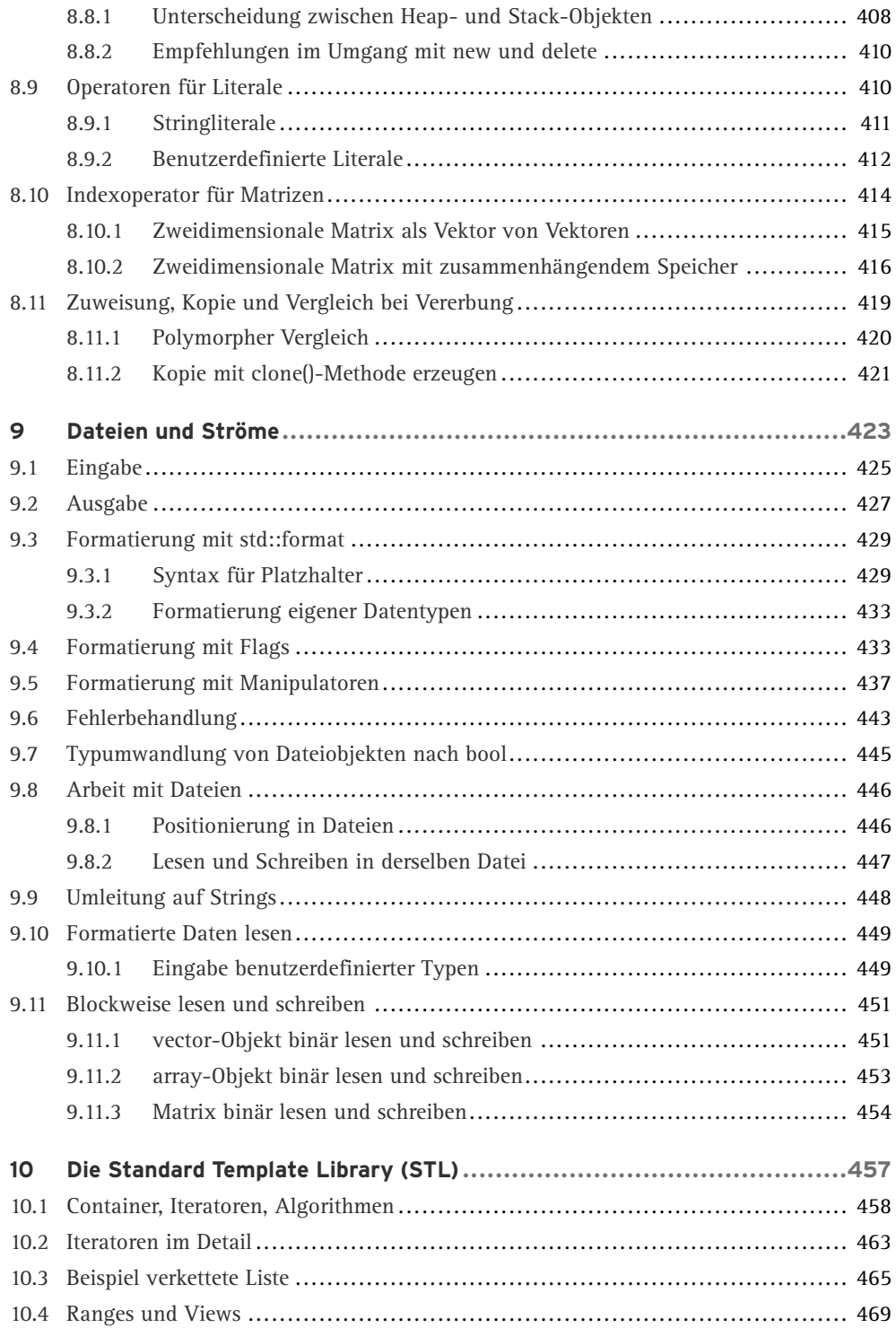

<span id="page-8-26"></span><span id="page-8-25"></span><span id="page-8-24"></span><span id="page-8-23"></span><span id="page-8-22"></span><span id="page-8-21"></span><span id="page-8-20"></span><span id="page-8-19"></span><span id="page-8-18"></span><span id="page-8-17"></span><span id="page-8-16"></span><span id="page-8-15"></span><span id="page-8-14"></span><span id="page-8-13"></span><span id="page-8-12"></span><span id="page-8-11"></span><span id="page-8-10"></span><span id="page-8-9"></span><span id="page-8-8"></span><span id="page-8-7"></span><span id="page-8-6"></span><span id="page-8-5"></span><span id="page-8-4"></span><span id="page-8-3"></span><span id="page-8-2"></span><span id="page-8-1"></span><span id="page-8-0"></span>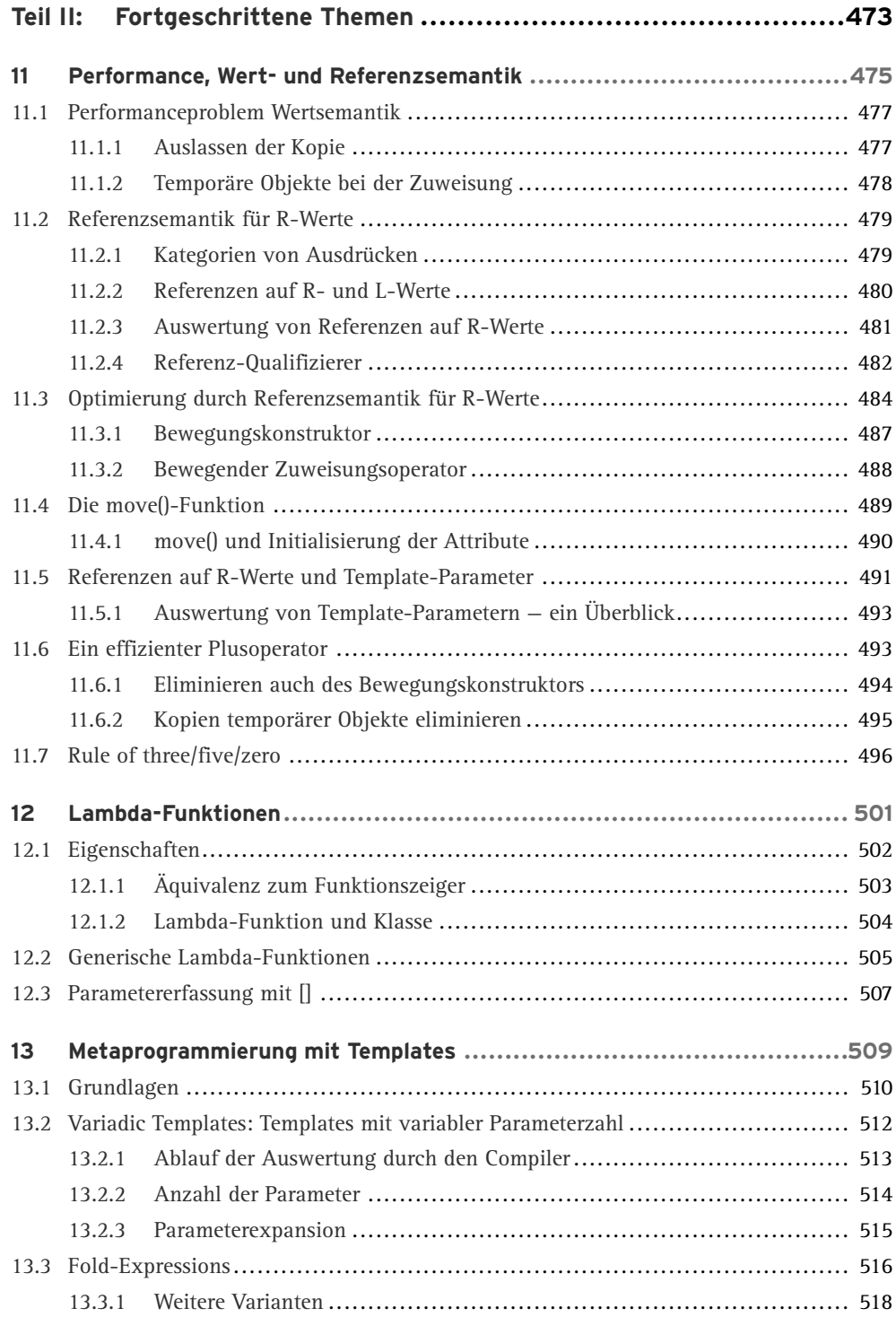

<span id="page-9-27"></span><span id="page-9-26"></span><span id="page-9-25"></span><span id="page-9-24"></span><span id="page-9-23"></span><span id="page-9-22"></span><span id="page-9-21"></span><span id="page-9-20"></span><span id="page-9-19"></span><span id="page-9-18"></span><span id="page-9-17"></span><span id="page-9-16"></span><span id="page-9-15"></span><span id="page-9-14"></span><span id="page-9-13"></span><span id="page-9-12"></span><span id="page-9-11"></span><span id="page-9-10"></span><span id="page-9-9"></span><span id="page-9-8"></span><span id="page-9-7"></span><span id="page-9-6"></span><span id="page-9-5"></span><span id="page-9-4"></span><span id="page-9-3"></span><span id="page-9-2"></span><span id="page-9-1"></span><span id="page-9-0"></span>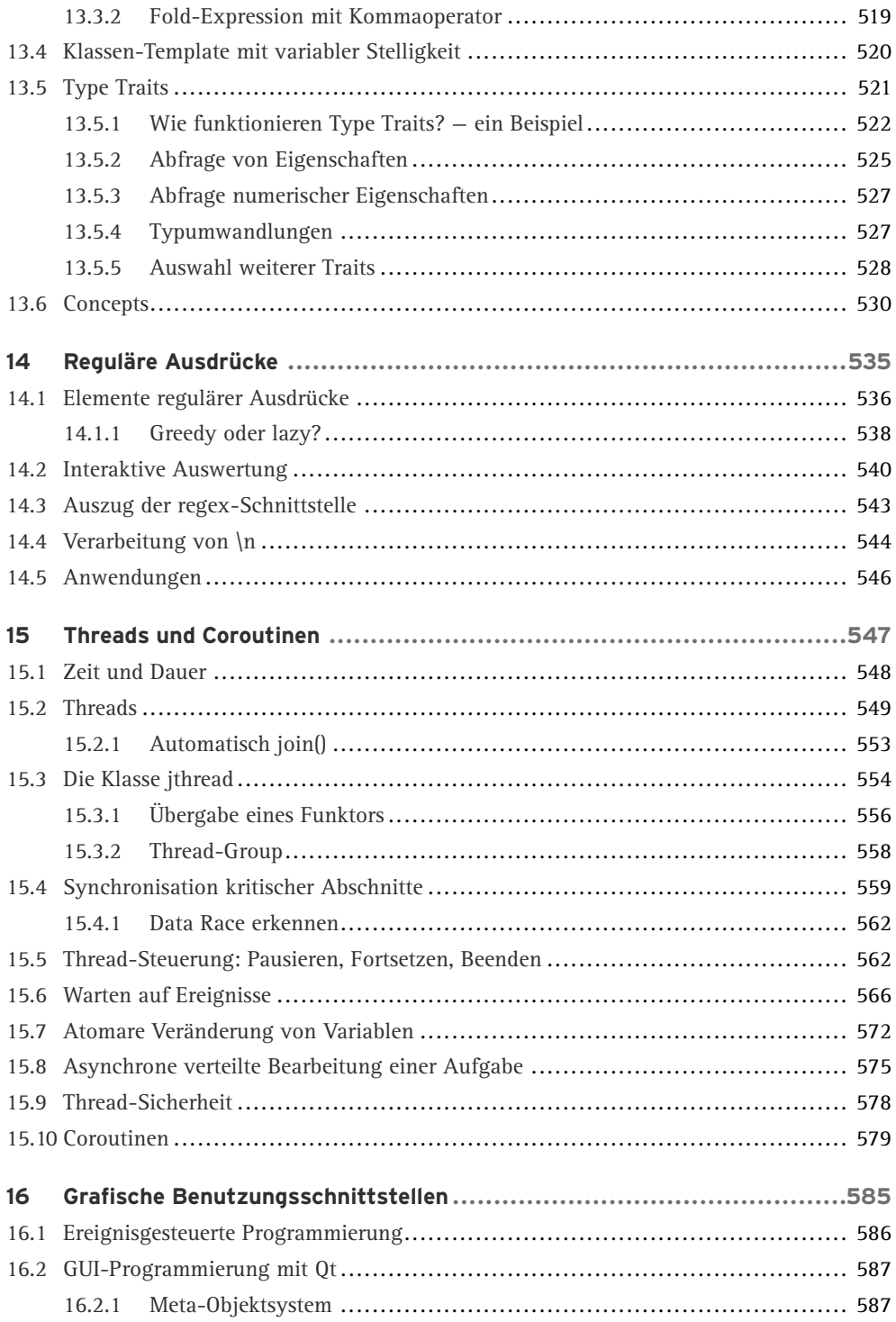

<span id="page-10-24"></span><span id="page-10-21"></span><span id="page-10-18"></span><span id="page-10-17"></span><span id="page-10-11"></span><span id="page-10-10"></span><span id="page-10-8"></span><span id="page-10-7"></span><span id="page-10-4"></span><span id="page-10-3"></span><span id="page-10-2"></span><span id="page-10-1"></span><span id="page-10-0"></span>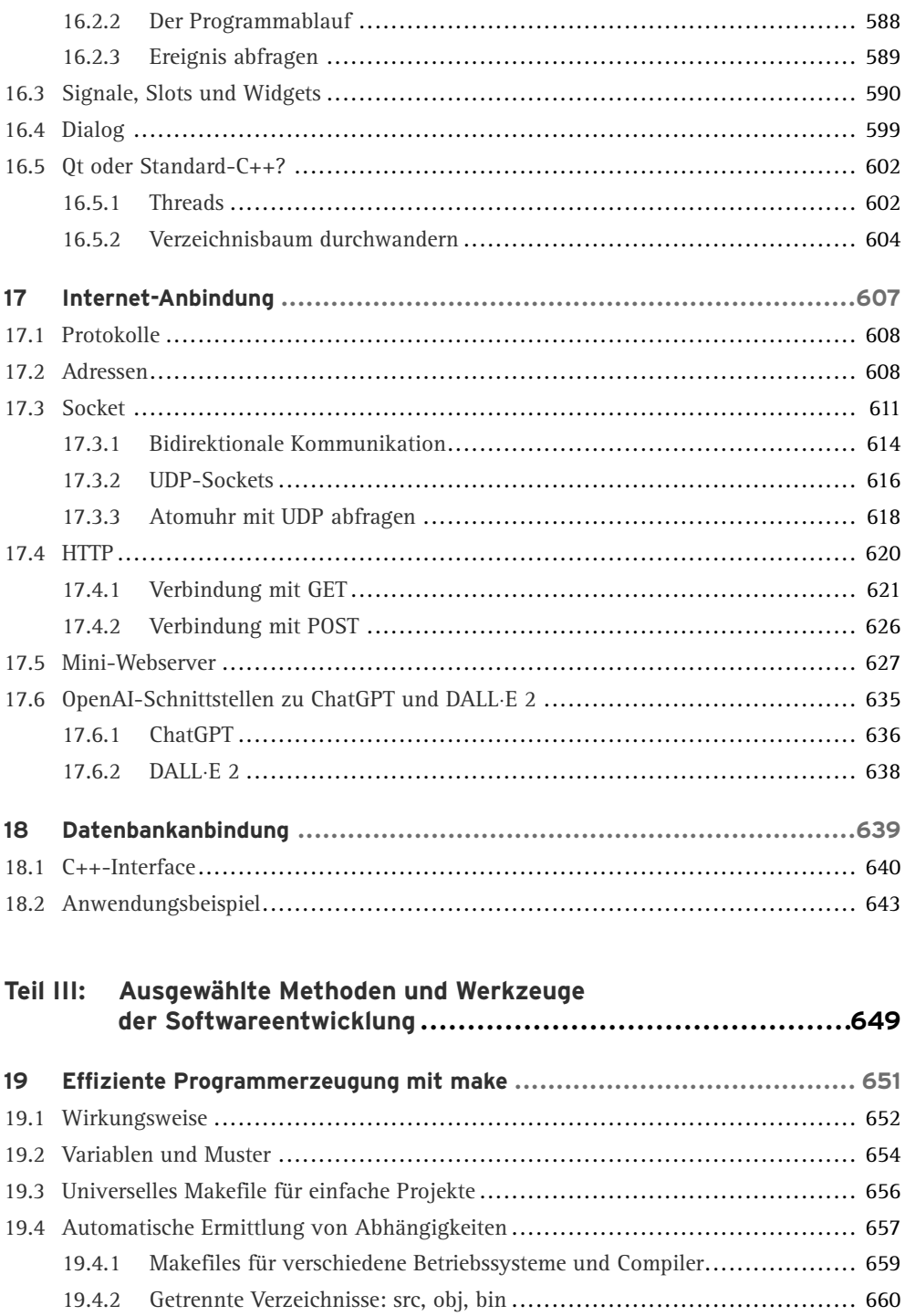

<span id="page-10-25"></span><span id="page-10-23"></span><span id="page-10-22"></span><span id="page-10-20"></span><span id="page-10-19"></span><span id="page-10-16"></span><span id="page-10-15"></span><span id="page-10-14"></span><span id="page-10-13"></span><span id="page-10-12"></span><span id="page-10-9"></span><span id="page-10-6"></span><span id="page-10-5"></span>

<span id="page-11-18"></span><span id="page-11-11"></span><span id="page-11-8"></span><span id="page-11-5"></span><span id="page-11-0"></span>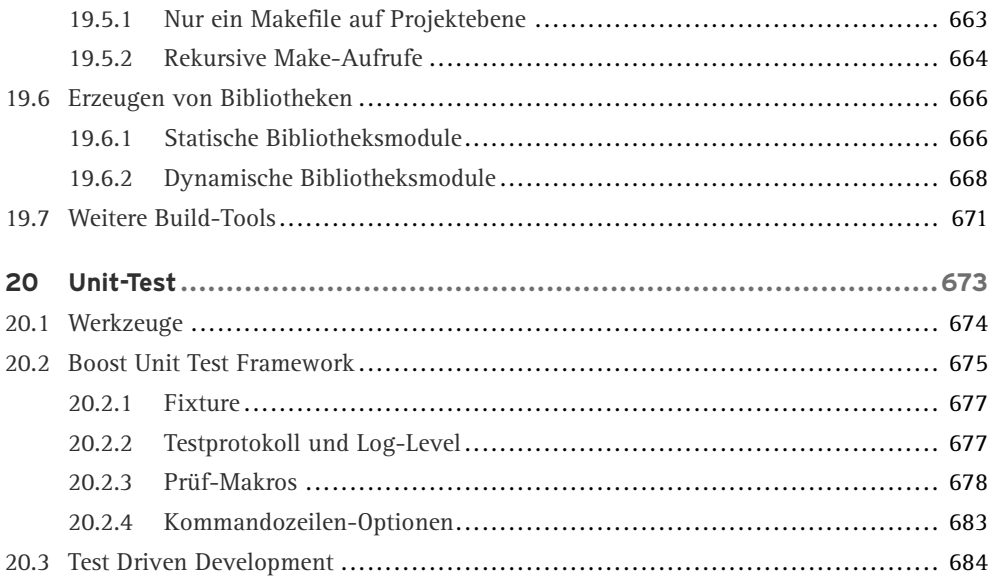

#### <span id="page-11-26"></span><span id="page-11-25"></span><span id="page-11-21"></span><span id="page-11-19"></span><span id="page-11-16"></span><span id="page-11-7"></span><span id="page-11-6"></span><span id="page-11-1"></span>**[Teil IV: Das C++-Rezeptbuch:](#page-11-5)**

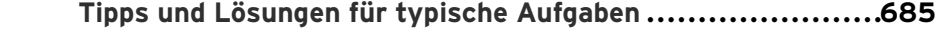

<span id="page-11-28"></span><span id="page-11-27"></span><span id="page-11-24"></span><span id="page-11-23"></span><span id="page-11-22"></span><span id="page-11-20"></span><span id="page-11-17"></span><span id="page-11-15"></span><span id="page-11-14"></span><span id="page-11-13"></span><span id="page-11-12"></span><span id="page-11-10"></span><span id="page-11-9"></span><span id="page-11-4"></span><span id="page-11-3"></span><span id="page-11-2"></span>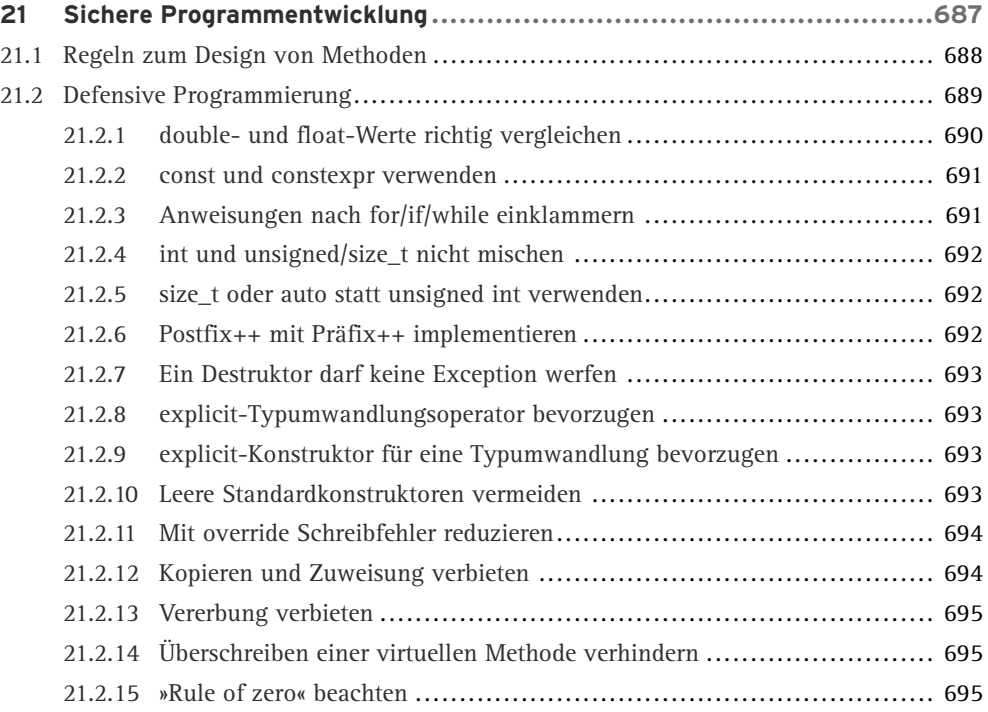

<span id="page-12-33"></span><span id="page-12-32"></span><span id="page-12-31"></span><span id="page-12-30"></span><span id="page-12-29"></span><span id="page-12-28"></span><span id="page-12-27"></span><span id="page-12-26"></span><span id="page-12-25"></span><span id="page-12-24"></span><span id="page-12-23"></span><span id="page-12-22"></span><span id="page-12-21"></span><span id="page-12-20"></span><span id="page-12-19"></span><span id="page-12-18"></span><span id="page-12-17"></span><span id="page-12-16"></span><span id="page-12-15"></span><span id="page-12-14"></span><span id="page-12-13"></span><span id="page-12-12"></span><span id="page-12-11"></span><span id="page-12-10"></span><span id="page-12-9"></span><span id="page-12-8"></span><span id="page-12-7"></span><span id="page-12-6"></span><span id="page-12-5"></span><span id="page-12-4"></span><span id="page-12-3"></span><span id="page-12-2"></span><span id="page-12-1"></span><span id="page-12-0"></span>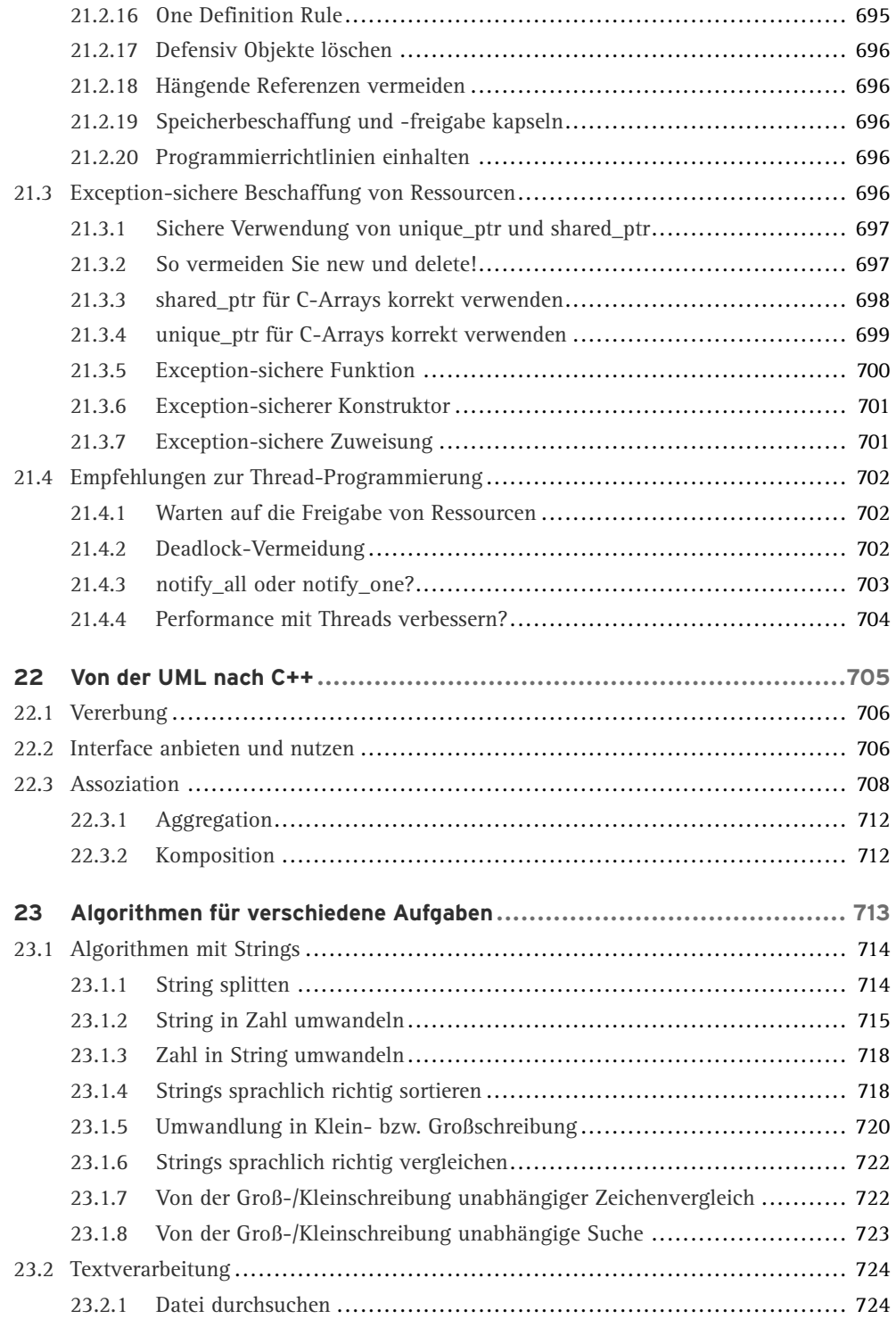

<span id="page-13-34"></span><span id="page-13-33"></span><span id="page-13-32"></span><span id="page-13-31"></span><span id="page-13-30"></span><span id="page-13-29"></span><span id="page-13-28"></span><span id="page-13-27"></span><span id="page-13-26"></span><span id="page-13-25"></span><span id="page-13-24"></span><span id="page-13-23"></span><span id="page-13-22"></span><span id="page-13-21"></span><span id="page-13-20"></span><span id="page-13-19"></span><span id="page-13-18"></span><span id="page-13-17"></span><span id="page-13-16"></span><span id="page-13-15"></span><span id="page-13-14"></span><span id="page-13-13"></span><span id="page-13-12"></span><span id="page-13-11"></span><span id="page-13-10"></span><span id="page-13-9"></span><span id="page-13-8"></span><span id="page-13-7"></span><span id="page-13-6"></span><span id="page-13-5"></span><span id="page-13-4"></span><span id="page-13-3"></span><span id="page-13-2"></span><span id="page-13-1"></span><span id="page-13-0"></span>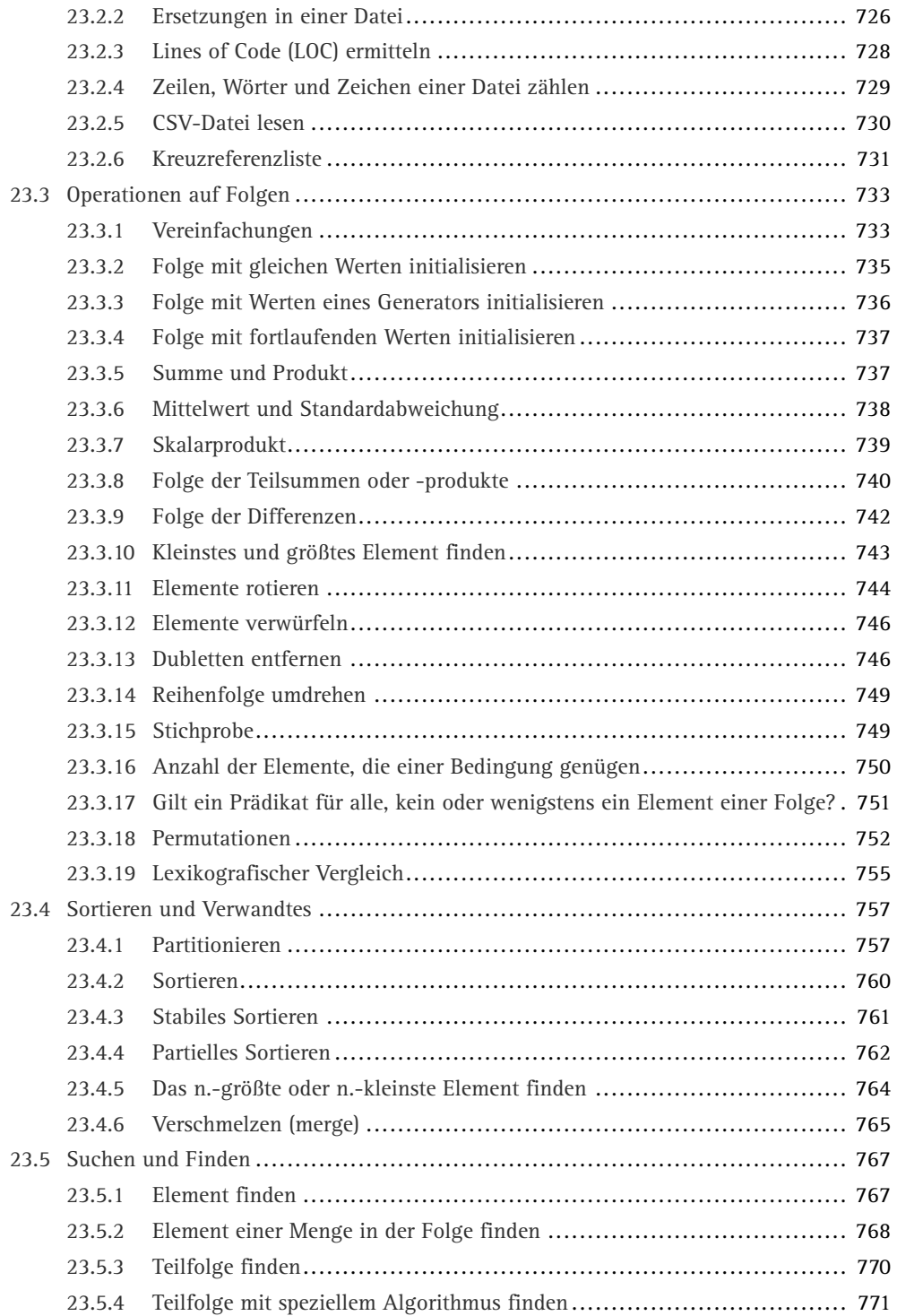

<span id="page-14-33"></span><span id="page-14-32"></span><span id="page-14-31"></span><span id="page-14-30"></span><span id="page-14-29"></span><span id="page-14-28"></span><span id="page-14-27"></span><span id="page-14-26"></span><span id="page-14-25"></span><span id="page-14-24"></span><span id="page-14-23"></span><span id="page-14-22"></span><span id="page-14-21"></span><span id="page-14-20"></span><span id="page-14-19"></span><span id="page-14-18"></span><span id="page-14-17"></span><span id="page-14-16"></span><span id="page-14-15"></span><span id="page-14-14"></span><span id="page-14-13"></span><span id="page-14-12"></span><span id="page-14-11"></span><span id="page-14-10"></span><span id="page-14-9"></span><span id="page-14-8"></span><span id="page-14-7"></span><span id="page-14-6"></span><span id="page-14-5"></span><span id="page-14-4"></span><span id="page-14-3"></span><span id="page-14-2"></span><span id="page-14-1"></span><span id="page-14-0"></span>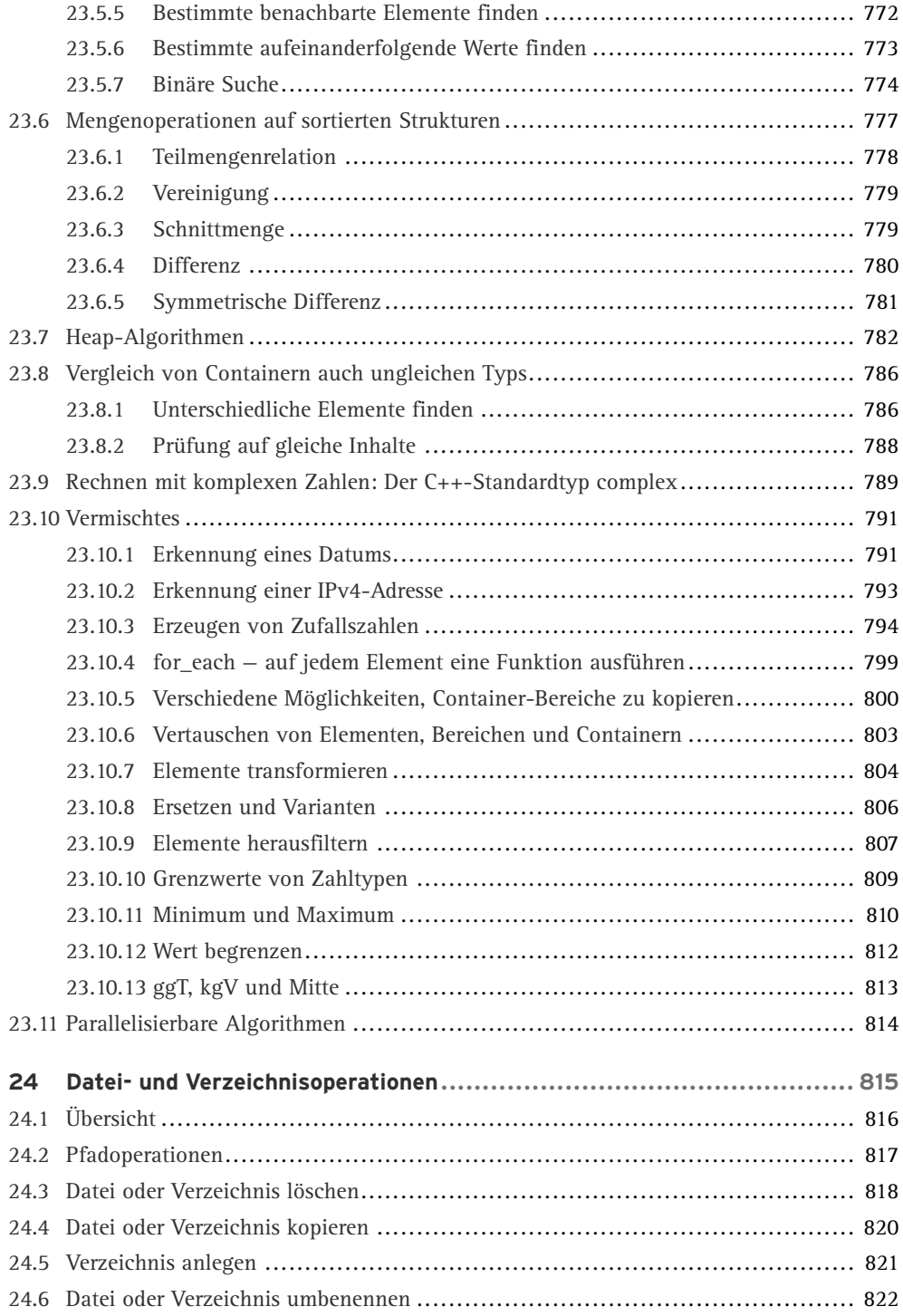

<span id="page-15-28"></span><span id="page-15-27"></span><span id="page-15-26"></span><span id="page-15-25"></span><span id="page-15-24"></span><span id="page-15-23"></span><span id="page-15-22"></span><span id="page-15-21"></span><span id="page-15-20"></span><span id="page-15-19"></span><span id="page-15-18"></span><span id="page-15-17"></span><span id="page-15-16"></span><span id="page-15-15"></span><span id="page-15-14"></span><span id="page-15-13"></span><span id="page-15-12"></span><span id="page-15-11"></span><span id="page-15-10"></span><span id="page-15-9"></span><span id="page-15-8"></span><span id="page-15-7"></span><span id="page-15-6"></span><span id="page-15-5"></span><span id="page-15-4"></span><span id="page-15-3"></span><span id="page-15-2"></span><span id="page-15-1"></span><span id="page-15-0"></span>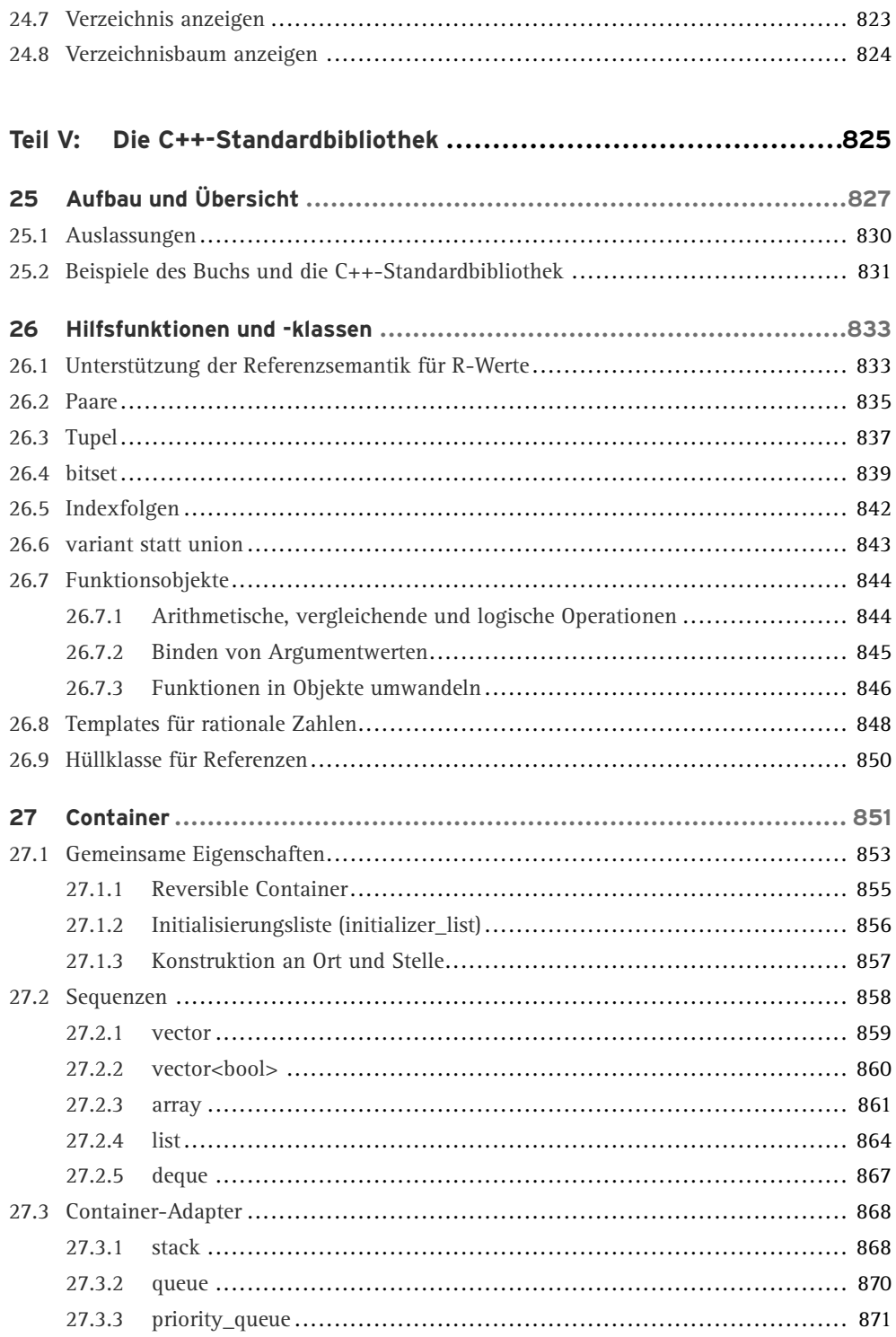

<span id="page-16-28"></span><span id="page-16-27"></span><span id="page-16-26"></span><span id="page-16-25"></span><span id="page-16-24"></span><span id="page-16-23"></span><span id="page-16-22"></span><span id="page-16-21"></span><span id="page-16-20"></span><span id="page-16-19"></span><span id="page-16-18"></span><span id="page-16-17"></span><span id="page-16-16"></span><span id="page-16-15"></span><span id="page-16-14"></span><span id="page-16-13"></span><span id="page-16-12"></span><span id="page-16-11"></span><span id="page-16-10"></span><span id="page-16-9"></span><span id="page-16-8"></span><span id="page-16-7"></span><span id="page-16-6"></span><span id="page-16-5"></span><span id="page-16-4"></span><span id="page-16-3"></span><span id="page-16-2"></span><span id="page-16-1"></span><span id="page-16-0"></span>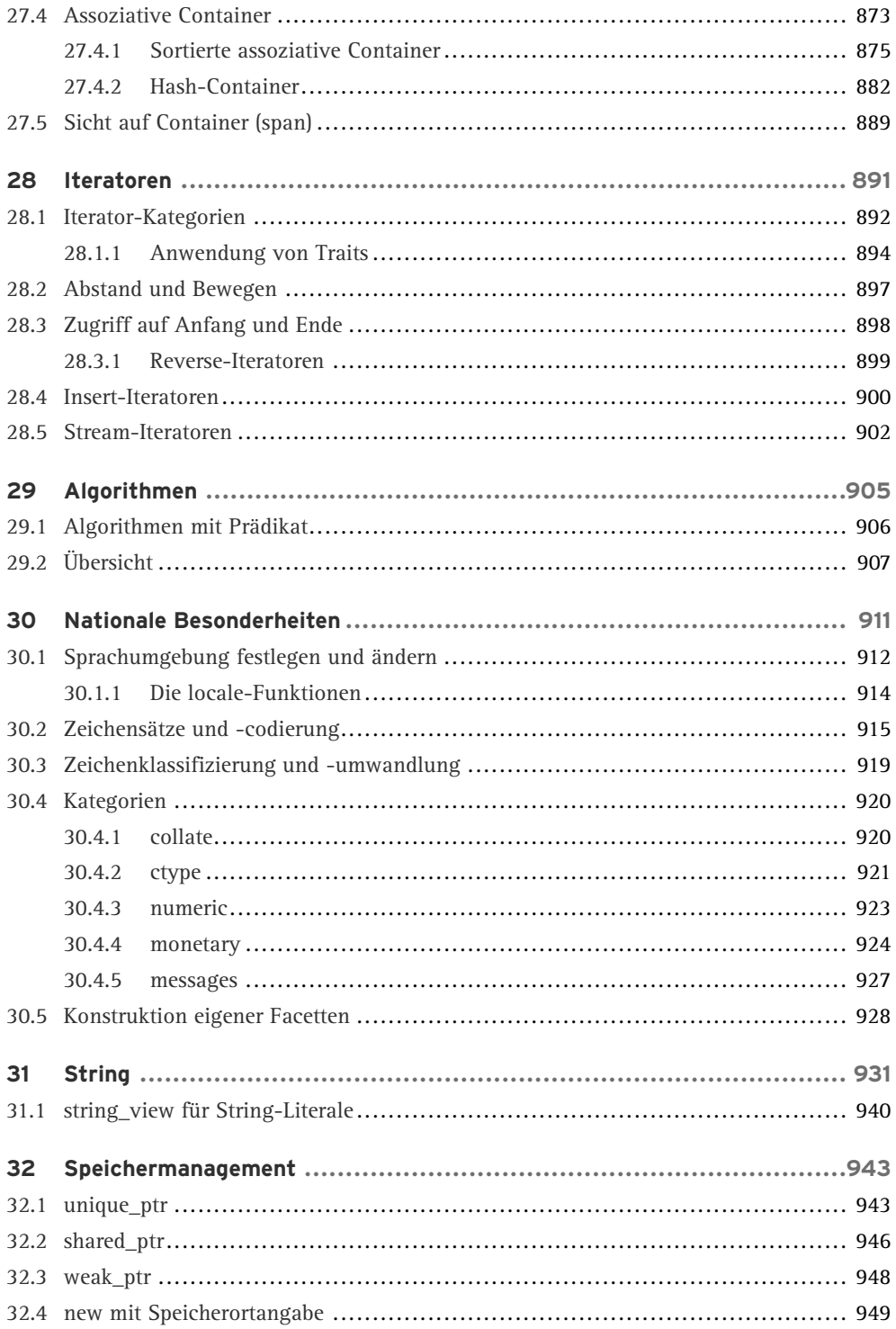

<span id="page-17-13"></span><span id="page-17-12"></span><span id="page-17-11"></span><span id="page-17-10"></span><span id="page-17-9"></span><span id="page-17-8"></span><span id="page-17-7"></span><span id="page-17-6"></span><span id="page-17-5"></span><span id="page-17-4"></span><span id="page-17-3"></span><span id="page-17-2"></span><span id="page-17-1"></span><span id="page-17-0"></span>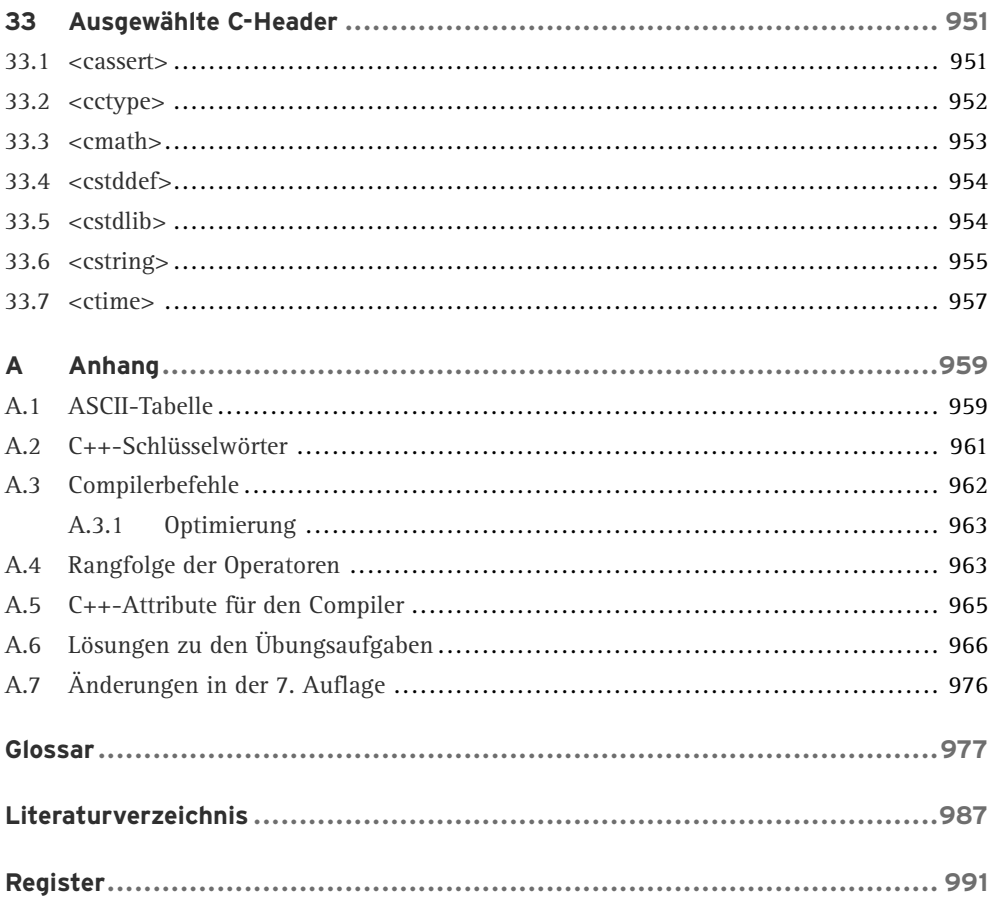

<span id="page-18-1"></span><span id="page-18-0"></span>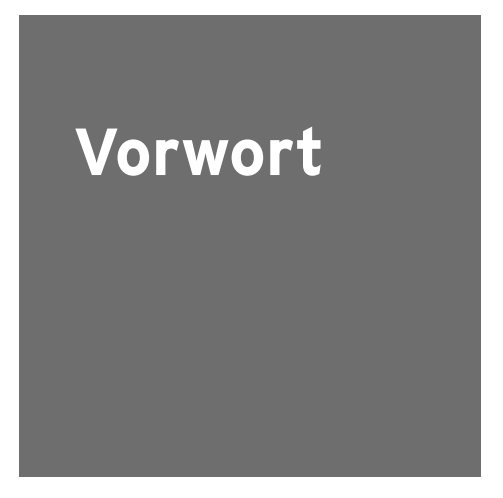

Diese Auflage unterscheidet sich von der vorherigen durch eine gründliche Überarbeitung und die Umstellung auf den 2023 von der zuständigen ISO/IEC-Arbeitsgruppe verabschiedeten C++-Standard. Abschnitt [A.7](#page-18-0) bietet eine Übersicht der in diesem Buch berücksichtigten Änderungen. Das Buch ist konform zum C++23-Standard, ohne den Anspruch auf Vollständigkeit zu erheben – das Standarddokument [\[ISOC++\]](#page-18-1) umfasst mehr als 2100 Seiten. Sie finden in diesem Buch eine verständliche und mit vielen Beispielen angereicherte Einführung in die Sprache, unabhängig vom Betriebssystem.

#### **Für wen ist dieses Buch geschrieben?** a a

Es ist für alle geschrieben, die einen kompakten und gleichzeitig in die Tiefe gehenden Einstieg in die Programmierung mit C++ suchen. Es ist für Interessierte ohne Programmiererfahrung gedacht und für andere, die diese Programmiersprache kennenlernen möchten. Beiden Gruppen dient das Buch als Lehrbuch und Nachschlagewerk.

#### **Ein umfassendes Handbuch**

Die ersten zehn Kapitel führen in die Sprache ein, die folgenden behandeln fortgeschrittene Themen. Die sofortige praktische Umsetzung des Gelernten anhand von leicht nachvollziehbaren Beispielen steht im Vordergrund. Klassen und Objekte, Templates und Exceptions sind Ihnen bald keine Fremdworte mehr. Es gibt 99 Übungsaufgaben – mit Musterlösungen im Anhang und zum Download. Durch das Studium dieser Kapitel werden aus Neulingen bald Fortgeschrittene – und mithilfe der weiteren Kapitel Experten.

#### **C++ in praktischen Anwendungen**

Sie finden kurze Einführungen in die Themen Programmierung paralleler Abläufe, Netzwerk-Programmierung einschließlich eines kleinen Webservers, Datenbankanbindung, grafische Benutzungsoberflächen und Zugriff auf die KIs ChatGPT und DALL·E 2. Durch den Einsatz der Boost-Library und des Qt-Frameworks wird größtmögliche Portabilität erreicht.

#### **Softwareentwicklung ist nicht nur Programmierung**

Sie lernen die Automatisierung der Programmerzeugung mit Make kennen. Das Programmdesign wird durch konkrete Umsetzungen von Design-Mustern nach C++ unterstützt. Das Kapitel über Unit-Tests zeigt, wie Programme getestet werden können. Das integrierte »C++-Rezeptbuch« mit mehr als 150 praktischen Lösungen, der Teil über die C++-Standardbibliothek, das umfangreiche Register und das detaillierte Inhaltsverzeichnis machen das Buch zu einem praktischen Nachschlagewerk für alle, die sich mit der Softwareentwicklung in C++ beschäftigen.

#### **Moderne Programmiermethodik**

Sie möchten Programme schreiben, die hohen Qualitätsansprüchen gerecht werden. Dazu gehört das Know-how, C++ richtig einzusetzen. Dass ein Programm läuft, reicht nicht. Es soll auch gut entworfen sein, möglichst wenige Fehler enthalten, selbst mit Fehlern in Daten umgehen können, verständlich geschrieben und schnell in der Ausführung sein. Deshalb liegt ein Schwerpunkt des Buchs auf guter Codierpraxis entsprechend den »C++ Core Guidelines«. Die Umsetzung wird an vielen Beispielen gezeigt.

#### **Wie benutzen Sie dieses Buch am besten? Tara**

Es eignet sich zum Selbststudium oder als Begleitbuch zu einem Kurs oder einer Vorlesung. Man lernt am besten durch eigenes Tun! Dabei hilft es, die Beispiele herunterzuladen, sie zu studieren und zu modifizieren (*<http://www.cppbuch.de/>*). Auch wird empfohlen, die Übungsaufgaben zu lösen. Um sowohl Anfängern als auch Fortgeschrittenen gerecht zu werden, gibt es einfache, aber auch schwerere Aufgaben. Wenn Ihnen eine Lösung nicht gelingt – einfach bei den Lösungen im Anhang nachsehen bzw. im Verzeichnis *cppbuch/loesungen* der downloadbaren Beispiele. Und dann versuchen, die Lösungen nachzuvollziehen.

#### **Wo finden Sie was?**

Bei der Programmentwicklung wird häufig das Problem auftauchen, etwas nachschlagen zu müssen. Es gibt die folgenden Hilfen: Erklärungen zu Begriffen sind im *Glossar* aufgeführt. Es gibt ein umfangreiches *Stichwortverzeichnis* und ein detailliertes *Inhaltsverzeichnis*. Der Anhang enthält unter anderem verschiedene hilfreiche Tabellen und die Lösungen der Übungsaufgaben. Auf der Webseite *<http://www.cppbuch.de/>* finden Sie die Software zu diesem Buch. Sie enthält alle Programmbeispiele und die Lösungen zu den Aufgaben. Sie finden dort auch weitere Hinweise, Errata und nützliche Internet-Links.

#### $\mathcal{L}_{\mathcal{A}}$ **Zu guter Letzt**

Allen Menschen, die dieses Buch durch Hinweise und Anregungen verbessern halfen, sei an dieser Stelle herzlich gedankt. Insbesondere Prof.Dr .Ulrich Eisenecker danke ich für seine hilfreichen Kommentare. Frau Irene Weilhart vom Hanser Verlag und dem Lektorat danke ich für die gute Zusammenarbeit.

Bremen, im Juni 2023 *Ulrich Breymann*

## **1.4 Das erste Programm**

Das klassische erste Programm ist ein Mini-Programm, das einfach nur »Hello World!« ausgibt. Das Listing [1.1](#page-20-0) zeigt den Programmcode.

<span id="page-20-0"></span>**Listing 1.1:** Hello World-Programm *(cppbuch/k1/hello.cpp)*

```
#include <iostream>
int main()
{
  std::cout << "Hello World!\n";
}
```
Die Entwicklung eines einfachen Programms lernen Sie hier an einer ebenfalls einfachen Aufgabe kennen: Es sollen zwei Zahlen addiert werden. Dabei wird Ihnen zunächst das Programm vorgestellt und gleich danach erfahren Sie, wie Sie es eingeben und zum Laufen bringen können. Der erste Schritt besteht in der Formulierung der Aufgabe. Sie lautet: »Lies zwei Zahlen a und b von der Tastatur ein. Berechne die Summe beider Zahlen und zeige das Ergebnis auf dem Bildschirm an.« Die Aufgabe ist so einfach, wie sie sich anhört! Im zweiten Schritt wird die Aufgabe in die Teilaufgaben »Eingabe«, »Berechnung« und »Ausgabe« zerlegt:

```
Listing 1.2: Programmentwurf
```

```
int main() \frac{1}{\sqrt{2}} Noch tut dieses Programm nichts!
{
    // Lies zwei Zahlen ein
    /* Berechne die Summe beider
      Zahlen *
/
    // Zeige das Ergebnis auf dem Bildschirm an
}
```
Sie sehen einen einfachen Entwurf, der gleichzeitig ein C++-Programm ist. Es tut allerdings noch nichts. Es bedeuten:

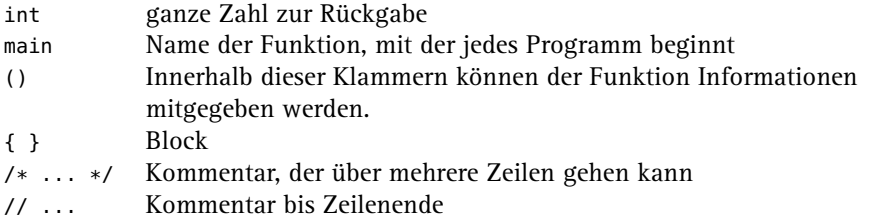

Ein durch { und } begrenzter *Block* enthält die Anweisungen an den Rechner. Der *Compiler* übersetzt den Programmtext in eine rechnerverständliche Form. Im Block sind lediglich *Kommentare* enthalten und noch keine Anweisungen an den Computer, sodass unser Programm nichts tut.

Kommentare werden einschließlich der Kennungen vom Compiler vollständig ignoriert. Ein Kommentar, der mit /\* beginnt, wird mit der ersten \*/-Zeichenkombination beendet,

auch wenn er sich über mehrere Zeilen erstreckt. Ein mit // beginnender Kommentar endet am Ende der Zeile. Auch wenn Kommentare ignoriert werden, sind sie doch sinnvoll für alle, die ein Programm lesen. Die Anweisungen zu erläutern hilft denjenigen, die Ihre Nachfolge antreten, weil Sie befördert worden sind oder die Firma verlassen haben. Kommentare sind auch wichtig für den Autor eines Programms, der ohne sie nach einem halben Jahr nicht mehr weiß, warum er gerade diese oder jene komplizierte Anweisung geschrieben hat. Sie sehen:

**Ein Programm ist ein Text!**

- Der Text hat eine Struktur entsprechend den C++-Sprachregeln: Es gibt Wörter wie hier das Schlüsselwort main. In C++ werden alle Schlüsselwörter kleingeschrieben. Es gibt weiterhin Zeilen, Satzzeichen und Kommentare.
- Die Bedeutung des Textes wird durch die Zeilenstruktur nicht beeinflusst. Mit \ und **The Contract** folgendem (ENTER) ist eine Worttrennung am Zeilenende möglich. Das Zeichen wird »Backslash« genannt. Mit dem Symbol (ENTER) ist hier und im Folgenden die Betätigung der großen Taste  $(\leftrightarrow)$  rechts auf der Tastatur gemeint.
- Groß- und Kleinschreibung werden unterschieden! main() ist nicht dasselbe wie Main().

Weil die Zeilenstruktur für den Rechner keine Rolle spielt, kann der Programmtext nach Gesichtspunkten der Lesbarkeit gestaltet werden. Im dritten Schritt müssen nur noch die Inhalte der Kommentare als C++-Anweisungen formuliert werden. Dabei bleiben die Kommentare zur Dokumentation stehen, wie im Beispielprogramm unten zu sehen ist.

#### **Hinweis**

Alle Programmbeispiele sind von der Internet-Seite *<http://cppbuch.de/>* herunterladbar. In den Listings finden Sie den zugehörigen Dateinamen in der Überschrift oder in der ersten Zeile des Listings.

```
Listing 1.3: Summe zweier Zahlen berechnen (cppbuch/k1/summe.cpp)
```

```
#include <iostream>
using namespace std;
int main()
{
  int summand1 {0};
  int summand2 {0};
  // Lies zwei Zahlen ein
  cout << " Zwei ganze Zahlen eingeben:";
  cin >> summand1 >> summand2;
  /* Berechne die Summe beider Zahlen
  *
/
  int summe = summand1 + summand2;
  // Zeige das Ergebnis auf dem Bildschirm an
  cout << "Summe=" << summe << '\n';
  return 0;
}
```
Es sind einige neue Worte dazugekommen, die hier kurz erklärt werden. Machen Sie sich keine Sorgen, wenn Sie nicht alles auf Anhieb verstehen! Alles wird im Verlauf des Buchs wieder aufgegriffen und vertieft. Wie das Programm zum Laufen gebracht wird, werden Sie bald erfahren.

<span id="page-22-1"></span>#include<iostream> Einbindung der Ein-/Ausgabefunktionen. Diese Zeile muss in jedem Programm stehen, das Eingaben von der Tastatur erwartet oder Ausgaben auf den Bildschirm bringt. Sie können sich vorstellen, dass der Compiler beim Übersetzen des Programms an dieser Stelle erst alle zur Ein- und Ausgabe notwendigen Informationen liest. Details folgen in Abschnitt [2.3.](#page-22-0)

using namespace std;Der Namensraum (englisch *namespace*) std wird benutzt. Schreiben Sie es einfach in jedes Programm an diese Stelle und haben Sie Geduld: Erklärungen folgen auf den Seiten [63](#page-22-1) und [151.](#page-22-2)

int main() main() ist die Funktion, mit der jedes Programm beginnt (es gibt auch andere Funktionen). Der zu main() gehörende Programmcode wird durch die geschweiften Klammern { und } eingeschlossen.

> Ein mit { und } begrenzter Bereich heißt *Block*. Mit int ist gemeint, dass die main()-Funktion nach Beendigung eine Zahl vom Typ int (= ganze Zahl) an das Betriebssystem zurückgibt. Dazu dient die unten beschriebene return-Anweisung. Normalerweise – das heißt bei ordnungsgemäßem Programmablauf – wird die Zahl 0 zurückgegeben. Andere Zahlen können über das Betriebssystem einen Fehler signalisieren.

int summand1 {0}; int summand2 {0};  $int$  summe =  $\dots$ *Deklaration* (Bekanntmachung) von Objekten: Mitteilung an den Compiler, der ab jetzt die Namen summand1, summand2 und summe innerhalb des Blocks { } kennt. Hier wird gleichzeitig Speicherplatz bereitgestellt. Es gibt verschiedene Zahlentypen in C++. Mit int sind ganze Zahlen gemeint: summe, summand1, summand2 sind ganze Zahlen. Oft ist es sinnvoll, einen Anfangswert festzulegen, etwa 0, wie hier bei summand1 und summand2.

- ; Ein Semikolon beendet jede Deklaration und jede Anweisung (aber keine Verbundanweisung, siehe weiter unten).
- <span id="page-22-2"></span><span id="page-22-0"></span>cin Eingabe: Der Doppelpfeil zeigt hier in Richtung des Objekts, das ja von der Tastatur einen neuen Wert aufnehmen soll. Die Information fließt von der Eingabe cin zum Objekt summand1 beziehungsweise zum Objekt summand2.
- cout Ausgabe: cout (Abkürzung für *character out* oder *console out*) ist die Standardausgabe. Der Doppelpfeil deutet an, dass alles, was rechts davon steht, zur Ausgabe cout gesendet wird, zum Beispiel cout << summand1;. Wenn mehrere Dinge ausgegeben werden sollen, sind sie durch << zu trennen.

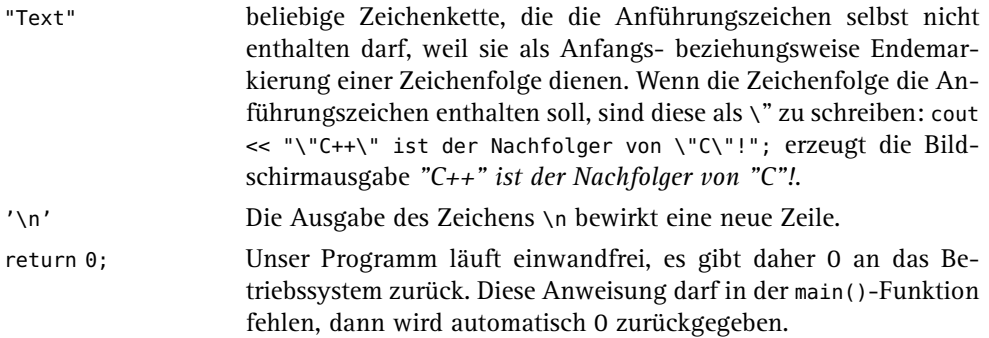

<iostream> ist ein Header. Dieser aus dem Englischen stammende Begriff (head = dt. Kopf) drückt aus, dass Zeilen dieser Art am Anfang eines Programmtextes stehen. Der Begriff wird im Folgenden verwendet, weil es keine gängige deutsche Entsprechung gibt. Einen Header mit einem Dateinamen gleichzusetzen, ist meistens richtig, nach dem C++- Standard aber nicht zwingend. *Hinweis:* Tatsächlich wird ein Programm zunächst von einem vorgeschalteten *Präprozessor* bearbeitet, der das Ergebnis der Bearbeitung an den eigentlichen Compiler weiterleitet. Wenn im Folgenden also von »Compiler« die Rede ist, ist meistens auch der Präprozessor gemeint.

summand1, summand2 und summe sind veränderliche Daten und heißen Variablen. Sie sind Objekte eines vordefinierten Grunddatentyps für ganze Zahlen (int), mit denen die üblichen Ganzzahloperationen wie + und - durchgeführt werden können. Der Begriff »Variable« [3](#page-23-0) wird für ein veränderliches Objekt gebraucht. Für Variablen gilt:

- Sie müssen deklariert werden. int summe; ist eine Deklaration, wobei int der *Daten-***The State** *typ* des Objekts summe ist, der die Eigenschaften beschreibt. Entsprechendes gilt für summand1 und summand2. Die Objektnamen sind frei wählbar im Rahmen der unten angegebenen Grammatikregeln. Unter *Deklaration* wird verstanden, dass der Name dem Compiler bekannt gemacht wird. Wenn dieser Name danach im Programm versehentlich falsch geschrieben wird, kennt der Compiler den falschen Namen nicht und gibt eine Fehlermeldung aus. Somit dienen Deklarationen der Programmsicherheit.
- Objektnamen bezeichnen Bereiche im Speicher des Computers, deren Inhalte verändert werden können. Die Namen sind symbolische Adressen, unter denen der Wert gefunden wird. Über den Namen kann dann auf den aktuellen Wert zugegriffen werden (siehe Abbildung [1.1\)](#page-24-0).

Der Speicherplatz wird vom Compiler reserviert. Man spricht dann von der *Definition* der Objekte. Definition und Deklaration werden unterschieden, weil es auch Deklarationen ohne gleichzeitige Definition gibt, doch davon später mehr. Zunächst sind die Deklarationen zugleich Definitionen. Abbildung [1.2](#page-24-1) zeigt den Ablauf der Erzeugung eines lauffähigen Programms. Ein Programm ist ein Text, von Menschenhand geschrieben (über Programmgeneratoren soll hier nicht gesprochen werden) und dem Rechner unverständlich. Um dieses Programm auszuführen, muss es erst vom Compiler in eine für den Computer verständliche Form übersetzt werden.

<span id="page-23-0"></span><sup>3</sup> Anmerkung für Menschen mit Vorkenntnissen: Aus reiner C++-Sicht ist eine Variable eine Deklaration eines Objekts (oder einer Referenz) und sagt nichts darüber aus, ob es konstant oder veränderlich ist. Die Eigenschaft »konstant« wird durch das Schlüsselwort const bewirkt.

<span id="page-24-0"></span>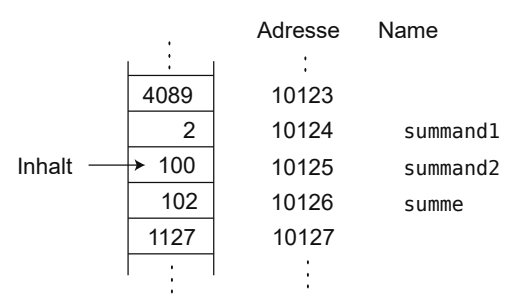

**Abbildung 1.1:** Speicherbereiche mit Adressen

<span id="page-24-1"></span>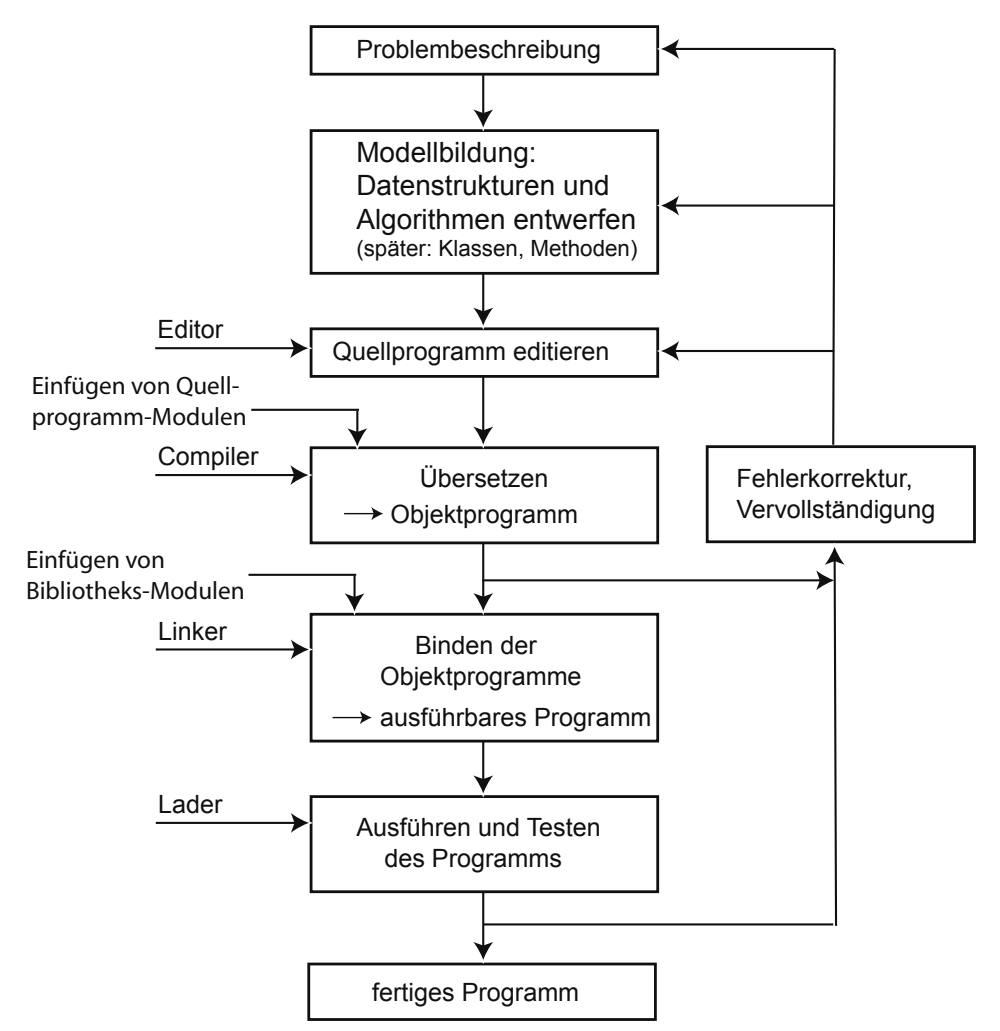

**Abbildung 1.2:** Erzeugung eines lauffähigen Programms

Der Compiler ist selbst ein Programm, das bereits in maschinenverständlicher Form vorliegt und speziell für diese Übersetzung zuständig ist. Nach Eingabe des Programmtextes mit dem Editor können Sie den Compiler starten.

Ein Programmtext wird auch »Quelltext« oder »Quellcode« (englisch *source code*) genannt. Der Compiler erzeugt aus dem Quellcode den Objektcode, der noch nicht ausführbar ist. Hinter den einfachen Anweisungen cin >> ... und cout << ... verbergen sich eine Reihe von Aktivitäten wie die Abfrage der Tastatur und die Ansteuerung des Bildschirms, die nicht speziell programmiert werden müssen, weil sie schon in vorübersetzter Form in Bibliotheksdateien vorliegen. Die Aufrufe dieser Aktivitäten im Programm müssen mit den dafür vorgesehenen Algorithmen in den Bibliotheksdateien zusammengebunden werden, eine Aufgabe, die der *Linker* übernimmt, auch *Binder* genannt. Der Linker bindet Ihren Objektcode mit dem Objektcode der Bibliotheksdateien zusammen und erzeugt daraus ein ausführbares Programm, das nun gestartet werden kann. Der Aufruf des Programms bewirkt, dass der *Lader*, eine Funktion des Betriebssystems, das Programm in den Rechnerspeicher lädt und startet. Diese Schritte werden stets ausgeführt, auch wenn sie in den Programmentwicklungsumgebungen verborgen ablaufen. Bibliotheksmodule können auch während der Programmausführung geladen werden (nicht im Bild dargestellt).

#### **Wie bekomme ich ein Programm zum Laufen?**

Nachdem Sie den Programmtext mit einem Editor geschrieben haben, speichern Sie ihn als Datei *summe.cpp* ab. Öffnen Sie nun unter Windows eine Konsole (cmd-Eingabeaufforderung oder PowerShell) bzw. ein Terminal unter Linux oder macOS, und wechseln mit cd in das Verzeichnis, wo Sie *summe.cpp* abgespeichert haben. Die Übersetzung, auch Compilation genannt, wird mit

g++ -o summe.exe summe.cpp

gestartet. Das Programm wird durch Eintippen von *summe.exe* (oder *./summe.exe*, wenn das aktuelle Verzeichnis nicht im Pfad ist) gestartet. Eigentlich verbergen sich hinter dem Aufruf des Compilers zwei Schritte:

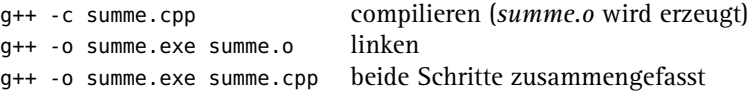

Die Objektdateien können je nach System die Endung *.o* oder *.obj* tragen. Wenn g++ -std=c++23 -o summe.exe summe.cpp geschrieben wird, soll der Compiler den C++-Standard 2023 verwenden. Das ist bei diesem einfachen Programm nicht notwendig, weil es keine der neueren Eigenschaften nutzt.

Eine integrierte Entwicklungsumgebung lässt die genannten Schritte per Tastendruck ablaufen, wie Sie gleich sehen.

#### **switch/case-lokale Variablen**

Wenn in der case-Anweisung eine lokale Variable angelegt wird, muss sie in einem eigenen Gültigkeitsbereich (scope) mit geschweiften Klammern {} gekapselt werden:

```
case 'D':
 zahl = 500:
 {
   auto x{zahl*10}; // Beginn des lokalen Gültigkeitsbereichs.
   cout \ll x \ll 'n';
 } // Die Gültigkeit von x endet hier.
 break;
```
Das Weglassen der geschweiften Klammern führt zu einer Fehlermeldung des Compilers. Wie bei der if-Anweisung ist es möglich, eine lokale Variable für die switch()- Anweisung anzulegen. Die Variable wird in den runden Klammern initialisiert, also etwa switch(int x=1; auswahl).

#### **1.8.5 Wiederholungen**

Häufig muss die gleiche Teilaufgabe oft wiederholt werden. Denken Sie nur an die Summation von Tabellenspalten in der Buchführung oder an das Suchen einer bestimmten Textstelle in einem Buch. In C++ gibt es zur Wiederholung von Anweisungen drei verschiedene Arten von Schleifen. In einer Schleife wird nach Abarbeitung einer Teilaufgabe (zum Beispiel Addition einer Zahl) wieder an den Anfang zurückgekehrt, um die gleiche Aufgabe noch einmal auszuführen (Addition der nächsten Zahl). Durch bestimmte Bedingungen gesteuert, zum Beispiel Ende der Tabelle, bricht irgendwann die Schleife ab.

#### <span id="page-26-1"></span>**Schleifen mit while**

<span id="page-26-0"></span>Abbildung [1.8](#page-26-0) zeigt die Syntax von while-Schleifen.

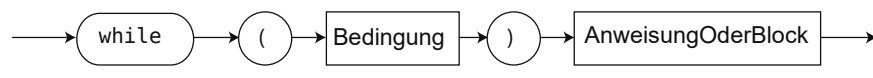

**Abbildung 1.8:** Syntaxdiagramm einer while-Schleife

*AnweisungOderBlock* ist wie auf Seite [66](#page-26-1) definiert. Die Bedeutung einer while-Schleife ist: Solange die Bedingung wahr ist, die Auswertung also ein Ergebnis true oder ungleich 0 liefert, wird die Anweisung bzw. der Block ausgeführt. Die Bedingung wird auf jeden Fall zuerst geprüft. Wenn die Bedingung von vornherein unwahr ist, wird die Anweisung gar nicht erst ausgeführt (siehe Abbildung [1.9\)](#page-27-0).

Die Anweisung oder der Block innerhalb der Schleife heißt *Schleifenkörper*. Schleifen können wie if-Anweisungen beliebig geschachtelt werden.

```
while (Bedingung1) // geschachtelte Schleifen, ohne und mit geschweiften Klammern
  while (Bedingung2) {
      .....
    while (Bedingung3) {
          .....
    }
  }
```
<span id="page-27-0"></span>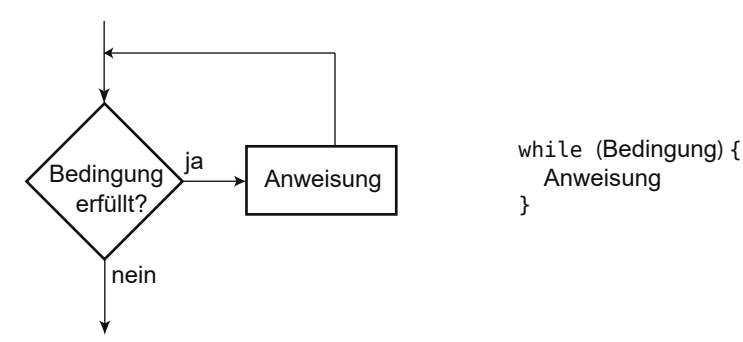

**Abbildung 1.9:** Flussdiagramm für eine while-Anweisung

#### **Beispiele**

Unendliche Schleife:

```
while (true)
   Anweisung
```
Anweisung wird nie ausgeführt (unerreichbarer Programmcode):

**while** (false) Anweisung

Summation der Zahlen 1 bis 99: **COL** 

```
int sum {0};
int n {1};
constexpr int grenze {99};
while (n <= grenze) {
  sum + = n++;}
```
- Berechnung des größten gemeinsamen Teilers ggT(x, y) für zwei natürliche Zahlen x und y nach Euklid. Es gilt:
	- ggT(x, x), also  $x == y$ : Das Resultat ist x.
	- ggT(x, y) bleibt unverändert, falls die größere der beiden Zahlen durch die Differenz ersetzt wird, also ggT(x, y) == ggT(x, y-x), falls  $x < y$ .

Das Ersetzen der Differenz geschieht im folgenden Beispiel iterativ, also durch eine Schleife.

**Listing 1.15:** Beispiel für while-Schleife *(cppbuch/k1/ggt.cpp)*

```
#include <iostream>
using namespace std;
int main()
{
  int x {0};
  int y {0};
  cout << "2_Zahlen_>_0_eingeben_:";
  \sin \gg x \gg y;cout << "Der GGT von " << x << " und " << y << " ist ";
  while (x != y) {
```

```
if (x > y) {
       x \rightarrow y;}
     else {
       y - = x;}
  }
  cout \ll x \ll 'n';
}
```
Innerhalb einer Schleife muss es eine Veränderung derart geben, dass die Bedingung irgendwann einmal unwahr wird, sodass die Schleife abbricht (man sagt auch *terminiert*). Unbeabsichtigte »unendliche« Schleifen sind ein häufiger Programmierfehler. Im ggT-Beispiel ist leicht erkennbar, dass die Schleife irgendwann beendet sein *muss*:

- 1. Bei jedem Durchlauf wird mindestens eine der beiden Zahlen kleiner.
- 2. Die Zahl 0 kann nicht erreicht werden, da immer eine kleinere von einer größeren Zahl subtrahiert wird. Die while-Bedingung schließt die Subtraktion gleich großer Zahlen aus, und nur die könnte 0 ergeben.

Daraus allein ergibt sich, dass die Schleife beendet wird, und zwar in weniger als x Schritten, wenn x die anfangs größere Zahl war. Im Allgemeinen sind es erheblich weniger, wie eine genauere Analyse ergibt.

#### **Tipp**

 $\vert \hspace{.06cm} \vert$ 

<span id="page-28-1"></span>Die Anweisungen zur Veränderung der Bedingung sollen möglichst an das Ende des Schleifenkörpers gestellt werden, um sie leicht finden zu können.

#### **Schleifen mit do while**

Abbildung [1.10](#page-28-0) zeigt die Syntax einer do while-Schleife.

<span id="page-28-0"></span>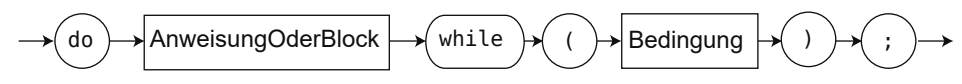

**Abbildung 1.10:** Syntaxdiagramm einer do while-Schleife

*AnweisungOderBlock* ist wie auf Seite [66](#page-28-1) definiert. Die Anweisung oder der Block einer do while-Schleife wird ausgeführt, und *erst anschließend* wird die Bedingung geprüft. Ist sie wahr, wird die Anweisung ein weiteres Mal ausgeführt usw. Die Anweisung wird also mindestens einmal ausgeführt. Im Flussdiagramm ist die Anweisung ein Block (siehe rechts in der Abbildung [1.11\)](#page-29-0).

do while-Schleifen eignen sich unter anderem gut zur sicheren Abfrage von Daten, indem die Abfrage so lange wiederholt wird, bis die abgefragten Daten in einem plausiblen Bereich liegen, wie im Primzahlprogramm unten zu sehen ist. Es empfiehlt sich zur besseren Lesbarkeit, do while-Schleifen strukturiert zu schreiben. Die schließende geschweifte Klammer soll genau unter dem ersten Zeichen der Zeile stehen, die die öffnende geschweifte Klammer enthält. Dadurch und durch Einrücken des dazwischen stehenden Textes ist sofort der Schleifenkörper erkennbar.

<span id="page-29-0"></span>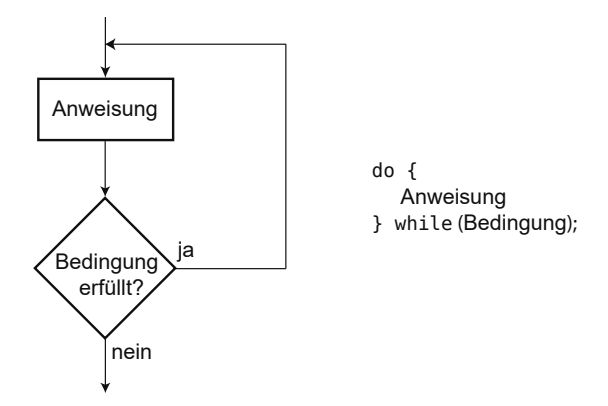

**Abbildung 1.11:** Flussdiagramm für eine do while-Anweisung

**do** { Anweisungen } **while** (Bedingung);

Das *direkt hinter* die abschließende geschweifte Klammer geschriebene while macht unmittelbar deutlich, dass dieses while zu einem do gehört. Das ist besonders wichtig, wenn der Schleifenkörper in einer Programmliste über die Seitengrenze ragt. Eine do while-Schleife kann stets in eine while-Schleife umgeformt werden (und umgekehrt).

**Listing 1.16:** Berechnen einer Primzahl mit do while *(cppbuch/k1/primzahl.cpp)*

```
#include <cmath>
#include <iostream>
using namespace std;
int main()
{
  cout << "Berechnung der ersten Primzahl, die >="
           " der eingegebenen Zahl ist\n";
  // Hinweis: Mehrere, durch " getrennte Texte ergeben eine lange Zeile in der Ausgabe.
  long zahl {0L};
  // do while-Schleife zur Eingabe und Plausibilitätskontrolle
  do {
    // Abfrage, solange zahl \leq 3 ist
    cout << "Zahl_>_3_eingeben_:";
    cin >> zahl;
  } while (zahl <= 3);
  if (zahl \frac{1}{2} == 0) { // Falls zahl gerade ist, wird die nächste
                           // ungerade Zahl als Startwert genommen.
    ++zahl;
  }
  bool gefunden {false};
  do {
    // limit = Grenze, bis zu der gerechnet werden muss.
    // sqrt() arbeitet mit double, daher wird der Typ explizit umgewandelt.
    const long limit {1 + static_cast<long>(sqrt(static_cast<double>(zahl)))};
    long rest {0L};
```

```
long teiler {1L};
 do { // Kandidat zahl durch alle ungeraden Teiler dividieren
   teiler += 2;
    rest = zahl % teiler;
  } while (rest > 0 && teiler < limit);
  if (rest > 0 && teiler >= limit) {
   gefunden = true;
  }
 else { // sonst nächste ungerade Zahl untersuchen
   zahl += 2:
 }
} while (!gefunden);
cout << "Die nächste Primzahl ist " << zahl << '\n';
```
#### **Tipp**

}

In do-while-Schleifen wird die Bedingung erst am Ende abgefragt, sie ist beim Lesen also nicht sofort zu finden. Deswegen verwenden Sie do-while nur, wenn Sie erreichen wollen, dass eine Schleife mindestens einmal durchlaufen werden soll.

#### **Schleifen mit for**

Die letzte Art von Schleifen ist die for-Schleife. Sie wird häufig eingesetzt, wenn die Anzahl der Wiederholungen vorher feststeht, aber das muss durchaus nicht so sein. Abbildung [1.12](#page-30-0) zeigt die Syntax einer for-Schleife.

<span id="page-30-0"></span>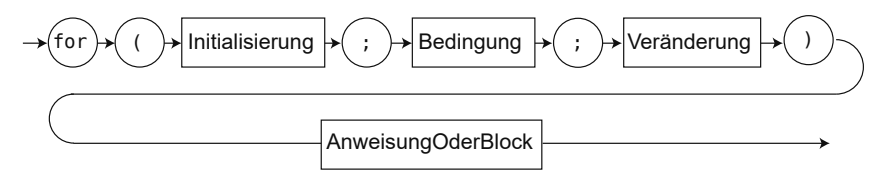

**Abbildung 1.12:** Syntaxdiagramm einer for-Schleife

Der zu wiederholende Teil (Anweisung oder Block) wird auch Schleifenkörper genannt. Beispiel: ASCII-Tabelle im Bereich 65 ... 69 ausgeben

```
for (int i = 65; i \le 69; +i) {
    cout << i << " " << static_cast<char>>>>>>(i) << '\n';
}
```
Bei der Abarbeitung werden die folgenden Schritte durchlaufen:

- 1. Durchführung der Initialisierung, zum Beispiel Startwert für eine Laufvariable festlegen. Eine Laufvariable wird wie i in der Beispielschleife als Zähler benutzt.
- 2. Prüfen der Bedingung.
- 3. Falls die Bedingung wahr ist, zuerst die Anweisung und dann die Veränderung ausführen.

Die Laufvariable i kann auch außerhalb der runden Klammern deklariert werden, dies gilt aber als schlechter Stil. Der Unterschied besteht darin, dass außerhalb der Klammern deklarierte Laufvariablen noch über die Schleife hinaus gültig sind.

int i; // nicht empfohlen **for**  $(i = 0; i < 100; ++i)$  { // Programmcode, i ist hier bekannt } // i ist weiterhin bekannt ...

```
Im Fall der Deklaration innerhalb der runden Klammern bleibt die Gültigkeit auf den
Schleifenkörper beschränkt:
```

```
for (int i = 0; i < 100; +i) { // empfohlen
   // Programmcode, i ist hier bekannt
}
// i ist hier nicht mehr bekannt
```
Die zweite Art erlaubt es, for-Schleifen als selbstständige Programmteile hinzuzufügen oder zu entfernen, ohne Deklarationen in anderen Schleifen ändern zu müssen. Derselbe Mechanismus gilt für Deklarationen in den runden Klammern von if- und switch-Anweisungen.

**Listing 1.17:** Beispiel für for-Schleife *(cppbuch/k1/fakultaet.cpp)*

```
#include <iostream>
using namespace std;
int main()
{
  cout << "Fakultät berechnen. Zahl >= 0? :";
  int n {0};
  cin >> n;
  long fak {1L};
  for (int i = 2; i \le n; ++i) {
    fak *= i;}
  cout \lt\lt n \lt' "! \ll "\ll "\ll fak \lt\lt' \wedge n';
}
```
Verändern Sie niemals die Laufvariable innerhalb des Schleifenkörpers! Das Auffinden von Fehlern würde durch die Änderung erschwert.

```
for (int i = 65; i < 70; +i) {
    // eine Seite Programmcode
    --i; // irgendwo dazwischen erzeugt eine unendliche Schleife
    // noch mehr Programmcode
}
```
Auch wenn der Schleifenkörper nur aus einer Anweisung besteht, wird empfohlen, ihn in geschweiften Klammern { } einzuschließen.

#### **Äquivalenz von for und while**

Eine for-Schleife entspricht direkt einer while-Schleife, sie ist im Grunde nur eine Umformulierung, solange nicht continue vorkommt, das im folgenden Abschnitt beschrieben wird:

```
for (Initialisierung; Bedingung; Veraenderung)
   Anweisung
ist äquivalent zu:
 {
    Initialisierung;
    while (Bedingung) {
        Anweisung
        Veraenderung;
    }
 }
```
Die äußeren Klammern sorgen dafür, dass in der Initialisierung deklarierte Variablen wie bei der for-Schleife nach dem Ende nicht mehr gültig sind. Anweisung kann wie immer auch eine Verbundanweisung (Block) sein, in der mehrere Anweisungen stehen können, durch geschweifte Klammern begrenzt. Die umformulierte Entsprechung des obigen Beispiels (ASCII-Tabelle von 65 ... 69 ausgeben) lautet:

```
{
 int i {65}; // Initialisierung
 while (i < 70) { \vert // Bedingung
    cout \langle i \langle i \rangle \langle \langle static_cast \langlechar\rangle(i) \langle \langle '\n'; // Anweisung
    ++i; // Veränderung
 }
}
```
**float- oder double-Laufvariablen vermeiden!**

Wegen der Rechenungenauigkeit kann es bei nicht-integralen Typen wie double oder float zu nicht vorhersagbarem Verhalten kommen. Das Beispiel:

```
for (double d = 0.4; d \le 1.2; d \ne 0.4) {
  cout \lt\lt d \lt\lt' \wedge n';
}
```
lässt auf den ersten Blick die Ausgabe 0.4, 0.8, 1.2 erwarten, tatsächlich werden auf meinem System nur die zwei Zahlen 0.4 und 0.8 ausgegeben. Wenn ich jedoch

```
for (double d = 0.5; d \le 1.5; d \ne 0.5) {
  cout \ll d \ll '\n';
}
```
ausführe, werden wie erwartet die drei Zahlen 0.5, 1 und 1.5 angezeigt. Der Grund liegt darin, dass 0.5 im Binärsystem exakt darstellbar ist, 0.4 jedoch nicht. Schon ein Unterschied im letzten Bit lässt den Vergleich auf Gleichheit scheitern. Ganz ungünstig kann sich die Prüfung auf Ungleichheit mit != auswirken:

Die Ausgabe des Programms ist:

```
Objekt 0 wird erzeugt.
main wird begonnen
Objekt 1 wird erzeugt.
  neuer Block
  Objekt 2 wird erzeugt.
  Block wird verlassen
  Objekt 2 wird zerstört.
main wird verlassen
Objekt 1 wird zerstört.
Objekt 0 wird zerstört.
```
Der Destruktor von Objekten mit statischer Lebensdauer (static oder globale Objekte) wird nicht nur beim Verlassen eines Programms mit return, sondern auch beim Verlassen mit exit() aufgerufen. Im Gegensatz zum normalen Verlassen eines Blocks wird der Speicherplatz bei exit() jedoch nicht freigegeben.

## <span id="page-33-0"></span>**3.7 Wie kommt man zu Klassen und Objekten? Ein Beispiel**

Es kann hier keine allgemeine Methode gezeigt werden, wie man von einer Aufgabe zu Klassen und Objekten kommt. Es wird jedoch anhand eines Beispiels ein erster Eindruck vermittelt, wie der Weg von einer Problemstellung zum objektorientierten Programm aussehen kann.

Es geht hier um ein Programm, das zu einer gegebenen Personalnummer den Namen heraussucht. Ähnlichkeiten mit der Aufgabe [1.25](#page-33-0) von Seite [112](#page-33-0) sind beabsichtigt. Gegeben sei eine Datei *daten.txt* mit den Namen und den Personalnummern der Mitarbeiter. Dabei folgt auf eine Zeile mit dem Namen eine Zeile mit der Personalnummer. Das #-Zeichen ist die Endekennung. Der Inhalt der Datei ist:

Hans Nerd 06325927 Juliane Hacker 19236353 Michael Ueberflieger 73643563 #

**Einige Analyse-Überlegungen**

Um die Problemstellung zu verdeutlichen, wird sie aus verschiedenen Blickwinkeln betrachtet. Es handelt sich dabei nur um *Möglichkeiten*, nicht um den einzig wahren Lösungsansatz (den es nicht gibt).

- 1. In der Analyse geht es zunächst einmal darum, den typischen Anwendungsfall (englisch *use case*) *in der Sprache des (späteren Programm-)Anwenders* zu beschreiben. Ein ganz konkreter Anwendungsfall, Szenario genannt, ist ein weiteres Hilfsmittel zum Verständnis dessen, was das Programm tun soll.
- 2. Im zweiten Schritt wird versucht, beteiligte Objekte, ihr Verhalten und ihr Zusammenwirken zu identifizieren.

#### **Anwendungsfall (use case)**

Das Programm wird gestartet. Alle Namen und Personalnummern werden zur Kontrolle ausgegeben (weil es hier nur wenige sind). Anschließend erfragt das Programm eine Personalnummer und gibt daraufhin den zugehörigen Namen aus oder aber die Meldung, dass der Name nicht gefunden wurde. Die Abfrage soll beliebig oft möglich sein. Wird X oder x eingegeben, beendet sich das Programm.

Für einen konkreten Anwendungsfall (= Szenario) wird die oben dargestellte Datei *daten.txt* verwendet.

#### $\odot$

 $|\odot|$ 

**Szenario**

<span id="page-34-0"></span>Das Programm wird gestartet und gibt aus:

Hans Nerd 06325927 Juliane Hacker 19236353 Michael Ueberflieger 73643563

Anschließend erfragt das Programm eine Personalnummer. Die Person vor dem Bildschirm (User) gibt 19236353 ein. Das Programm gibt Juliane Hacker aus und fragt wieder nach einer Personalnummer. Jetzt wird 99999 eingegeben. Das Programm meldet nicht gefunden! und fragt wieder nach einer Personalnummer. Jetzt wird X eingegeben. Das Programm beendet sich.

#### **Objekte und Operationen identifizieren**

Im nächsten Schritt wird versucht, die beteiligten Objekte und damit ihre Klassen zu identifizieren und eine Beschreibung ihres Verhaltens zu finden.

In der nicht-objektorientierten Lösung zur Vorläuferaufgabe [1.25](#page-34-0) werden alle Aktivitäten in main() abgehandelt. Das ist unvorteilhaft, weil die Funktionalität damit nicht einfach in ein anderes Programm transportiert werden kann. Deswegen bietet es sich an, die Aktivitäten in ein eigens dafür geschaffenes Objekt zu verlegen. Die Klasse dazu sei hier etwas hochtrabend Personalverwaltung genannt. Was müsste so ein Objekt tun?

- 1. Die Datei *daten.txt* lesen und die gelesenen Daten speichern. Der Einfachheit halber wird hier angenommen, dass keine andere Datei zur Auswahl steht.
- 2. Die Daten auf dem Bildschirm *ausgeben*.
- 3. Einen *Dialog* mit dem Benutzer *führen*, in dem nach der Personalnummer gefragt wird.

Diese drei Punkte und die Kenntnis der Datei führen zu entsprechenden Schlussfolgerungen. Dabei sind im ersten Schritt die Substantive (Hauptworte) als Kandidaten für Klassen zu sehen und Verben (Tätigkeitsworte) als Methoden. Passivkonstruktionen sollen dabei vorher stets in Aktivkonstruktionen verwandelt werden, d.h. *ausgeben* ist besser als *die Ausgabe erfolgt*.

- 1. Eine Auswahl der Datei ist hier nicht vorgesehen. Ein Objekt der Klasse Personalverwaltung soll daher schon beim Anlegen die Datei einlesen und die Daten speichern. Das übernimmt am besten der Konstruktor, dem der Dateiname übergeben wird.
	- Die gelesenen Daten gehören zu Personen. Jede *Person* hat einen Namen und eine Personalnummer. Es bietet sich an, Name und Personalnummer in einer Klasse Person zu kapseln. Aus Gründen der Einfachheit sollen Vor- und Nachname nicht getrennt gehalten werden; ein Name genügt.
	- Die Personalnummer soll nicht als int vorliegen, sondern als string, damit nicht führende Nullen (siehe Datei oben) beim Einlesen verschluckt werden oder zu einer Interpretation als Oktalzahl führen. Außerdem könnte es Nummernsysteme mit Buchstaben und Zahlen geben.
	- Die Klasse Personalverwaltung soll die Daten speichern. Dafür bietet sich ein vector<Person> als Attribut an.
- 2. Das Tätigkeitswort *ausgeben* legt nahe, eine gleichnamige Methode ausgeben() vorzusehen. In der Methode werden Name und Personalnummer einer Person ausgegeben. Es muss also entsprechende Methoden in der Klasse Person geben, etwa getName() und getPersonalnummer(). Diese Methoden würden innerhalb der Funktion ausgeben() aufgerufen werden.
- 3. *Dialog führen* legt nahe, eine Methode dialogfuehren() oder kurz dialog() vorzusehen.

Weil nur ein erster Eindruck vermittelt werden soll und die Problemstellung einfach ist, wird auf eine vollständige objektorientierte Analyse (OOA) und ein entsprechendes Design (OOD) verzichtet und auf die Literatur verwiesen, die die OOA/D-Thematik behandelt, zum Beispiel [\[Oe\]](#page-35-0). In diesem einfachen Fall konzentrieren wir uns gleich auf eine Lösung mit C++. Eine main()-Funktion könnte wie folgt aussehen:

```
Listing 3.36: main-Programm zur Personalverwaltung (cppbuch/k3/personalverwaltung/main.cpp)
```

```
#include "Personalverwaltung.h"
#include <iostream>
using namespace std;
int main()
{
  Personalverwaltung personalverwaltung("daten.txt");
  cout << "Gelesene Namen und Personalnummern:\n";
  personalverwaltung.ausgeben();
  personalverwaltung.dialog();
  cout << "Programmende\n";
}
```
Die Klasse Person ist einfach zu entwerfen:

**Listing 3.37:** Klasse Person *(cppbuch/k3/personalverwaltung/Person.h)* #ifndef PERSON\_H

```
#define PERSON_H
#include <string>
class Person {
public:
  Person(const std::string& name_, const std::string& personalnummer_)
      : name{name_}, personalnummer{personalnummer_}
  { }
  [[nodiscard]] auto getName() const { return name; }
  [[nodiscard]] auto getPersonalnummer() const { return personalnummer; }
private:
  std::string name;
  std::string personalnummer;
};
#endif
```
Auch die Klasse Personalverwaltung ist nach den obigen Ausführungen nicht schwierig, wenn man sich zunächst auf die Prototypen der Methoden beschränkt:

<span id="page-36-0"></span>**Listing 3.38:** Klasse Personalverwaltung *(cppbuch/k3/personalverwaltung/Personalverwaltung.h)*

```
#ifndef PERSONALVERWALTUNG_H
#define PERSONALVERWALTUNG_H
#include "Person.h"
#include <vector>
class Personalverwaltung {
public:
  explicit Personalverwaltung(const std::string& dateiname);
  void ausgeben() const;
  void dialog() const;
private:
  std::vector<Person> personal;
};
#endif
```
Für die Implementierung der Methoden der Klasse Personalverwaltung muss man sich mehr Gedanken machen. Das überlasse ich Ihnen (siehe die nächste Aufgabe)! Die Lösung dürfte aber nicht schwer sein, wenn Sie die Aufgabe [1.25](#page-36-0) von Seite [112](#page-36-0) gelöst oder deren Lösung nachgesehen haben.

#### **Übungen**

**3.5** Implementieren Sie die oben deklarierten Methoden der Klasse Personalverwaltung in einer Datei *Personalverwaltung.cpp*.

**3.6** Wie können Sie mit C++ erreichen, dass ein Attribut *direkt*, also ohne Einsatz einer Methode, zwar gelesen, aber nicht verändert werden kann? Beispiel:

# **22 Von der UML nach C++**

Dieses Kapitel behandelt die folgenden Themen:

- Vererbung П
- Interfaces  $\Box$
- **Assoziationen**
- Multiplizität m.
- **Aggregation**
- <span id="page-37-0"></span>**Komposition**

Die Unified Modeling Language (UML) ist eine weit verbreitete grafische Beschreibungssprache für Klassen, Objekte, Zustände, Abläufe und noch mehr. Sie wird vornehmlich in der Phase der Analyse und des Softwareentwurfs eingesetzt. Auf die UML-Grundlagen wird hier nicht eingegangen; dafür gibt es gute Bücher wie [\[Oe\]](#page-37-0). Hier geht es darum, die wichtigsten UML-Elemente aus Klassendiagrammen in C++-Konstruktionen, die der Bedeutung des Diagramms möglichst gut entsprechen, umzusetzen. Die vorgestellten C++- Konstruktionen sind Muster, die als Vorlage dienen können. Diese Muster sind nicht einzigartig, sondern nur Empfehlungen, die Umsetzung zu gestalten. Im Einzelfall kann eine Variation sinnvoll sein.

## <span id="page-38-0"></span>**22.1 Vererbung**

<span id="page-38-1"></span>Über Vererbung als »ist ein«-Beziehung wurde in diesem Buch schon einiges gesagt, was hier nicht wiederholt werden muss. Sie finden alles dazu in Kapitel [6.](#page-38-0) Die Abbildung [22.1](#page-38-1) zeigt das zugehörige UML-Diagramm.

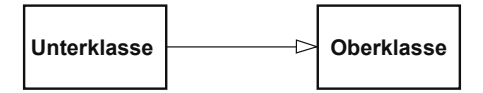

**Abbildung 22.1:** Vererbung (»ist ein«-Beziehung)

In vielen Darstellungen wird die Oberklasse oberhalb der abgeleiteten Unterklasse dargestellt; in der UML ist aber nur der Pfeil mit dem Dreieck entscheidend, nicht die relative Lage. In C++ wird Vererbung syntaktisch durch »: public« ausgedrückt:

**Listing 22.1:** Syntaktische Repräsentation der Vererbung

```
class Unterklasse : public Oberklasse {
  // ... Rest weggelassen
};
```
## **22.2 Interface anbieten und nutzen**

#### **Interface anbieten**

Abbildung [22.2](#page-38-2) zeigt das zugehörige UML-Diagramm. Die Klasse Anbieter implementiert das Interface Schnittstelle-X. Bei der Vererbung stellt die abgeleitete Klasse die Schnittstelle der Oberklasse zur Verfügung. Insofern gibt es eine Ähnlichkeit, auch gekennzeichnet durch die gestrichelte Linie im Vergleich zum vorherigen Diagramm.

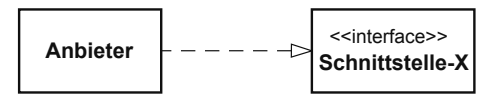

<span id="page-38-2"></span>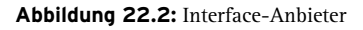

Die Ähnlichkeit wird in der Umsetzung nach C++ abgebildet: Anbieter wird von dem Interface Schnittstellex<sup>[1](#page-38-3)</sup> abgeleitet. Um klarzustellen, dass es um ein Interface geht, soll SchnittstelleX abstrakt sein. Das Datenobjekt d wird nicht als const-Referenz übergeben, weil service() damit auch die Ergebnisse an den Aufrufer übermittelt. Ein einfaches Programmbeispiel finden Sie im Verzeichnis *cppbuch/k22/interface*.

<span id="page-38-3"></span><sup>1</sup> Die UML erlaubt Bindestriche in Namen, C++ nicht.

```
Listing 22.2: Schnittstellenklasse
```

```
class SchnittstelleX {
public:
  virtual void service(Daten& d) = 0; \frac{1}{2} abstrakte Klasse
  virtual ~SchnittstelleX() = default; // virtueller Destruktor
  SchnittstelleX() = default;
  SchnittstelleX(const SchnittstelleX&) = delete;
  SchnittstelleX& operator=(const SchnittstelleX&) = delete;
};
class Anbieter : public SchnittstelleX {
public:
  void service(Daten& d)
  {
    // ... Implementation der Schnittstelle
  }
};
```
#### **Interface nutzen**

<span id="page-39-0"></span>Bei der Nutzung des Interfaces bedient sich der Nutzer einer entsprechenden Methode des Anbieters. Die Abbildung [22.3](#page-39-0) zeigt das zugehörige UML-Diagramm.

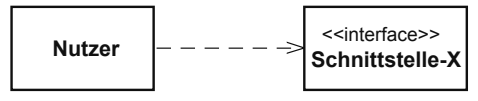

**Abbildung 22.3:** Interface-Nutzer

Ein Nutzer muss ein Anbieter-Objekt kennen, damit der Service genutzt werden kann. Aus diesem Grund wird in der folgenden Klasse bereits dem Konstruktor von Nutzer ein Anbieter-Objekt übergeben, und zwar per Referenz, nicht per Zeiger. Der Grund: Zeiger können nullptr sein, aber undefinierte Referenzen gibt es nicht.

**Listing 22.3:** Nutzer der Schnittstelle

```
class Nutzer {
public:
  Nutzer(SchnittstelleX& a)
  : anbieter(a)
  {
    \thetadaten = \ldots}
  void nutzen()
  {
    anbieter.service(daten);
  }
private:
  Daten daten;
  SchnittstelleX& anbieter;
};
```
Warum wird die Referenz oben nicht als const übergeben? Das kann je nach Anwendungsfall sinnvoll sein oder auch nicht. Es hängt davon ab, ob sich der Zustand des Anbieter-Objekts durch den Aufruf der Funktion service(daten) ändert. Wenn ja, zum Beispiel durch interne Protokollierung der Aufrufe, entfällt const.

## **22.3 Assoziation**

Eine Assoziation sagt zunächt einmal nur aus, dass zwei Klassen in einer Beziehung (mit Ausnahme der Vererbung) stehen. Die Art der Beziehung und zu wie vielen Objekten sie aufgebaut wird, kann variieren. In der Regel gelten Assoziationen während der Lebensdauer der beteiligten Objekte. Nur kurzzeitige Verbindungen werden meistens nicht notiert. Ein Beispiel für eine kurzzeitige Verbindung ist der Aufruf anbieter.service(daten);. anbieter kennt durch die Parameterübergabe das Objekt daten, wird aber vermutlich die Verbindung nach Ablauf der Funktion lösen.

**Einfache gerichtete Assoziation**

<span id="page-40-0"></span>Die Abbildung [22.4](#page-40-0) zeigt das UML-Diagramm einer einfachen gerichteten Assoziation.

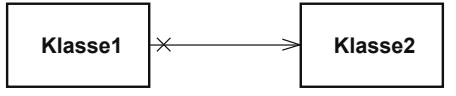

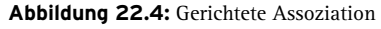

Mit »gerichtet« ist gemeint, dass die Umkehrung nicht gilt, wie zum Beispiel die Beziehung »ist Vater von«. Falls zwar Klasse1 die Klasse2 kennt, aber nicht umgekehrt, wird dies durch ein kleines Kreuz bei Klasse1 vermerkt. Es kann natürlich sein, dass eine Beziehung zwischen zwei Objekten *derselben* Klasse besteht. Im UML-Diagramm führt dann der von einer Klasse ausgehende Pfeil auf dieselbe Klasse zurück. In C++ wird eine einfache gerichtete Assoziation durch ein Attribut zeigerAufKlasse2 realisiert:

Listing 22.4: Gerichtete Assoziation: Klasse1 kennt Klasse2

```
class Klasse1 {
public:
  Klasse1()
  : zeigerAufKlasse2(nullptr)
  { }
  void setKlasse2(Klasse2* ptr2)
  {
    zeigerAufKlasse2 = ptr2;
 }
private:
  Klasse2* zeigerAufKlasse2;
};
```
Ein Zeiger ist hier besser als eine Referenz geeignet, weil es sein kann, dass das Kennenlernen erst nach dem Konstruktoraufruf geschieht.

#### **Gerichtete Assoziation mit Multiplizität**

Die Multiplizität, auch Kardinalität genannt, gibt an, zu wie vielen Objekten eine Verbindung aufgebaut werden kann. In Abbildung [22.5](#page-41-0) bedeutet die 1, dass jedes Objekt der Klasse2 zu genau einem Objekt der Klasse1 gehört. Das Sternchen \* bei Klasse2 besagt, dass einem Objekt der Klasse1 beliebig viele Objekte der Klasse2 zugeordnet sind, also möglicherweise auch keins.

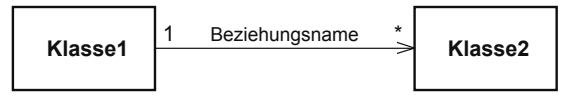

<span id="page-41-0"></span>**Abbildung 22.5:** Gerichtete Assoziation mit Multiplizitäten

Im folgenden C++-Beispiel entspricht Fan der Klasse1 und Popstar der Klasse2. Ein Fan kennt N Popstars. Die Beziehung ist also »kennt«. Der Popstar hingegen kennt seine Fans im Allgemeinen nicht. Um die Multiplizität auszudrücken, bietet sich ein vector an, der Verweise auf Popstar-Objekte speichert. Wenn die Verweise eindeutig sein sollen, ist ein set die bessere Wahl.

**Listing 22.5:** Gerichtete Assoziation mit Multiplizität: Ein Fan kennt Popstars, aber nicht umgekehrt.

```
class Fan {
public:
 void werdeFanVon(Popstar* star)
  {
    meineStars.insert(star); // einfügen
  }
 void denKannsteVergessen(Popstar* star)
  {
    meineStars.erase(star); // entfernen. Rückgabewert ignoriert
  \mathfrak{r}// Rest weggelassen
private:
  std::set<Popstar*> meineStars;
};
```
Die Objekte als Kopie abzulegen, also Popstar als Typ für den Set statt Popstar\* zu nehmen, hat Nachteile. Erstens ist es wenig sinnvoll, die Kopie zu erzeugen, wenn es doch das Original gibt, und zweitens kostet es Speicherplatz und Laufzeit. Es gibt nur einen Vorteil: Es könnte ja sein, dass es das originale Popstar-Objekt nicht mehr gibt, zum Beispiel durch ein delete irgendwo. Ein noch existierender Zeiger wäre danach auf eine undefinierte Speicherstelle gerichtet. Eine noch existierende Kopie könnte als Wiedergänger auftreten.

#### **Einfache ungerichtete Assoziation**

<span id="page-42-0"></span>Eine ungerichtete Assoziation wirkt in beiden Richtungen und heißt deswegen auch bidirektionale Assoziation. Die Abbildung [22.6](#page-42-0) zeigt das UML-Diagramm.

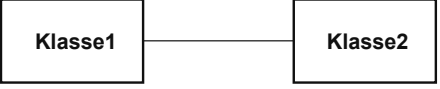

**Abbildung 22.6:** Ungerichtete Assoziation

<span id="page-42-1"></span>Wenn zwei sich kennenlernen, kann das mit einer ungerichteten Assoziation modelliert werden. Zur Abwechslung sei die Umsetzung in C++ nicht mit zwei, sondern nur mit einer Klasse (namens Person) gezeigt. Das heißt, die Klasse hat eine Beziehung zu sich selbst, siehe Abbildung [22.7.](#page-42-1) Solche Assoziationen werden auch rekursiv genannt und dienen zur Darstellung der Beziehung verschiedener Objekte derselben Klasse.

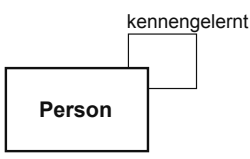

**Abbildung 22.7:** Rekursive Assoziation

Die Umsetzung in C++ wird am Beispiel von Personen gezeigt, die sich gegenseitig kennenlernen. Ein Aufruf A.lerntkennen(B); impliziert, dass B auch A kennenlernt. Natürlich kann es vorkommen, dass es zwei Personen mit demselben Namen gibt, hier Frau Holle.

**Listing 22.6:** Assoziation: Personen lernen sich kennen *(cppbuch/k22/bidirektAssoziation/main.cpp)*

```
#include "Person.h"
int main()
{
 Person mabuse("Dr. _Mabuse");
 Person klicko("Witwe Klicko");
 Person holle1("Frau_Holle");
 Person holle2("Frau Holle"); // eine Namensvetterin!
 mabuse.lerntkennen(klicko);
 holle1.lerntkennen(klicko);
 holle1.lerntkennen(holle2);
 mabuse.bekannteZeigen();
 klicko.bekannteZeigen();
 holle1.bekannteZeigen();
}
```
Die entscheidende Methode der Klasse Person ist lerntkennen(Person& p) (siehe unten). Beim Eintrag in die Menge der Bekannten wird festgestellt, ob der Eintrag vorher schon vorhanden war. Wenn nicht, wird er auch auf der Gegenseite vorgenommen. Wenn in der Menge der Bekannten nur die Namen als String gespeichert würden, könnten sich zwei Personen mit demselben Namen nicht kennenlernen. Deswegen werden die Adressen der Person-Objekte gespeichert (siehe Attribut set<Person\*> in der Klasse unten).

```
Listing 22.7: Klasse Person (cppbuch/k22/bidirektAssoziation/Person.h)
```

```
#ifndef PERSON_H
#define PERSON_H
#include <iostream>
#include <set>
#include <string>
#include <utility>
class Person {
public:
  Person(std::string name_)
  : name(std::move(name_))
  {}
  auto getName() const
  {
    return name;
  }
  void lerntkennen(Person& p)
  {
    bool nichtvorhanden = bekannte.insert(\&p).second; // siehe Hinweis im Text
    if (nichtvorhanden) { \| falls unbekannt, auch bei p eintragen
      p.lerntkennen(*this);
    }
  }
  void bekannteZeigen() const
  {
    std::cout << "Die_Bekannten_von_" << getName() << "_sind:\n";
    for (const auto& bekannt : bekannte) {
      std::cout << bekannt->getName() << '\n';
    }
  }
private:
  std::string name;
  std::set<Person*> bekannte;
};
#endif
```
**Hinweis**

Die Methode insert() eines Sets gibt ein pair-Objekt zurück. Das ist eine Struktur mit den Elementen first und second. second ist ein Wahrheitswert, der angibt, ob das Einfügen stattgefunden hat. Wenn nein, war das Element schon vorhanden. first ist ein Iterator auf das Element, ob gerade eingefügt oder schon vorhanden gewesen.

#### **22.3.1 Aggregation**

Die »Teil-Ganzes«-Beziehung (englisch *part of* ) wird auch *Aggregation* genannt. Sie besagt, dass ein Objekt aus mehreren Teilen besteht (die wiederum aus Teilen bestehen können). Die Abbildung [22.8](#page-44-0) zeigt das UML-Diagramm. Die Struktur entspricht der gerichteten Assoziation, sodass deren Umsetzung in C++ hier Anwendung finden kann. Ein Teil kann für sich allein bestehen, also auch vom Ganzen gelöst werden. Letzteres geschieht in C++ durch Nullsetzen des entsprechenden Zeigers.

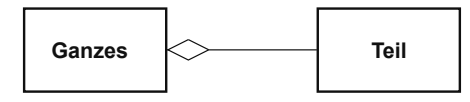

<span id="page-44-0"></span>**Abbildung 22.8:** Aggregation

#### **22.3.2 Komposition**

Die Komposition ist eine spezielle Art der Aggregation, bei der die Existenz der Teile vom Ganzen abhängt. Damit ist gemeint, dass die Teile zusammen mit dem Ganzen erzeugt und auch wieder vernichtet werden. Ein Teil ist somit stets genau einem Ganzen zugeordnet; die Multiplizität kann also nur 1 sein. Formal ist auch 0 erlaubt. Für ein isoliertes Objekt ist jedoch der Begriff »Teil« nicht sinnvoll. Die Abbildung [22.9](#page-44-1) zeigt das UML-Diagramm.

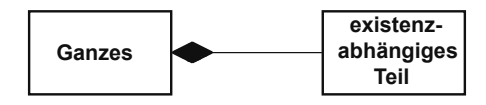

<span id="page-44-1"></span>**Abbildung 22.9:** Komposition

Es empfiehlt sich, bei der Umsetzung in C++ Werte statt Zeiger zu nehmen. Dann ist gewährleistet, dass die Lebensdauer der Teile an das Ganze gebunden ist:

**Listing 22.8:** Umsetzung der Komposition

```
class Ganzes {
public:
  Ganzes(int datenFuerTeil1, int datenFuerTeil2)
  : ersterTeil(datenFuerTeil1),
    zweiterTeil(datenFuerTeil2)
  {
    // ...
  }
 // ...
private:
 Teil ersterTeil;
 Teil zweiterTeil;
};
```
## <span id="page-45-1"></span><span id="page-45-0"></span>**Register**

#### **Symbole**

\* [45,](#page-45-0) [218,](#page-45-1) [463](#page-45-0)  $*= 45, 383$  $*= 45, 383$  $*= 45, 383$  $*= 45, 383$  $+, +=, -, -= 45$  $+, +=, -, -= 45$ ++ [45,](#page-45-0) [385,](#page-45-0) [459,](#page-45-0) [463](#page-45-0) , [59,](#page-45-0) [81,](#page-45-0) [519](#page-45-0) -> [221](#page-45-0) ->\* [265](#page-45-0) -- [45,](#page-45-0) [388](#page-45-1) .\* [265](#page-45-0) ... *siehe* Ellipse  $/$ ,  $/$ = [45](#page-45-0)  $/* \ldots */ 30$  $/* \ldots */ 30$ // [30](#page-45-1) :: [62,](#page-45-1) [180,](#page-45-1) [315](#page-45-0) ::\* [265](#page-45-0) ; [32,](#page-45-1) [70](#page-45-1)  $\langle \langle 1, 2, 3 \rangle \rangle = 45, 57$  $\langle \langle 1, 2, 3 \rangle \rangle = 45, 57$  $\langle \langle 1, 2, 3 \rangle \rangle = 45, 57$  $\langle \langle 1, 2, 3 \rangle \rangle = 45, 57$  $\leq$   $\geq$  [45,](#page-45-0) [398](#page-45-1) << [45,](#page-45-0) [107,](#page-45-0) [258,](#page-45-1) [371,](#page-45-0) [427](#page-45-0)  $\leq \leq$ ,  $\geq$  = [45](#page-45-0)  $=$ ,  $=$  [45,](#page-45-0) [57](#page-45-0)  $== 372$  $== 372$ >> [45,](#page-45-0) [105,](#page-45-0) [258,](#page-45-1) [425,](#page-45-0) [449](#page-45-0) ?: [70](#page-45-1) [ ] [222,](#page-45-1) [225,](#page-45-0) [377](#page-45-0)  $[$   $]$  $[$   $]$ Matrixklasse [415](#page-45-0)

Zeigerdarstellung [250](#page-45-1) # [142](#page-45-1)  $\frac{6}{6}$ ,  $\frac{6}{6}$  [45](#page-45-0) & Adress-Operator [124](#page-45-1) &, &= Bit-Operatoren [45](#page-45-0) && logisches UND [57](#page-45-0) && Shell [658](#page-45-1) && R-Wert [480](#page-45-1) \ [31,](#page-45-0) [55,](#page-45-0) [140](#page-45-1) \0 [227,](#page-45-0) [231–233](#page-45-0)  $\iota$ ",  $\a, \iota$ b [55](#page-45-0) \f, \n, \r, \t, \v [55,](#page-45-0) [105](#page-45-0) \x [55](#page-45-0) \\ [55](#page-45-0)  $\sim$  [45](#page-45-0) ˆ [45](#page-45-0)  $|= 45$  $|= 45$ || [57](#page-45-0) ! [45,](#page-45-0) [57](#page-45-0) != [57,](#page-45-0) [463](#page-45-0)  $$<, $^{\wedge}, $^{\otimes}$  [655](#page-45-0) @D, @F [665](#page-45-0) " [33,](#page-45-0) [227,](#page-45-0) [228](#page-45-1)

#### **A**

abgeleitete Klasse [302,](#page-45-1) [310,](#page-45-1) [314](#page-45-1) und virtueller Destruktor [326](#page-45-1) Abhängigkeit (make) [652](#page-45-1)

<span id="page-46-1"></span><span id="page-46-0"></span>automatische Ermittlung [657](#page-46-0) abort() [955](#page-46-0) abs() [51,](#page-46-0) [789,](#page-46-0) [790,](#page-46-1) [953,](#page-46-0) [954](#page-46-1) abstrakte Klasse [319,](#page-46-0) [977](#page-46-0) abstrakter Datentyp [175,](#page-46-0) [977](#page-46-0) accumulate() [737](#page-46-0) Achterbahnzahlen [98](#page-46-1) acos() [790,](#page-46-1) [953](#page-46-0) acosh() [790](#page-46-1) Adapter, Iterator- [899](#page-46-0) Additionsoperator [369](#page-46-0) adjacent\_difference() [742](#page-46-1) adjacent\_find() [772](#page-46-1) adjustfield [435](#page-46-0) Adresse [218](#page-46-1) symbolische [33](#page-46-0) Adressoperator [219](#page-46-0) advance() [897](#page-46-0) Aggregat [89,](#page-46-0) [224,](#page-46-1) [862](#page-46-1) Aggregation [712,](#page-46-1) [977](#page-46-0) Aktualparameter [118](#page-46-1) <algorithm> [713,](#page-46-0) [803,](#page-46-0) [905](#page-46-0) Algorithmus [28,](#page-46-1) [459](#page-46-0) accumulate() [737](#page-46-0) adjacent\_difference() [742](#page-46-1) adjacent\_find() [772](#page-46-1) all\_of, any\_of [751](#page-46-0) binary\_search() [774](#page-46-1) clamp() [812](#page-46-1) copy(), copy\_backward() [800](#page-46-1)  $copy_i(f), copy_n() 802$  $copy_i(f), copy_n() 802$  $count()$ , count\_if() [750](#page-46-1) equal() [788](#page-46-1) equal\_range() [776](#page-46-1) exclusive\_scan() [741](#page-46-0) fill(), fill\_n() [735](#page-46-0) find(), find\_if(), find\_if\_not() [767](#page-46-0) find\_end() [771](#page-46-0) find\_first\_of() [768](#page-46-1) for\_each(), for\_each\_n() [799](#page-46-0) generate(),  $_n($ ) [736](#page-46-1) includes() [778](#page-46-1) inclusive\_scan() [740](#page-46-1) inner\_product() [739](#page-46-0) inplace\_merge() [766](#page-46-1) iota() [737](#page-46-0)

is\_heap(), is\_heap\_until() [786](#page-46-1) is\_partitioned() [758](#page-46-1) is\_permutation() [754](#page-46-1) is\_sorted(), is\_sorted\_until() [760](#page-46-1) iter\_swap() [803](#page-46-0) lexicographical\_compare() [755](#page-46-0) lexicographical\_compare\_three\_way() [756](#page-46-1) lower\_bound() [775](#page-46-0) make\_heap() [784](#page-46-1) make\_pair() [836](#page-46-1) make\_tupel() [837](#page-46-0) max(...) [810](#page-46-1) max\_element() [743](#page-46-0) merge() [765](#page-46-0) mergesort() [766](#page-46-1) min(...) [810](#page-46-1) min\_element() [743](#page-46-0)  $minmax() 811$  $minmax() 811$ minmax element() [743](#page-46-0) mismatch() [786](#page-46-1) move(), move\_backward() [834](#page-46-1) next\_permutation() [753](#page-46-0) none\_of [751](#page-46-0) nth\_element() [764](#page-46-1) partial\_sort(), -\_copy [762](#page-46-1) partial\_sum() [740](#page-46-1) partition() [757](#page-46-0) partition\_copy(), partition\_point() [758](#page-46-1) pop\_heap() [783](#page-46-0) prev\_permutation() [752](#page-46-1) push\_heap() [784](#page-46-1)  $remove(), -if(), -_{copy(),}$  $-copy_if() 807$  $-copy_if() 807$  $replace(), -if(), -_{copy(),}$  $-copy_if() 806$  $-copy_if() 806$ reverse(), reverse\_copy() [749](#page-46-0) rotate(), rotate\_copy() [744](#page-46-1) sample() [749](#page-46-0) search() [770,](#page-46-1) [771](#page-46-0) search\_n() [773](#page-46-0) set\_difference() [780](#page-46-1) set\_intersection() [779](#page-46-0) set\_symmetric\_difference() [781](#page-46-0) set\_union() [779](#page-46-0)

<span id="page-47-1"></span><span id="page-47-0"></span>shuffle() [746](#page-47-0) sort() [760](#page-47-0) sort\_heap() [785](#page-47-1)  $split()$  [714](#page-47-0) stable\_partition() [757](#page-47-1) stable\_sort() [761](#page-47-1) swap(), swap\_ranges() [803](#page-47-1) transform() [804](#page-47-0) transform\_exclusive\_scan() [741](#page-47-1) transform\_inclusive\_scan() [741](#page-47-1) unique(), unique\_copy() [746](#page-47-0) upper\_bound() [775](#page-47-1) Alias [124,](#page-47-0) [219,](#page-47-1) [221](#page-47-1)  $*$ this [244](#page-47-0) alignment\_of, alignof() [527](#page-47-1) all\_of [751](#page-47-1) allgemeiner Konstruktor [184](#page-47-0) allocator [830](#page-47-0) alternative Funktions-Syntax [283](#page-47-1) and  $then()$  [364](#page-47-0) Anführungszeichen [33,](#page-47-1) [227,](#page-47-1) [228](#page-47-0) Anker (bei regulärem Ausdruck) [538](#page-47-0) anonymer Namespace [154](#page-47-0) Anweisung [64](#page-47-0) any() (Bitset) [842](#page-47-0) any\_of [751](#page-47-1) app [446](#page-47-0) append() Pfad [818](#page-47-0) String [934](#page-47-0) apply() [839](#page-47-1) Äquivalenz [399,](#page-47-1) [775](#page-47-1) -klasse [674](#page-47-0) arg() [789,](#page-47-1) [790](#page-47-0) argc [243](#page-47-1) Argument *siehe* Parameter Argument Dependent Lookup (ADL) [978](#page-47-0) argv[] [243](#page-47-1) Arithmetik mit Iteratoren [462](#page-47-0) mit Zeigern [224](#page-47-0) arithmetische Operatoren [45](#page-47-1) Arität (Template) [512](#page-47-0) Array char [229](#page-47-1) von C-Strings [229](#page-47-1)

dynamisches [234,](#page-47-0) [374](#page-47-0) Freigabe [238](#page-47-0) als Funktionsparameter [240,](#page-47-0) [248](#page-47-0) vs. Zeiger [223](#page-47-1) zweidimensionales Matrixklasse [415,](#page-47-1) [416](#page-47-0) <array> [852,](#page-47-0) [862](#page-47-0) array [95,](#page-47-1) [862](#page-47-0) Array2d [251](#page-47-1) ASCII [915](#page-47-1) Dateien [258](#page-47-0) Tabelle [55,](#page-47-1) **[959](#page-47-1)** asctime() [958](#page-47-0) asin() [790,](#page-47-0) [953](#page-47-1) asinh() [790](#page-47-0) assert() [143](#page-47-1) assign() [858,](#page-47-0) [935](#page-47-1) assignable\_from [534](#page-47-0) Assoziation (UML) [708](#page-47-0) Assoziativität von Operatoren [58,](#page-47-0) [963](#page-47-1) async() [575](#page-47-1) at() [91,](#page-47-1) [96,](#page-47-0) [859,](#page-47-1) [862,](#page-47-0) [867,](#page-47-1) [878,](#page-47-0) [887,](#page-47-1) [933](#page-47-1) atan() [790,](#page-47-0) [953](#page-47-1) atan2() [953](#page-47-1) atanh() [790](#page-47-0) ate [446](#page-47-0) atexit() [955](#page-47-1) atof(), atoi(), atol() [955](#page-47-1) Atom-Uhr [618](#page-47-0) atomic [572](#page-47-0) atomic\_ref [574](#page-47-0) Attribut Compilersteuerung [965](#page-47-1) einer Klasse [177,](#page-47-1) [978](#page-47-0) Aufforderung **[978](#page-47-0)** Aufzählungstyp [85](#page-47-1) Ausdruck Auswertung [58,](#page-47-0) [59](#page-47-1) Definition [39](#page-47-1) mathematischer [51,](#page-47-1) [131](#page-47-1) Ausgabe **[104](#page-47-0)**, [107,](#page-47-1) **[427](#page-47-1)** benutzerdefinierter Typen [428](#page-47-0) Datei- [108,](#page-47-0) [423](#page-47-1) Formatierung mit Flags [433](#page-47-1) mit std::format() [429](#page-47-1)

<span id="page-48-1"></span><span id="page-48-0"></span>mit Manipulatoren [437](#page-48-0) Weite der [431,](#page-48-0) [433](#page-48-0) Ausgabeoperator [371,](#page-48-0) [427](#page-48-0) Ausnahme [349,](#page-48-0) [978](#page-48-1) Auswertungsreihenfolge [51,](#page-48-0) [59,](#page-48-0) [964](#page-48-1) auto [44,](#page-48-1) [97,](#page-48-0) [100,](#page-48-1) [468,](#page-48-1) [692](#page-48-1) als Rückgabetyp [159,](#page-48-0) [182,](#page-48-1) [318](#page-48-1) auto(), auto{} [809](#page-48-0) auto[] [102,](#page-48-1) [837](#page-48-0) automatische Variable [150](#page-48-1) make [655](#page-48-0) Autotools (GNU) [671](#page-48-0)

#### **B**

back() [859,](#page-48-0) [862,](#page-48-1) [864,](#page-48-1) [867,](#page-48-0) [870,](#page-48-1) [933](#page-48-0) back\_inserter(), -\_insert\_iterator [901](#page-48-0) Backslash Zeichenkonstante \ [55](#page-48-0) Zeilenfortsetzung [140](#page-48-1) Backspace [55](#page-48-0) bad() [445](#page-48-0) bad\_alloc [355](#page-48-0) badbit [443](#page-48-0) bad\_cast [340,](#page-48-1) [355](#page-48-0) bad\_function\_call [355](#page-48-0) bad\_typeid [343,](#page-48-0) [355](#page-48-0) bad\_weak\_ptr [355](#page-48-0) base() [899](#page-48-0) basefield [435](#page-48-0) basic\_string [931](#page-48-0) basic\_-Streamklassen [424](#page-48-1) Basisklasse **[302](#page-48-1)** virtuelle B. [336](#page-48-1) Konstruktor [334](#page-48-1) Subobjekt [338](#page-48-1) und virtueller Destruktor [326](#page-48-1) Bedingungsausdruck [67](#page-48-0) Bedingungsoperator ?: [70](#page-48-1) beg [447](#page-48-0) begin() Container [465,](#page-48-0) [854](#page-48-1) Namespace std [226,](#page-48-1) [855,](#page-48-0) [898](#page-48-1) string [275,](#page-48-0) [932](#page-48-1) vector [226](#page-48-1) Belegungsgrad [883](#page-48-0) benutzerdefinierte

Datentypen [85,](#page-48-0) [88](#page-48-1) Klassen [371](#page-48-0) Literale [412](#page-48-1) Typen (Ausgabe) [428](#page-48-1) Typen (Eingabe) [449](#page-48-0) Benutzungszählung [946](#page-48-1) Bereichsnotation [856,](#page-48-1) [980](#page-48-1) Bereichsoperator :: [62,](#page-48-1) [180,](#page-48-1) [315](#page-48-0) namespace [152](#page-48-1) Bibliothek C [167,](#page-48-0) [951](#page-48-0)  $C_{++}$  [827](#page-48-0) Bibliotheksmodul [146](#page-48-1) dynamisch [668](#page-48-1) statisch [666](#page-48-1) Bidirectional-Iterator [893](#page-48-0) Big Three (Regel) [256](#page-48-1) Big Three/Five/Zero (Regel) [496](#page-48-1) binary [111,](#page-48-0) [446](#page-48-1) binary\_search() [774](#page-48-1) bind [845](#page-48-0) Binden [146](#page-48-1) dynamisches *siehe* dynamisches B. statisches *siehe* statisches Binden Binärdatei [260](#page-48-1) binäre Ein-/Ausgabe [257](#page-48-0) binärer Operator [369](#page-48-0) optimiert [493](#page-48-0) binäres Prädikat [748,](#page-48-1) [788,](#page-48-1) [906](#page-48-1) binäre Zahlendarstellung [46](#page-48-1) Binärzahl [42](#page-48-1) Bit -feld [103](#page-48-0) Operatoren [45,](#page-48-0) [46](#page-48-1) pro Zahl [40](#page-48-1) Verschiebung [46](#page-48-1) bit cast [104](#page-48-1) bitset [839](#page-48-0) bitweises ODER, UND, XOR [45](#page-48-0) Block [30,](#page-48-1) [32,](#page-48-1) [61,](#page-48-0) **[65](#page-48-0)**, [209](#page-48-0) und dyn. Objekte [237](#page-48-0) bool [57](#page-48-0) boolalpha [57,](#page-48-0) [434,](#page-48-1) [438](#page-48-1) break [71,](#page-48-0) [82](#page-48-1) bsearch() [955](#page-48-0) -Bstatic (Makefile) [667](#page-48-0)

<span id="page-49-1"></span><span id="page-49-0"></span>Bucket [883](#page-49-0) bucket() [885](#page-49-0) Byte [54](#page-49-1) std::byte [87,](#page-49-0) [954](#page-49-1) Reihenfolge [618](#page-49-1)

#### **C**

C++ Core Guidelines [113](#page-49-0) C++-Schlüsselwörter [961](#page-49-0) call wrapper [557](#page-49-0) Callback-Funktion [262,](#page-49-1) [846](#page-49-1) canonical() (Filesystem) [818](#page-49-1) capacity() [860,](#page-49-1) [934](#page-49-1) capturing group [536](#page-49-1) C-Array [222](#page-49-1) mehrdimensionales [246](#page-49-1) case [71](#page-49-0) lokale Variablen [74](#page-49-1) <cassert> [143,](#page-49-0) [951](#page-49-0) cast *siehe* Typumwandlung catch [350](#page-49-1) cbegin() Container [854](#page-49-1) Namespace std [855,](#page-49-0) [898](#page-49-1) string [933](#page-49-0) <cctype> [804,](#page-49-1) **[952](#page-49-1)** cdecl [269](#page-49-0) ceil() [953](#page-49-0) cend() Container [854](#page-49-1) Namespace std [855,](#page-49-0) [898](#page-49-1) string [933](#page-49-0) cerr [105,](#page-49-0) [424](#page-49-1) C-Funktionen einbinden [169](#page-49-0) char [54](#page-49-1)  $char*$  [227](#page-49-0) char\* const vs. const\* char [221](#page-49-0) char\_traits [228,](#page-49-1) [281,](#page-49-0) [529](#page-49-0) char8\_t, char16\_t, char32\_t [411,](#page-49-0) [916](#page-49-1) ChatGPT [635](#page-49-0) C-Header [951](#page-49-0) <chrono> [385,](#page-49-0) [548](#page-49-1) cin [32,](#page-49-1) [105,](#page-49-0) [424,](#page-49-1) [444](#page-49-1) clamp() [812](#page-49-1) class [178,](#page-49-1) [308](#page-49-1) class (bei Template-Parametern) [161](#page-49-0) clear() [445,](#page-49-0) [858,](#page-49-1) [874,](#page-49-1) [936](#page-49-1) Client-Server Beziehung [179](#page-49-0) und callback [262](#page-49-1) clock(), clock\_t [958](#page-49-1) clog [105,](#page-49-0) [424](#page-49-1) close() [108](#page-49-1) CMake [671](#page-49-0) <cmath> [51,](#page-49-0) [951,](#page-49-0) [953](#page-49-0) co\_await [583](#page-49-0) code bloat [298](#page-49-1) Code-Formatierung [113](#page-49-0) collate [920](#page-49-1) combine() [914](#page-49-1) <compare> [399](#page-49-0) compare() [921,](#page-49-0) [938](#page-49-1) Compilationsmodell [299](#page-49-0) Compiler [29,](#page-49-0) [30,](#page-49-1) **[33](#page-49-0)**, [145,](#page-49-0) [177,](#page-49-0) [179](#page-49-0) -befehle [962](#page-49-1) -direktiven [137](#page-49-0) und Templates [164](#page-49-1) Typumwandlung [201](#page-49-0) <complex> [789](#page-49-0) Computerarithmetik [51](#page-49-0) Concepts [530](#page-49-1) conditional [529](#page-49-0) configure [671](#page-49-0) conj() [790](#page-49-1) connect() [588](#page-49-1) const [53](#page-49-0) correctness [181](#page-49-0) Elementfunktionen [178,](#page-49-1) **[180](#page-49-1)** globale Konstante [151](#page-49-0) const& *siehe* Referenz auf const const char\* vs. char\* const [221](#page-49-0) consteval [159](#page-49-0) constexpr Funktion [156](#page-49-1) Konstante [53](#page-49-0) Konstruktor/Methode [195](#page-49-0) constinit [292](#page-49-1) const\_iterator [853](#page-49-0) const\_local\_iterator [885](#page-49-0) const\_pointer [853](#page-49-0) const\_reference [853](#page-49-0) const\_reverse\_iterator [855,](#page-49-0) [900](#page-49-1)

<span id="page-50-1"></span><span id="page-50-0"></span>constraint, Vererben von [331](#page-50-0) Container [458](#page-50-1) implizite Datentypen [853](#page-50-0) Methoden [854](#page-50-1) Container-Adapter [868](#page-50-1) container\_type [868](#page-50-1) contains() Container [874](#page-50-1) string [938](#page-50-1) Contiguous-Iterator [893](#page-50-0) continue [82](#page-50-1) convertible\_to [534](#page-50-1) copy semantics [484](#page-50-1) copy() (Filesystem) [820](#page-50-1) copy() [800,](#page-50-1) [933](#page-50-0) copy\_backward() [800](#page-50-1)  $copy_if() 802$  $copy_if() 802$  $copy_n() 803$  $copy_n() 803$ copy\_constructible [534](#page-50-1) copy\_options [821](#page-50-0) copy\_result (Ranges) [734](#page-50-1) copysign() [953](#page-50-0) co\_return [581](#page-50-0) Coroutinen [579](#page-50-0) cos(), cosh() [789,](#page-50-0) [953](#page-50-0) count() [842,](#page-50-1) [874](#page-50-1) Algorithmus [750](#page-50-1)  $count_if()$  [750](#page-50-1) cout [32,](#page-50-1) [105,](#page-50-0) [424](#page-50-1) co\_yield [580](#page-50-1) \_\_cplusplus [169](#page-50-0) crbegin() Container [855](#page-50-0) Namespace std [855,](#page-50-0) [898](#page-50-1) string [933](#page-50-0) create\_directory() [821](#page-50-0) crend() Container [855](#page-50-0) Namespace std [855,](#page-50-0) [898](#page-50-1) string [933](#page-50-0) critical section [560](#page-50-1) CRLF [621](#page-50-0) <cstddef> [40,](#page-50-1) [220,](#page-50-1) [225,](#page-50-0) **[954](#page-50-1)** <cstdlib> [130,](#page-50-1) [261](#page-50-0) c\_str() [933](#page-50-0) C-String [227](#page-50-0)

Länge [230,](#page-50-1) [231](#page-50-0) <cstring> [227,](#page-50-0) [263,](#page-50-0) [273,](#page-50-0) [276,](#page-50-1) **[955](#page-50-0)** <ctime> **[957](#page-50-0)** ctype [721,](#page-50-0) [722,](#page-50-1) [920,](#page-50-1) [921](#page-50-0) cur [447](#page-50-0) curr\_symbol [925](#page-50-0) current\_path [818](#page-50-1) <cwctype> [952](#page-50-1) CXXFLAGS [654](#page-50-1)

#### **D**

DALL·E 2 [635](#page-50-0) dangling pointer [237](#page-50-0) ranges [735](#page-50-0) reference [482](#page-50-1) data race [560,](#page-50-1) [562](#page-50-1) data() [859,](#page-50-0) [862,](#page-50-1) [933](#page-50-0) Datagramm [616](#page-50-1) Datei ASCII [258](#page-50-1) binär [260](#page-50-1) Ein-/Ausgabe [108,](#page-50-1) [423](#page-50-0) kopieren [111,](#page-50-0) [820](#page-50-1) löschen [818](#page-50-1) Öffnungsarten [446](#page-50-1) öffnen [111](#page-50-0) Positionierung [447](#page-50-0) schließen [109](#page-50-0) umbenennen [822](#page-50-1) Zugriffsrechte [815](#page-50-0) Daten als Attributwerte [979](#page-50-0) static-Element- [286](#page-50-1) Datenbankanbindung [639](#page-50-0) Datenkapselung [979](#page-50-0) Datentypen [33,](#page-50-0) [39,](#page-50-0) **[175](#page-50-0)** abstrakte *siehe* abstrakter Datentyp benutzerdefinierte [85](#page-50-0) int und unsigned [60,](#page-50-1) [70](#page-50-1) logische [57](#page-50-0) parametrisierte [161,](#page-50-0) [293](#page-50-0) polymorphe [323](#page-50-0) strukturierte [88](#page-50-1) zusammengesetzte [85](#page-50-0)

<span id="page-51-1"></span><span id="page-51-0"></span>Datum Klasse [386](#page-51-0) regulärer Ausdruck [791](#page-51-1) days [386](#page-51-0) daytime (Port 13) [611](#page-51-1) Deadlock [579](#page-51-1) dec [434,](#page-51-0) [438](#page-51-0) decay, decay\_t [528](#page-51-0) decimal\_point() [923,](#page-51-1) [924](#page-51-0) decltype [283](#page-51-1) decltype(auto) [285,](#page-51-1) [525,](#page-51-1) [834](#page-51-0) declval [286](#page-51-0) default (in switch-Anweisung) [71](#page-51-1)  $=$  default  $191$ default constructor [182](#page-51-0) default\_delete<X[]> [698](#page-51-0) defaultfloat [434](#page-51-0) Default-Parameter *siehe* vorgegebene P. #define [137,](#page-51-1) [140](#page-51-0) Definition **[148](#page-51-0)**, [979](#page-51-1) von static-Elementdaten [287](#page-51-1) von Objekten [185](#page-51-1) Deklaration [32,](#page-51-0) [33,](#page-51-1) **[148](#page-51-0)**, [979](#page-51-1) einer Funktion [117](#page-51-1) Funktionszeiger [260](#page-51-0) Lesen einer D. [267](#page-51-1) in for-Schleifen [79](#page-51-1) Deklarationsanweisung [64](#page-51-0) Dekrementierung [45,](#page-51-1) [46](#page-51-0) Dekrementoperator [388](#page-51-0) Delegation [345](#page-51-1) delegierender Konstruktor [194](#page-51-0) delete [234,](#page-51-0) [236,](#page-51-0) [289,](#page-51-1) [324,](#page-51-0) [326](#page-51-0) überladen [404](#page-51-0) delete [ ] [238](#page-51-0) = delete [191,](#page-51-1) [694](#page-51-0) Deleter [699](#page-51-1) <deque> [852,](#page-51-0) [867](#page-51-1) deque [867](#page-51-1) Dereferenzierung [218,](#page-51-0) [262](#page-51-0) derived\_from [534](#page-51-0) Destruktor **[208](#page-51-0)**, [335,](#page-51-1) [496](#page-51-0) implizite Deklaration [208](#page-51-0) und exit() [210](#page-51-0) virtueller [324](#page-51-0) detach() [553](#page-51-1)

Dezimalpunkt [48,](#page-51-0) [923](#page-51-1) Dialog [599](#page-51-1) diamond problem [338](#page-51-0) difference\_type [853](#page-51-1) Differenz (Menge) [780](#page-51-0) difftime() [958](#page-51-0) digits, digits10 [810](#page-51-0) distance() [897](#page-51-1) Distribution [657,](#page-51-1) [979](#page-51-1) div(), div\_t [954](#page-51-0) divides [844](#page-51-0) Division durch 0 [356](#page-51-0) DNS [609](#page-51-1) do while **[76](#page-51-0)** domain\_error [355](#page-51-1) double [48,](#page-51-0) [224](#page-51-0) nicht als Laufvariable [80](#page-51-0) korrekter Vergleich [690](#page-51-0) downcast [340](#page-51-0) Drei (die großen Drei) [256,](#page-51-0) [496](#page-51-0) Drei-Wege-Vergleich *siehe* Spaceship-Operator drop() [471](#page-51-1) Dubletten entfernen [746](#page-51-0) Durchschnitt (Menge) [779](#page-51-1) DYLD\_LIBRARY\_PATH [669](#page-51-1) dynamic\_cast<>() [340](#page-51-0) dynamic\_pointer\_cast [948](#page-51-0) dynamischer Typ [342](#page-51-0) dynamisches Array [374](#page-51-0) Binden [260,](#page-51-0) [315,](#page-51-1) [980](#page-51-0) Datenobjekt [233](#page-51-1)

#### **E**

e, E [48](#page-51-0) Editor [29](#page-51-1) egrep [535](#page-51-1) Ein- und Ausgabe [104](#page-51-0) Einbinden von C-Funktionen [169](#page-51-1) Eingabe [425](#page-51-1) Datei- [108,](#page-51-0) [423](#page-51-1) von Strings [106](#page-51-0) benutzerdefinierter Typen [449](#page-51-1) Einschränkung *siehe* constraint Elementdaten, Zeiger auf [266](#page-51-0) Elementfunktion [176](#page-51-0)

<span id="page-52-1"></span><span id="page-52-0"></span>als Funktionsobjekt [848](#page-52-0) spezielle [496](#page-52-0) Zeiger auf [265](#page-52-1) Ellipse in catch-Klausel [351](#page-52-1) template parameter pack [514](#page-52-0) else [66](#page-52-0) #else, #elif [137](#page-52-1) emplace() [857,](#page-52-1) [869,](#page-52-1) [870,](#page-52-0) [872](#page-52-0) emplace\_back() [558,](#page-52-0) [859,](#page-52-1) [865,](#page-52-1) [867](#page-52-1) emplace\_front() [864,](#page-52-0) [867](#page-52-1) empty() [854,](#page-52-0) [869–871,](#page-52-1) [933](#page-52-1) Namespace std [855](#page-52-1) enable\_if [528](#page-52-0) end [447](#page-52-1) end() Container [465,](#page-52-1) [854](#page-52-0) Namespace std [226,](#page-52-0) [855,](#page-52-1) [898](#page-52-0) string [275,](#page-52-1) [932](#page-52-0) vector [226](#page-52-0) #endif [139](#page-52-1) endl [55,](#page-52-1) [438](#page-52-0) oder '\n'? [107](#page-52-1) ends [438](#page-52-0) ends\_with() [938](#page-52-0)  $\boxed{\text{ENTER}}$  [31,](#page-52-1) [105](#page-52-1) »enthält«-Beziehung [336](#page-52-0) enum [85](#page-52-1) Environment, env[] [243](#page-52-1) EOF [426](#page-52-0) eof() [351,](#page-52-1) [426,](#page-52-0) [427,](#page-52-1) [445,](#page-52-1) [460](#page-52-0) eofbit [443](#page-52-1) epsilon() [810](#page-52-0) equal() [788](#page-52-0) equal\_range() [776,](#page-52-0) [874](#page-52-0) equalsIgnoreCase() [722](#page-52-0) equal\_to [845](#page-52-1) erase() [858,](#page-52-0) [874,](#page-52-0) [936](#page-52-0) ereignisgesteuerte Programmierung [586](#page-52-0) errc [717](#page-52-1) errno [348](#page-52-0) #error [144](#page-52-0) error\_code [816](#page-52-0) Escape-Sequenz [55](#page-52-1) Exception [978](#page-52-0) arithmetische Fehler [356](#page-52-0)

und Destruktor [349](#page-52-1) Handling [349](#page-52-1) Hierarchie [353](#page-52-1) Speicherleck durch Exc. [696](#page-52-0) <exception> [355](#page-52-1) exception [353](#page-52-1) Exception-Sicherheit [359](#page-52-1) exchange() [804](#page-52-0) exclusive\_scan() [741](#page-52-1) ExecutionPolicy [814](#page-52-0) exists() (Filesystem) [819](#page-52-1) exit() [130,](#page-52-0) [955](#page-52-1) und Destruktor [210](#page-52-0) Exklusiv-Oder (Menge) [781](#page-52-1) exp() [790,](#page-52-0) [953](#page-52-1) expected [361](#page-52-1) explicit [191](#page-52-1) explizite Instanziierung von Templates [300](#page-52-0) Exponent [48–50](#page-52-0) export [170](#page-52-0) extension() (Filesystem) [818](#page-52-0) extent [527](#page-52-1) extern [149–151](#page-52-1) extern "C" [169](#page-52-1) extern template [299](#page-52-1) external linkage [154](#page-52-0) extract() [875](#page-52-1)

#### **F**

f,  $F(Suffix)$  [48](#page-52-0) fabs() [953](#page-52-1) Facette [920](#page-52-0) fail() [445](#page-52-1) failbit [443,](#page-52-1) [451](#page-52-1) fakultaet() [116](#page-52-0) [[fallthrough]] [73](#page-52-1) Fallunterscheidung [71](#page-52-1) false [57](#page-52-1) false\_type [522](#page-52-0) falsename() [923](#page-52-1) Fehlerbehandlung [347](#page-52-1) Ein- und Ausgabe [443](#page-52-1) Fibonacci [512,](#page-52-0) [743](#page-52-1)  $-L$ FILE $-L$  [145](#page-52-1) filename() [818](#page-52-0)

<span id="page-53-1"></span><span id="page-53-0"></span>Filesystem canonical() [818](#page-53-0) copy() [820](#page-53-0) create\_directory() [821](#page-53-1) current\_path() [818](#page-53-0) exists() [819](#page-53-1) extension() [818](#page-53-0) filename() [818](#page-53-0) is\_directory() [819](#page-53-1) recursive\_directory\_iterator [824](#page-53-0) remove() [818](#page-53-0) remove\_all() [819](#page-53-1) stem() [818](#page-53-0) filesystem [108](#page-53-0) fill() [433,](#page-53-1) [735](#page-53-1) fill\_n() [735](#page-53-1) Filter, filter() [470](#page-53-0) final [327,](#page-53-1) [695](#page-53-1) find() Algorithmus [767](#page-53-1) assoziative Container [874](#page-53-0) string [937](#page-53-1) find\_end() [771](#page-53-1) find\_first\_of() [768](#page-53-0) find\_...-Methoden (string) [937](#page-53-1) fixed [434,](#page-53-0) [436,](#page-53-0) [438](#page-53-0) Fixture [677](#page-53-1) flache Kopie [254](#page-53-0) flags() [434](#page-53-0) flip() [861](#page-53-1) Bitset [841](#page-53-1) float [48](#page-53-0) float16\_t und weitere float-Typen [52](#page-53-0) floatfield [435](#page-53-1) floating\_point [534](#page-53-0) floor() [953](#page-53-1) flush [428](#page-53-0) flush() [107](#page-53-1) flush (Manipulator) [438](#page-53-0) fmod() [953](#page-53-1) fmtflags [434](#page-53-0) Fold-Expression [516](#page-53-0) for [78](#page-53-0) Kurzform [99](#page-53-1) foreach(), for\_each\_n() [799](#page-53-1) Formalparameter [118](#page-53-0)

Formatierung [429](#page-53-1) forward() [834](#page-53-0) Forward-Iterator [892](#page-53-0) <forward\_list> [852](#page-53-0) forwarding reference [492](#page-53-0) frac\_digits() [925](#page-53-1) Fragmentierung (Speicher) [238](#page-53-0) Framework [587](#page-53-1) free store [234](#page-53-0) free() [407](#page-53-1) frexp() [953](#page-53-1) friend [279](#page-53-1) from chars() [717](#page-53-1) front() [859,](#page-53-1) [862,](#page-53-0) [864,](#page-53-0) [867,](#page-53-1) [870,](#page-53-0) [933](#page-53-1) front\_inserter(), -\_insert\_iterator [901](#page-53-1) <fstream> [108](#page-53-0) fstream [424,](#page-53-0) [447](#page-53-1) Füllzeichen [430,](#page-53-0) [433](#page-53-1)  $-$ func $-$  [145](#page-53-1) function [846](#page-53-0) <functional> [355,](#page-53-1) [844](#page-53-0) Funktion [116](#page-53-0) frei oder global [153](#page-53-1) mit Gedächtnis (static) [120](#page-53-0) mit initializer\_list [856](#page-53-0) klassenspezifische [287](#page-53-1) mathematische [51,](#page-53-1) **[953](#page-53-1)** vorgegebene Parameterwerte [127](#page-53-1) Parameterübergabe per Referenz [124](#page-53-0) per Wert [122](#page-53-0) per Zeiger [239](#page-53-1) rein virtuelle [319](#page-53-1) mit Definition [320](#page-53-0) static [287](#page-53-1) alternative Syntax [283](#page-53-1) Überschreiben [314](#page-53-0) virtuelle *siehe* virtuelle Funktionen Funktionsobjekte [396,](#page-53-0) [440](#page-53-0) function [846](#page-53-0) mem fn [848](#page-53-0) Funktions-Template [161](#page-53-1) Funktor *siehe* Funktionsobjekte <future> [355](#page-53-1) future [577](#page-53-1)

<span id="page-54-1"></span><span id="page-54-0"></span>Fünf (die großen Fünf) [496](#page-54-0)

#### **G**

Ganzzahlen [40](#page-54-0) garbage collection [238](#page-54-0) gcd() [203,](#page-54-1) [813](#page-54-1) gegenseitige Abhängigkeit von Klassen [215](#page-54-1) Genauigkeit [49](#page-54-1) Generalisierung [302](#page-54-0) generate(), generate\_n() [736](#page-54-0) generische Programmierung [458](#page-54-0) GET (http) [621](#page-54-1) get() [105,](#page-54-1) [258,](#page-54-0) [425,](#page-54-1) [426](#page-54-0) getenv() [955](#page-54-1) getline() für Strings [107,](#page-54-1) [939](#page-54-1) getline(char\*,...) [426](#page-54-0) getloc() [925](#page-54-1) get\_money() (Manipulator) [438](#page-54-0) ggT [75](#page-54-1) std::gcd() [813](#page-54-1) schnell [203](#page-54-1) Gleichheitsoperator [372](#page-54-0) bei Vererbung [420](#page-54-0) Gleichverteilung [795](#page-54-1) Gleitkommazahl [53](#page-54-1) Syntax [48](#page-54-0) global [62](#page-54-0) Funktion [153](#page-54-1) Namensraum [167](#page-54-1) Variable [149,](#page-54-1) [150](#page-54-0) glvalue [479](#page-54-1) gmtime() [958](#page-54-0) GNU Autotools [671](#page-54-1) good() [445](#page-54-1) goodbit [443](#page-54-1) goto [84](#page-54-0) grafische Benutzungsschnittstelle [585](#page-54-1) greater, greater\_equal [845](#page-54-1) greedy (regex-Auswertung) [538](#page-54-0) Grenzwerte von Zahltypen [809](#page-54-1) grouping() [923,](#page-54-1) [924](#page-54-0) Groß- und Kleinschreibung [31](#page-54-1) größter gemeinsamer Teiler *siehe* ggT guard (Threads) [561](#page-54-1) Gültigkeitsbereich [130](#page-54-0)

Block [61](#page-54-1) Datei [154](#page-54-0) Funktion [119](#page-54-1) Klassen [178](#page-54-0) und new [237](#page-54-1)

#### **H**

hängender Zeiger [237](#page-54-1) hardware\_concurrency() [549](#page-54-1) has\_facet() [914](#page-54-0) hash() [921](#page-54-1) hasher [885](#page-54-1) Hash-Funktion [883,](#page-54-1) [884](#page-54-0) has\_infinity [810](#page-54-0) \_\_has\_include [140](#page-54-0) has\_sort\_function [522](#page-54-0) has\_value() (optional) [362](#page-54-0) »hat«-Beziehung [712](#page-54-0) Header [33,](#page-54-1) [167](#page-54-1) Datei [145](#page-54-1) Inhalt [149](#page-54-1) Http [621](#page-54-1) der Standardbibliothek [828](#page-54-0) Heap [782](#page-54-0) hex [434,](#page-54-0) [438](#page-54-0) Hexadezimalzahl [42](#page-54-0) hexfloat [434](#page-54-0) Host Byte Order [618](#page-54-0) hours [548](#page-54-0) hängende Referenz [482](#page-54-0)

### **I**

-I Compileroption [137](#page-54-1) iconv [919](#page-54-1) IDE [36](#page-54-0) identity [734](#page-54-0) Identität von Objekten [175,](#page-54-1) **[980](#page-54-0)** IEC 60559, IEEE 754 [49](#page-54-1) if [66](#page-54-0) if consteval [158](#page-54-0) if constexpr [142,](#page-54-0) [516](#page-54-0) #if, #ifdef, #ifndef [137](#page-54-1) ifstream [108,](#page-54-0) [424](#page-54-0) ignore() [426](#page-54-0) imag() [789,](#page-54-1) [790](#page-54-0) imbue() [721,](#page-54-1) [912](#page-54-0)

<span id="page-55-1"></span><span id="page-55-0"></span>Implementation [145](#page-55-0) -sdatei, Inhalt [149](#page-55-0) -svererbung [343](#page-55-0) implizite Deklaration Destruktor [208](#page-55-1) Konstruktor [182](#page-55-1) Zuweisungsoperator [379,](#page-55-0) [419](#page-55-0) import [170](#page-55-1) in [446](#page-55-1) #include [32,](#page-55-1) **[137](#page-55-0)** Include-Guard [138](#page-55-1) includes() [778](#page-55-1) inclusive\_scan() [740](#page-55-1) Indexoperator [90,](#page-55-1) **[222](#page-55-1)**, [225,](#page-55-0) [250,](#page-55-1) **[377](#page-55-0)** mehrdimensionaler [417](#page-55-0) index\_sequence [842](#page-55-1) infinity() [810](#page-55-1) Initialisierung array [862](#page-55-1) direkte I. der Attribute [184](#page-55-1) C-Array [224,](#page-55-1) [247](#page-55-0) einfacher Datentypen [43](#page-55-0) mit Element-Initialisierungsliste [183](#page-55-0) Konstante in Objekten [183,](#page-55-0) [288](#page-55-1) globaler Konstanten [149,](#page-55-0) [151](#page-55-0) Reihenfolge [292](#page-55-1) mit {}-Liste [192,](#page-55-1) [856,](#page-55-1) [898](#page-55-1) mit konstruktor-interner Liste [288](#page-55-1) und move() [490](#page-55-1) von Objekten [182](#page-55-1) von Referenzen [970](#page-55-1) Reihenfolge der Initialisierung von Attributen [183](#page-55-0) von Funktionsargumenten [136](#page-55-1) in for-Schleife [78](#page-55-1) von static-Elementdaten [287](#page-55-0) und virtuelle Basisklassen [338](#page-55-1) und Vererbung [306](#page-55-1) und Zuweisung [44,](#page-55-1) [187](#page-55-0) initializer\_list [193,](#page-55-0) [377,](#page-55-0) [811,](#page-55-0) [856](#page-55-1) für zweidimensionales Array [856](#page-55-1) und for-Schleifen [194](#page-55-1) Inklusionsmodell [299](#page-55-0) Inkrementierung [45,](#page-55-0) [46](#page-55-1) Inkrementoperator [385](#page-55-0) inline

Elementfunktion [181](#page-55-0) Funktion [155](#page-55-0) Konstante [151,](#page-55-0) [290](#page-55-1) Variable [155,](#page-55-0) [290](#page-55-1) inner\_product() [739](#page-55-0) innere Klasse [466,](#page-55-1) [641](#page-55-0) inplace\_merge() [766](#page-55-1) Input-Iterator [892](#page-55-1) insert() [858,](#page-55-1) [874,](#page-55-1) [882,](#page-55-1) [935](#page-55-0) inserter() [902](#page-55-1) insert\_iterator [902](#page-55-1) insert\_or\_assign [878,](#page-55-1) [887](#page-55-0) Instanz [174,](#page-55-1) [980](#page-55-1) Instanziierung von Templates [295](#page-55-0) explizite [300](#page-55-1) ökonomische (bei vielen Dateien) [298](#page-55-1) int [32,](#page-55-1) [40](#page-55-1) int-Parameter in Templates [296](#page-55-1) intX\_t, int\_fastX\_t, int\_leastX\_t  $(X = 8, 16, 32, 64)$ , intmax<sub>-t</sub> [47](#page-55-0) integer\_sequence [842](#page-55-1) integral [534](#page-55-1) integral\_constant [522](#page-55-1) integral promotion [60](#page-55-1) Interface (UML) [706](#page-55-1) internal [434,](#page-55-1) [438](#page-55-1) internal linkage [154](#page-55-1) Internet-Anbindung [607](#page-55-0) Intervall (und Notation) [980](#page-55-1) invalid\_argument [355](#page-55-0) <iomanip> [438,](#page-55-1) [439](#page-55-0) ios [424,](#page-55-1) [443,](#page-55-0) [445](#page-55-0) failure [445](#page-55-0) Flags zur Dateipositionierung [447](#page-55-0) Methoden [434,](#page-55-1) [445](#page-55-0) <ios> [438](#page-55-1) ios\_base [424](#page-55-1) binary [111](#page-55-0) Fehlerstatusbits [443](#page-55-0) Flags [434,](#page-55-1) [435](#page-55-0) Manipulatoren [438](#page-55-1) iostate [443](#page-55-0) <iostream> [33,](#page-55-0) [424,](#page-55-1) [425,](#page-55-0) [428,](#page-55-1) [438](#page-55-1) iota, iota\_view [737](#page-55-0)

<span id="page-56-1"></span><span id="page-56-0"></span>IPv4, IPv6 [609](#page-56-0) IPv4-Adresse (regulärer Ausdruck) [793](#page-56-0) is() [921](#page-56-0) is abstract [527](#page-56-0) isalnum(), isalpha() [920,](#page-56-1) [952](#page-56-1) is\_arithmetic [525,](#page-56-0) [526,](#page-56-1) [531](#page-56-0) is\_array [526](#page-56-1) is\_base\_of [527](#page-56-0) isblank() [952](#page-56-1) is\_bounded [810](#page-56-1) is\_class [521,](#page-56-0) [526](#page-56-1) iscntrl() [920,](#page-56-1) [952](#page-56-1) is const [527](#page-56-0) is convertible [527](#page-56-0) isdigit() [135,](#page-56-0) [920,](#page-56-1) [952](#page-56-1) is\_directory() (Filesystem) [819](#page-56-0) is\_enum [526](#page-56-1) is\_exact [810](#page-56-1) is\_final [527](#page-56-0) is\_floating\_point [526](#page-56-1) is function [526](#page-56-1) is fundamental [527](#page-56-0) isgraph() [920,](#page-56-1) [952](#page-56-1) is\_heap(), is\_heap\_until() [786](#page-56-1) is\_iec559, is\_integer [810](#page-56-1) is\_integral [526](#page-56-1) islower() [920,](#page-56-1) [952](#page-56-1) is\_lvalue\_reference [526](#page-56-1) is\_modulo [810](#page-56-1) isnan() [400](#page-56-1) is\_null\_pointer [526](#page-56-1) ISO 10646 [916](#page-56-1) ISO 8859-1, ISO 8859-15 [915](#page-56-0) is\_partitioned() [758](#page-56-1) is\_permutation() [754](#page-56-1) is\_pointer [526](#page-56-1) is\_polymorphic [527](#page-56-0) isprint() [920,](#page-56-1) [952](#page-56-1) ispunct() [920](#page-56-1) is\_reference [526](#page-56-1) is\_rvalue\_reference [526](#page-56-1) is\_same [527](#page-56-0) is\_signed [527,](#page-56-0) [810](#page-56-1) is\_sorted(), is\_sorted\_until() [760](#page-56-1) isspace() [920,](#page-56-1) [952](#page-56-1) *Ist-ein*-Beziehung [302,](#page-56-1) [311,](#page-56-0) [330](#page-56-1)

istream [424,](#page-56-1) [425](#page-56-0) Istream-Iterator [902](#page-56-1) istream::seekg(), tellg() [447](#page-56-0) istream::ws [438](#page-56-1) istringstream [424,](#page-56-1) [448](#page-56-1) is\_unsigned [527](#page-56-0) isupper() [920,](#page-56-1) [952](#page-56-1) is\_void [526](#page-56-1) isxdigit() [920,](#page-56-1) [952](#page-56-1) iter\_swap() [803](#page-56-0) Iterator [226,](#page-56-1) [275,](#page-56-0) [459,](#page-56-0) [463,](#page-56-0) [891](#page-56-0) Adapter [899](#page-56-0) Bidirectional [893](#page-56-0) Contiguous [893](#page-56-0) Forward [892](#page-56-1) Input [892](#page-56-1) Insert [900](#page-56-1) Output [892](#page-56-1) Random Access [893](#page-56-0) Reverse [899](#page-56-0) Stream [902](#page-56-1) Tag [893](#page-56-0) Zustand [464](#page-56-1) <iterator> [891](#page-56-0) iterator [853](#page-56-0) iterator\_category [892](#page-56-1)

#### **J**

Jahr [957](#page-56-0) join() [552,](#page-56-1) [553](#page-56-0) jthread (Klasse) [554](#page-56-1)

## **K**

Kardinalität [709](#page-56-0) Kategorie (locale) [920](#page-56-1) key\_equal [885](#page-56-0) key\_type [873,](#page-56-0) [880](#page-56-1) key\_comp(), key\_compare [875](#page-56-0) KI [635](#page-56-0) Klammerregeln [58](#page-56-1) Klasse [174,](#page-56-1) **[177](#page-56-0)**, [981](#page-56-0) abgeleitete *siehe* abgeleitete Klasse abstrakte [319](#page-56-0) Basis- *siehe* Basisklasse Deklaration [179](#page-56-0)

<span id="page-57-1"></span><span id="page-57-0"></span>innere [466,](#page-57-0) [641](#page-57-1) konkrete [320](#page-57-0) Ober- *siehe* Oberklasse für einen Ort [178](#page-57-0) Unter- *siehe* Unterklasse für rationale Zahlen [199](#page-57-1) Klassenname (typeid) [343](#page-57-1) klassenspezifische Daten und Funktionen [286](#page-57-0) Konstante [290](#page-57-0) Klassen-Template [293](#page-57-1) Klassifikation [302,](#page-57-0) [981](#page-57-1) Kleinschreibung [31](#page-57-1) kleinstes gemeinsames Vielfaches *siehe* lcm() Kollisionsbehandlung [883](#page-57-1) Kommandointerpreter [653](#page-57-1) Kommandozeilenparameter [243](#page-57-1) Kommaoperator [59,](#page-57-1) [81,](#page-57-1) [519](#page-57-1) Kommentar [30](#page-57-0) komplexe Zahlen [789](#page-57-1) Komplexität [986](#page-57-0) Komposition [712](#page-57-0) konkrete Klasse [320](#page-57-0) Konsole auf UTF-8 einstellen [915](#page-57-1) Konstante [52](#page-57-0) globale [149,](#page-57-1) [151](#page-57-1) klassenspezifische [290](#page-57-0) konstante Objekte [180](#page-57-0) Konstruktor [179,](#page-57-1) **[182](#page-57-0)** allgemeiner [184](#page-57-0) implizite Deklaration [182](#page-57-0) delegierender [194](#page-57-0) erben [312](#page-57-0) Kopier- *siehe* Kopierkonstruktor vorgegebene Parameterwerte [185](#page-57-1) Typumwandlungs- *siehe* Typumwandlungskonstruktor Kontrollstrukturen [64](#page-57-0) Konvertieren von Datentypen *siehe* Typumwandlung Kopie, flache/tiefe [254](#page-57-0) Kopieren von Dateien [111](#page-57-1) von Zeichenketten [232](#page-57-0)

Kopierkonstruktor **[187](#page-57-1)**, [377,](#page-57-1) [496](#page-57-0) Auslassung durch Compiler [189](#page-57-1) Kreuzreferenzliste [731](#page-57-1) kritischer Bereich [560](#page-57-0) Kurzform-Operatoren [45](#page-57-1)

#### **L**

l, L, ll, LL (Suffix) [42](#page-57-0) Lambda-Funktionen [501](#page-57-1) LANG [912](#page-57-0) late binding [260](#page-57-0) Laufvariable [78,](#page-57-0) [79](#page-57-1) Laufzeit [218](#page-57-0) und Funktionszeiger [260](#page-57-0) und new [234](#page-57-0) und Polymorphie [315](#page-57-1) Typinformation [342](#page-57-0) lcm() [813](#page-57-1) LD\_LIBRARY\_PATH [669](#page-57-1) ldd [669](#page-57-1) ldexp() [953](#page-57-1) ldiv(), ldiv\_t [954](#page-57-0) left [434,](#page-57-0) [438](#page-57-0) length() (C-String, constexpr) [228,](#page-57-0) [281,](#page-57-1) [529](#page-57-1) length() (string) [933](#page-57-1) length\_error [355](#page-57-1) less, less\_equal [845](#page-57-1) lexicographical\_compare() [755](#page-57-1) lexicographical\_compare\_three\_way() [756](#page-57-0) lexikografischer Vergleich [401,](#page-57-1) **[981](#page-57-1)** <limits> [41,](#page-57-1) [48,](#page-57-0) [809](#page-57-1)  $-LINE_{--}$  [145](#page-57-1) Linken [150,](#page-57-0) [167](#page-57-1) dynamisches [668,](#page-57-0) [981](#page-57-1) internes, externes [154](#page-57-0) statisches [666,](#page-57-0) [981](#page-57-1) Linker [35](#page-57-1) linksassoziativ [58,](#page-57-0) [246](#page-57-0) list [864](#page-57-0) <list> [832,](#page-57-0) [852](#page-57-0) Liste Initialisierungs- [183,](#page-57-1) [288](#page-57-0) Initialisierungs- (bei C-Arrays) [247](#page-57-1) Liste (Klasse) [465](#page-57-1)

<span id="page-58-1"></span><span id="page-58-0"></span>Literal [228,](#page-58-0) [981](#page-58-1) benutzerdefiniert [412](#page-58-0) String [411](#page-58-1) Zahl- [53](#page-58-1) Zeichen- [54,](#page-58-0) [916](#page-58-0) load\_factor() [885](#page-58-1) local\_iterator [885](#page-58-1) <locale> [911](#page-58-1) localtime() [958](#page-58-0) log(), log10() [789,](#page-58-1) [953](#page-58-1) logic\_error [354,](#page-58-0) [355](#page-58-1) logical\_and, -\_not, -\_or [845](#page-58-1) logischer Datentyp [57](#page-58-1) logische Negation [57](#page-58-1) lokal (Block) [61](#page-58-1) lokale Objekte [221](#page-58-1) long [40](#page-58-0) long double [48](#page-58-0) lower\_bound() [775,](#page-58-1) [875](#page-58-1) lvalue [480](#page-58-0) L-Wert [480](#page-58-0) Länge eines Vektors [739](#page-58-1)

#### **M**

magic number [982](#page-58-0) main() [30,](#page-58-0) [32,](#page-58-0) **[130](#page-58-0)** MAKE [664](#page-58-0) make [651](#page-58-1) automatische Ermittlung von Abhängigkeiten [657](#page-58-1) parallelisieren [665](#page-58-1) rekursiv [664](#page-58-0) Variable [654](#page-58-0) Makefile [146,](#page-58-0) **[652](#page-58-0)** make\_from\_tuple() [838](#page-58-0) make\_heap() [784](#page-58-0) make\_index\_sequence [842](#page-58-0) make\_integer\_sequence [842](#page-58-0) make\_pair() [836](#page-58-0) make\_shared [697,](#page-58-1) [947](#page-58-1) make\_tupel() [837](#page-58-1) make\_unique [270,](#page-58-0) [697,](#page-58-1) [945](#page-58-1) Makro [140](#page-58-0) malloc() [407](#page-58-1) Manipulatoren [437](#page-58-1) Mantisse [49](#page-58-1)

<map> [852,](#page-58-0) [876](#page-58-0) mapped\_type [878](#page-58-0) match results [542](#page-58-0) mathematische Funktionen [953](#page-58-1) mathematischer Ausdruck [51](#page-58-1) Matrix C-Array [246](#page-58-0) Klasse [251](#page-58-1) operator[] [415](#page-58-1) max() [810](#page-58-0) max(initializer\_list<T>) [811](#page-58-1) max\_bucket\_count() [885](#page-58-1) max $element()$  [743](#page-58-1) max\_exponent, max\_exponent10 [810](#page-58-0) max\_load\_factor() [886](#page-58-0) max\_size() [854](#page-58-0) [[maybe\_unused]] [965](#page-58-1) mehrdimensionaler Indexoperator [417](#page-58-1) mehrdimensionales C-Array [246](#page-58-0) Mehrfachvererbung [304,](#page-58-0) [333,](#page-58-1) [335](#page-58-1) MeinString (Klasse) [273](#page-58-1) mem\_fn() [848](#page-58-0) member function *siehe* Elementfunktion memcpy() [376](#page-58-0) <memory> [355,](#page-58-1) [832](#page-58-0) memory leak [237,](#page-58-1) [696](#page-58-0) Mengenoperationen auf sortierten Strukturen [777](#page-58-1) merge() [765,](#page-58-1) [865,](#page-58-1) [874](#page-58-0) mergesort() [766](#page-58-0) messages [920,](#page-58-0) [927](#page-58-1) Metaprogrammierung [509](#page-58-1) Methode [174,](#page-58-0) [176,](#page-58-0) [982](#page-58-0) Regeln zur Konstruktion von Prototypen [688](#page-58-0) microseconds [549](#page-58-1) midpoint() [813](#page-58-1) milliseconds [549](#page-58-1) MIME [982](#page-58-0) min() [810](#page-58-0) min(initializer\_list<T>) [811](#page-58-1) min\_element() [743](#page-58-1) min\_exponent, min\_exponent10 [810](#page-58-0) minmax(...) [811](#page-58-1) minmax\_element() [743](#page-58-1)

<span id="page-59-1"></span><span id="page-59-0"></span>minus [844](#page-59-0) Minute [957](#page-59-1) minutes [548](#page-59-0) mischen [765](#page-59-1) mismatch() [786](#page-59-0) mkdir [659](#page-59-1) mktime() [958](#page-59-0) modf() [953](#page-59-1) modulare Programmgestaltung [145](#page-59-1) Module [169](#page-59-1) Modulo [45](#page-59-1) modulus [844](#page-59-0) monadische Operationen [364](#page-59-0) Monat [957](#page-59-1) monetary [920,](#page-59-0) [924](#page-59-0) money\_get [925](#page-59-1) moneypunct [924](#page-59-0) money\_put [926](#page-59-0) Monitor-Konzept [570](#page-59-0) move() [489](#page-59-1) Initialisierung [490](#page-59-0) move semantics [484](#page-59-0) move(), move\_backward() Container-Bereich [834](#page-59-0) move\_constructible [534](#page-59-0) moving constructor [487](#page-59-1) mt19937 [746,](#page-59-0) [794](#page-59-0) multimap [880](#page-59-0) multiplies [844](#page-59-0) Multiplikationsoperator [383](#page-59-1) Multiplizität (UML) [709](#page-59-1) multiset [882](#page-59-0) mutable Attribut [180](#page-59-0) Lambda-Funktion [506](#page-59-0) mutex [560](#page-59-0)

### **N**

 $\ln$ <sup>2</sup> [33](#page-59-1) oder endl? [107](#page-59-1) und regex\_replace [544](#page-59-0) Nachbedingung [136,](#page-59-0) [982](#page-59-0) Nachkommastellen [48](#page-59-0) precision [436](#page-59-0) Name [39](#page-59-1) einer Klasse (typeid) [343](#page-59-1) name() [343,](#page-59-1) [914](#page-59-0) Named Return Value Optimization (NRVO) [189](#page-59-1) Namenskonflikte bei Mehrfachvererbung [335](#page-59-1) Namespace [63,](#page-59-1) [151](#page-59-1) anonym [154](#page-59-0) in Header-Dateien [154](#page-59-0) Verzeichnisstruktur [661](#page-59-1) namespace [151](#page-59-1) namespace std [63](#page-59-1) NaN (not a number) [400](#page-59-0) nanoseconds [548](#page-59-0) narrow() [922](#page-59-0) nationale Sprachumgebung [912](#page-59-0) NDEBUG [143](#page-59-1) negate [844](#page-59-0) Negation bitweise [45,](#page-59-1) [47](#page-59-1) logische [57,](#page-59-1) [58](#page-59-0) negative\_sign() [925](#page-59-1) neg\_format() [925](#page-59-1) Network Byte Order [618](#page-59-0) Netzwerkprogrammierung [607](#page-59-1) neue Zeile [55,](#page-59-1) [66](#page-59-0) new **[233](#page-59-1)**, [236,](#page-59-0) [289](#page-59-1) Fehlerbehandlung [358](#page-59-0) Placement-Form [949](#page-59-1) überladen [404](#page-59-0) <new> [355,](#page-59-1) **[949](#page-59-1)** new\_handler [358](#page-59-0) next() [897](#page-59-1) next\_permutation() [753](#page-59-1) noboolalpha [438](#page-59-0) Nodehandle [875](#page-59-1) [[nodiscard]] [118,](#page-59-0) [202](#page-59-0) noexcept [352](#page-59-0) none() (Bitset) [842](#page-59-0) none\_of [751](#page-59-1) norm() [789,](#page-59-1) [790](#page-59-0) Normalverteilung [797](#page-59-1) noshowbase, -point, -pos [438](#page-59-0) noskipws [438](#page-59-0) not\_equal\_to [845](#page-59-1) nothrow [359](#page-59-1) notify\_one(), -\_all() [566,](#page-59-0) [703](#page-59-1)

<span id="page-60-1"></span><span id="page-60-0"></span>nounitbuf, nouppercase [438](#page-60-0) now [386,](#page-60-0) [549](#page-60-1) npos **[932](#page-60-0)** nth element() [764](#page-60-0) NTP – Network Time Protocol [618](#page-60-0) NULL [220,](#page-60-0) [954](#page-60-0) nullopt [361](#page-60-1) nullptr [220](#page-60-0) Null-Zeiger und new [359](#page-60-1) <numbers> [196](#page-60-0) numeric [920,](#page-60-0) [923](#page-60-1) numeric\_limits [48,](#page-60-0) [809](#page-60-1) numerische Auslöschung [50](#page-60-0) numerische Umwandlung [715,](#page-60-1) [718,](#page-60-0) [940](#page-60-0) num\_get, num\_put [923](#page-60-1) NummeriertesObjekt (Klasse) [287](#page-60-1) numpunct [923](#page-60-1)

#### **O**

O-Notation [986](#page-60-0) Oberklasse **[302](#page-60-0)**, [314,](#page-60-0) [982](#page-60-0) Subobjekt einer [306](#page-60-0) Subtyp einer [310](#page-60-0) Zugriffsrechte vererben [308](#page-60-0) Oberklassenkonstruktor [303,](#page-60-1) [306](#page-60-0) object slicing [311,](#page-60-1) [319](#page-60-1) Objekt [28,](#page-60-0) **[175](#page-60-1)**, [179,](#page-60-1) [983](#page-60-1) -code [35](#page-60-1) dynamisches [233](#page-60-1) als Funktions- [396](#page-60-0) -hierarchie [336](#page-60-0) Identität *siehe* Identität von Objekten Initialisierung [182](#page-60-0) konstantes [180](#page-60-0) -orientierung [173](#page-60-1) Übergabe per Wert [188](#page-60-0) verkettete Objekte [236](#page-60-0) verwitwetes [237](#page-60-1) vollständiges [338,](#page-60-0) [986](#page-60-0) oct [434,](#page-60-0) [438](#page-60-0) ODER bitweises [45](#page-60-1) logisches [58](#page-60-0) Öffnungsarten für Streams [446](#page-60-0) offsetof [954](#page-60-0)

ofstream [108,](#page-60-0) [424](#page-60-0) Oktalzahl [42](#page-60-0) omanip [439](#page-60-1) one definition rule [149](#page-60-1) open() [108](#page-60-0) Open Source [983](#page-60-1) Operator arithmetischer [45](#page-60-1) binärer [369](#page-60-1) Bit- [45](#page-60-1) für char [57](#page-60-1) als Funktion [368](#page-60-0) Kurzform [46](#page-60-0) für Literale [410](#page-60-0) für logische Datentypen [57](#page-60-1) Präzedenz [58,](#page-60-0) **[963](#page-60-1)** relationale [45,](#page-60-1) [57](#page-60-1) Syntax [368](#page-60-0) Typumwandlungs- [389](#page-60-1) unärer [369](#page-60-1) für ganze Zahlen [45](#page-60-1) operator delete() [404](#page-60-0) operator new() [404](#page-60-0) operator()() [396](#page-60-0) operator\*() [384,](#page-60-0) [390,](#page-60-0) [463](#page-60-1) operator\*=() [383](#page-60-1) operator++() [385,](#page-60-1) [387,](#page-60-1) [463](#page-60-1) operator++(int) [692](#page-60-0) operator+=() [371](#page-60-1) operator->() [390](#page-60-0) operator<=>() [398](#page-60-0) operator<<() [371,](#page-60-1) [427](#page-60-1) operator=() [380](#page-60-0) operator==() [463,](#page-60-1) [842](#page-60-0) bei Vererbung [420](#page-60-0) operator==() [372](#page-60-0) operator>>() [425](#page-60-1) operator[]() [416,](#page-60-0) [859,](#page-60-1) [862,](#page-60-0) [867,](#page-60-1) [893](#page-60-1) operator! $=()$  [463](#page-60-1) Optimierung Compileroption [963](#page-60-1) Vermeiden temporärer Objekte [189](#page-60-1) optional [361](#page-60-1) or\_else() [364](#page-60-0) Ort (Klasse) [178](#page-60-0) ostream [371,](#page-60-1) [424,](#page-60-0) [427](#page-60-1)

<span id="page-61-1"></span><span id="page-61-0"></span>ostream::endl, ends, flush() [438](#page-61-0) Ostream-Iterator [902](#page-61-0) ostream::seekp(), tellp() [447](#page-61-1) ostringstream [424,](#page-61-0) [448](#page-61-0) osyncstream [568](#page-61-0) out [446](#page-61-0) out\_of\_range [355](#page-61-1) Output-Iterator [892](#page-61-0) overflow [43,](#page-61-1) [50](#page-61-0) overflow\_error [355](#page-61-1) override [317,](#page-61-1) [694](#page-61-0)

#### **P**

packaged\_task [577](#page-61-1) pair [835](#page-61-1) Parameter -expansion [515](#page-61-1) einer Funktion [117](#page-61-1) Pack [514](#page-61-0) -übergabe per Referenz [124](#page-61-0) per Wert [122](#page-61-0) per Zeiger [239](#page-61-1) parametrisierte Datentypen [161,](#page-61-1) [293](#page-61-1) »part-of«-Beziehung [712](#page-61-0) partial\_ordering [400](#page-61-0) partial\_sort(), partial\_sort\_copy [762](#page-61-0) partial\_sum() [740](#page-61-0) partielle Spezialisierung von Templates [892](#page-61-0) partition() [757](#page-61-1) partition\_copy(), partition\_point() [758](#page-61-0) path [108,](#page-61-0) [815](#page-61-1) patsubst [657](#page-61-1) peek() [427](#page-61-1) perfect forwarding [834](#page-61-0) Performance [475](#page-61-1) Permutationen [752](#page-61-0) Pfad [108](#page-61-0) Pfeiloperator [221](#page-61-1) PHONY [654](#page-61-0) Pipe (ranges) [470](#page-61-0) Placement new/delete [949](#page-61-1) plus [844](#page-61-0) pointer [853](#page-61-1) Pointer, smarte [390](#page-61-0)

polar() [790](#page-61-0) polymorpher Typ [323,](#page-61-1) [342](#page-61-0) Polymorphismus [315,](#page-61-1) [983](#page-61-1) pop() [869,](#page-61-1) [870,](#page-61-0) [872](#page-61-0) pop\_back() [860,](#page-61-0) [865,](#page-61-1) [868](#page-61-0) pop\_front() [865,](#page-61-1) [867](#page-61-1) pop\_heap() [783](#page-61-1) portabel (Zeichensatz) [918](#page-61-0) pos\_format() [925](#page-61-1) Positionierung innerhalb einer Datei [447](#page-61-1) positive\_sign() [925](#page-61-1) POSIX [717,](#page-61-1) [912](#page-61-0) POST (http) [626](#page-61-0) postcondition *siehe* Nachbedingung Postfix-Operator [385](#page-61-1) pos\_type [447](#page-61-1) pow() [790](#page-61-0) precision() [435,](#page-61-1) [436](#page-61-0) precondition *siehe* Vorbedingung prev() [897](#page-61-1) prev\_permutation() [752](#page-61-0) PRINT (Makro) [142](#page-61-0) printf() [513](#page-61-1) Priority-Queue [871](#page-61-1) private [178,](#page-61-0) [307](#page-61-1) private Vererbung [343](#page-61-1) Programm ausführbares [35](#page-61-1) Strukturierung [115](#page-61-1) Programmierrichtlinien [113,](#page-61-1) [696](#page-61-0) Projection (Ranges) [734](#page-61-0) proj() [790](#page-61-0) Projekt [36,](#page-61-0) [146](#page-61-0) promise [577](#page-61-1) protected [307](#page-61-1) protected-Vererbung [345](#page-61-1) Prototyp Funktions- [116](#page-61-0) einer Methode [178](#page-61-0) Regeln zur Konstruktion [688](#page-61-0) prvalue [480](#page-61-0) Prädikat Algorithmus mit P. [906](#page-61-0) binäres [748,](#page-61-0) [788,](#page-61-0) [906](#page-61-0) unäres [750](#page-61-0) Präfix-Operator [385](#page-61-1)

<span id="page-62-1"></span><span id="page-62-0"></span>Präprozessor [33,](#page-62-0) [136,](#page-62-1) [657](#page-62-0) Präzedenz von Operatoren [58,](#page-62-1) **[963](#page-62-0)** ptrdiff\_t [40,](#page-62-1) [225,](#page-62-0) [855,](#page-62-0) [954](#page-62-1) public [178,](#page-62-1) **[307](#page-62-0)** Pufferung (Ein-/Ausgabe) [105,](#page-62-0) [428](#page-62-1) push() [869,](#page-62-0) [870,](#page-62-1) [872](#page-62-1) push\_back() [860,](#page-62-1) [865,](#page-62-0) [867](#page-62-0) vector [94](#page-62-1) push\_front() [865,](#page-62-0) [867](#page-62-0) push\_heap() [784](#page-62-1) put() [108,](#page-62-1) [258,](#page-62-1) [428](#page-62-1) putback() [426](#page-62-1) put\_money() (Manipulator) [438](#page-62-1)

## **Q**

qsort() [261,](#page-62-0) [955](#page-62-0) Qt [587](#page-62-0) QThread [602](#page-62-1) Quantifizierer [538](#page-62-1) Quellcode [35](#page-62-0) Queue [870](#page-62-1) <queue> [832,](#page-62-1) [852,](#page-62-1) [870](#page-62-1) quoted() [438](#page-62-1)

### **R**

race condition [560,](#page-62-1) [578](#page-62-1) radix [810](#page-62-1) RAII [561,](#page-62-0) [677,](#page-62-0) [697,](#page-62-0) **[983](#page-62-0)** <random> [746](#page-62-1) random access [464](#page-62-1) Random-Access-Iterator [893](#page-62-0) random\_access\_iterator [534](#page-62-1) random\_device [795](#page-62-0) range based for [99](#page-62-0) range\_error [355](#page-62-0) Ranges (Bereiche), <ranges> [469](#page-62-0) rank [527](#page-62-0) <ratio> [848](#page-62-1) Rationale Zahl Klasse [199](#page-62-0) Template std::ratio [848](#page-62-1) rbegin() Container [855,](#page-62-0) [899](#page-62-0) Namespace std [855,](#page-62-0) [898](#page-62-1) string [933](#page-62-0) rdstate() [445](#page-62-0)

read() [257](#page-62-0) real() [789,](#page-62-0) [790](#page-62-1) Rechengenauigkeit [49,](#page-62-0) [80](#page-62-1) rechtsassoziativ [58,](#page-62-1) [246](#page-62-1) recursive\_directory\_iterator [824](#page-62-1) reelle Zahlen [48](#page-62-1) ref(), reference\_wrapper [557,](#page-62-0) [850](#page-62-1) reference bitset [840](#page-62-1) Container [853](#page-62-0) vector<bool> [860](#page-62-1) reference collapsing rules [491](#page-62-0) reference counting [946](#page-62-1) Referenz [124,](#page-62-1) [133](#page-62-0) auf Basisklasse [318](#page-62-1) auf const [126,](#page-62-1) [187](#page-62-0) auf istream [425,](#page-62-0) [449](#page-62-0) auf Oberklasse [310,](#page-62-1) [318](#page-62-1) auf ostream [372,](#page-62-1) [427](#page-62-0) Parameterübergabe per [124](#page-62-1) auf R-Wert [484](#page-62-1) Rückgabe per [378](#page-62-1) -semantik [255,](#page-62-0) [475](#page-62-0) weiterleitende [492](#page-62-1) Referenz-Qualifizierer [482](#page-62-1) Regel der 0/3/5 *siehe* Rule of 0/3/5 <regex> [355,](#page-62-0) [543](#page-62-0) regex\_iterator [542](#page-62-1) regex\_match() [543](#page-62-0) regex\_replace() [544,](#page-62-1) [726](#page-62-1) regex\_search() [544,](#page-62-1) [724](#page-62-1) reguläre Ausdrücke [535](#page-62-0) Reihenfolge Auswertungs- [51,](#page-62-0) [59](#page-62-0) der Initialisierung von Attributen [183](#page-62-0) von Funktionsargumenten [136](#page-62-1) umdrehen [749](#page-62-0) rein virtuelle Funktion [319](#page-62-0) mit Definition [320](#page-62-1) reinterpret\_cast<>() [225,](#page-62-0) [257](#page-62-0) Rekursion [123](#page-62-0) Template-Metaprogrammierung [510,](#page-62-1) [514](#page-62-1) rekursiver Abstieg [130,](#page-62-1) [131](#page-62-0) rekursiver Make-Aufruf [664](#page-62-1)

<span id="page-63-1"></span><span id="page-63-0"></span>relationale Operatoren [45,](#page-63-0) [57](#page-63-0) remove() Algorithmus [807](#page-63-0) Datei/Verzeichnis [818](#page-63-1) Liste [865](#page-63-0) remove\_all() Dateien/Verzeichnisse [819](#page-63-0) remove\_const [528](#page-63-1) remove\_if() [807,](#page-63-0) [865](#page-63-0) remove\_reference [527,](#page-63-0) [834](#page-63-1) rename() Datei/Verzeichnis [822](#page-63-1) rend() Container [855,](#page-63-0) [899](#page-63-0) Namespace std [855,](#page-63-0) [898](#page-63-1) string [933](#page-63-0) replace() [806,](#page-63-1) [936](#page-63-1)  $replace\_copy()$ ,- $_if(), -copy\_if()$  [806](#page-63-1) requires [531](#page-63-0) reserve() [860,](#page-63-1) [934](#page-63-1) reset() (Bitset) [841](#page-63-0) resetiosflags() [438](#page-63-1) resize() [860,](#page-63-1) [865,](#page-63-0) [868,](#page-63-1) [934](#page-63-1) resume() [580](#page-63-1) return [33,](#page-63-0) [189](#page-63-0) Return Value Optimization (RVO) [189](#page-63-0) reverse() (list) [865](#page-63-0) reverse(), reverse\_copy() [749](#page-63-0) reverse (Ranges) [471](#page-63-0) reverse\_iterator [855](#page-63-0) Reverse-Iterator [899](#page-63-0) reversible Container [855](#page-63-0) right [434,](#page-63-1) [438](#page-63-1) »rohes« Stringliteral [411](#page-63-0) rotate(), rotate\_copy() [744](#page-63-1) round\_error(), round\_style() [810](#page-63-1) RTTI [342](#page-63-1) Rückgabetyp auto [159,](#page-63-0) [182,](#page-63-1) [318](#page-63-1) Rule of zero/three/five [496](#page-63-1) runtime\_error [355](#page-63-0) rvalue [480](#page-63-1) R-Wert, Referenz auf R-Wert [480](#page-63-1)

#### **S**

safe\_iterator\_t [735](#page-63-0) safe\_subrange\_t [735](#page-63-0) same\_as [533](#page-63-0) sample() [749](#page-63-0)

scan\_is(), scan\_not() [922](#page-63-1) Schleifen [74](#page-63-1) und Container [98](#page-63-1) do while [76](#page-63-1) for [78](#page-63-1) und C-Strings [230](#page-63-1) Tabellensuche [93](#page-63-0) -terminierung [76](#page-63-1) while [74](#page-63-1) Schlüsselwörter [961](#page-63-0) Schnittmenge [779](#page-63-0) Schnittstelle [145,](#page-63-0) [984](#page-63-1) einer Funktion [121](#page-63-0) Regeln zur Konstruktion [688](#page-63-1) scientific [434,](#page-63-1) [436,](#page-63-1) [438](#page-63-1) scope [61](#page-63-0) scoped locking [561](#page-63-0) scoped\_lock [561](#page-63-0) search() [770,](#page-63-1) [771](#page-63-0) search n() [773](#page-63-0) seconds [548](#page-63-1) seekg(), seekp() [447](#page-63-0) Seiteneffekt [67,](#page-63-0) [117,](#page-63-0) [136,](#page-63-1) [231,](#page-63-0) [233](#page-63-0) im Makro [143](#page-63-0) Seitenvorschub [55](#page-63-0) Sekunde [957](#page-63-0) Selbstzuweisung [381,](#page-63-0) [498](#page-63-1) Selektion [66](#page-63-1) sentinel [93,](#page-63-0) [225](#page-63-0) Sequenz -konstruktor [192,](#page-63-1) [193,](#page-63-0) [377](#page-63-0) -methoden (Container) [858](#page-63-1) Server-Client Beziehung [179](#page-63-0) und callback [262](#page-63-1) <set> [852,](#page-63-1) [880](#page-63-1) set() (Bitset) [841](#page-63-0) setbase() [438](#page-63-1) set\_difference() [780](#page-63-1) setf() [434,](#page-63-1) [435](#page-63-0) setfill() [438](#page-63-1) set\_intersection() [779](#page-63-0) setiosflags() [438](#page-63-1) setprecision() [438](#page-63-1) setstate() [445](#page-63-0) set\_symmetric\_difference() [781](#page-63-0)

<span id="page-64-1"></span><span id="page-64-0"></span>set\_terminate() [356](#page-64-0) set\_union() [779](#page-64-1) setw() [438](#page-64-0) SFINAE [523,](#page-64-1) [984](#page-64-0) shared\_ptr [395,](#page-64-1) [697,](#page-64-1) **[946](#page-64-0)** für C-Arrays [698](#page-64-0) short [40](#page-64-0) showbase, showpoint, showpos [434,](#page-64-0) [438](#page-64-0) showContainer() [524](#page-64-0) shrink\_to\_fit() [860,](#page-64-0) [868,](#page-64-0) [934](#page-64-0) shuffle() [746](#page-64-0) Sichtbarkeit [61](#page-64-1) -sbereich (namespace) [151](#page-64-1) sign() [953](#page-64-1) Signal [588,](#page-64-0) [590](#page-64-0) Signalton [55](#page-64-1) Signatur [128,](#page-64-0) [304,](#page-64-0) [316,](#page-64-0) [318,](#page-64-0) **[984](#page-64-0)** signed char [54](#page-64-0) signed\_integral [534](#page-64-0) sin(), sinh() [789,](#page-64-1) [953](#page-64-1) single entry/ single exit [82](#page-64-0) size() Container [854](#page-64-0) Namespace std [90,](#page-64-0) [223,](#page-64-1) [855](#page-64-1) string [96](#page-64-0) vector [90](#page-64-0) size\_t [40,](#page-64-0) [954](#page-64-0) size\_type [853](#page-64-1) sizeof [224](#page-64-0) sizeof [40](#page-64-0) sizeof... (variadische Templates) [514](#page-64-0) Skalarprodukt [739](#page-64-1) skipws [434,](#page-64-0) [438](#page-64-0) sleep\_for(), sleep\_until() [548,](#page-64-0) [553](#page-64-1) Slot [588,](#page-64-0) [590](#page-64-0) Small String Optimization [689,](#page-64-1) [984](#page-64-0) Smart Pointer [390](#page-64-0) und Exceptions [696](#page-64-0) Socket [611](#page-64-1) Sommerzeit [957](#page-64-1) Sonderzeichen [56](#page-64-0) sortable [533](#page-64-1) sort\_heap() [785](#page-64-1) Sortieren mit qsort() [262](#page-64-0) mit sort() [760](#page-64-0)

stabiles [760](#page-64-0) durch Verschmelzen [766](#page-64-0) source\_location [144](#page-64-0) Spaceship-Operator [398,](#page-64-0) [854](#page-64-0)  $<$ span $> 852$  $> 852$ span [242,](#page-64-0) [889](#page-64-1) Speicher -klasse [150](#page-64-0) -leck [237,](#page-64-1) [696](#page-64-0) -platzfreigabe [220](#page-64-0) Spezialisierung von Klassen [302](#page-64-0) von Templates [163](#page-64-1) spezielle Elementfunktionen [496](#page-64-0) splice() [865](#page-64-1) split() [714](#page-64-0) Sprachumgebung [912](#page-64-0) SQL [639](#page-64-1) sqrt() [51,](#page-64-1) [790,](#page-64-0) [953](#page-64-1) ssize() [99,](#page-64-1) [855](#page-64-1) Namespace std [223](#page-64-1) <sstream> [448](#page-64-0) stable\_partition() [757](#page-64-1) stable\_sort() [761](#page-64-1) Stack [61](#page-64-1) Klasse [293](#page-64-1) <stack> [832,](#page-64-0) [852,](#page-64-0) [868](#page-64-0) stack unwinding [349](#page-64-1) **Standard** -bibliothek C [167,](#page-64-1) [951](#page-64-1) C++ [827](#page-64-1) -header [168,](#page-64-0) [831](#page-64-1) -klassen [831](#page-64-1) Typumwandlung [59,](#page-64-1) [264](#page-64-0) Zeiger [264](#page-64-0) Standard-Ein-/Ausgabe [105](#page-64-1) starts\_with() [938](#page-64-0) static [150](#page-64-0) Attribute und Methoden [286](#page-64-0) in Funktion [120](#page-64-0) Initialisierungsreihenfolge [292](#page-64-0) -static und -Bstatic (Makefile) [667](#page-64-1) static\_assert [143](#page-64-1) static\_cast<>() [56,](#page-64-0) [340](#page-64-0) static operator() [398](#page-64-0)

<span id="page-65-1"></span><span id="page-65-0"></span>statisches Binden [315,](#page-65-0) **[984](#page-65-1)** Statusabfrage einer Datei [445](#page-65-0) std [63,](#page-65-0) [153](#page-65-0) <stdexcept> [355](#page-65-0) <stdfloat> [52](#page-65-1) stdio [434](#page-65-1) Stelligkeit (Template) [512](#page-65-1) stem() (Filesystem) [818](#page-65-1) Stichprobe [749](#page-65-0) STL [457](#page-65-0) stod() [716](#page-65-1) stoi() [716](#page-65-1) und verwandte numerische Konversionsfunktionen [940](#page-65-1) stop\_requested(),stop\_token() [555](#page-65-0) strcat(), strchr(), strcmp() [956](#page-65-1) strncat(), strncmp() [957](#page-65-0) strpbrk(), strrchr(), strstr() [956](#page-65-1) strcpy() [956](#page-65-1) strcspn() [956](#page-65-1) Stream Iterator [902](#page-65-1) Öffnungsarten [446](#page-65-1) stream [423](#page-65-0) streamsize [425](#page-65-0) strerror() [717,](#page-65-0) [956](#page-65-1) Streuspeicherung [882](#page-65-1) strftime() [958](#page-65-1) String [95](#page-65-0) in Zahl umwandeln [715](#page-65-0) Klasse MeinString [273](#page-65-0) Literal [411,](#page-65-0) [916](#page-65-1) string [95,](#page-65-0) [931](#page-65-0) append() [934](#page-65-1) assign() [935](#page-65-0) at() [96,](#page-65-1) [933](#page-65-0) back() [933](#page-65-0) begin() [932](#page-65-1) capacity() [934](#page-65-1) cbegin(), cend(), crbegin(), crend() [933](#page-65-0) clear() [936](#page-65-1) compare() [938](#page-65-1) copy() [933](#page-65-0) c\_str() [933](#page-65-0) data() [933](#page-65-0)

empty() [933](#page-65-0) end() [932](#page-65-1) erase() [936](#page-65-1) find() [937](#page-65-0) find\_...-Methoden [937](#page-65-0) front() [933](#page-65-0) insert() [935](#page-65-0) length() [96,](#page-65-1) [933](#page-65-0) max\_size() [933](#page-65-0)  $operator++()$  [934](#page-65-1)  $rbeqin($ , rend() [933](#page-65-0) replace() [936](#page-65-1) reserve() [934](#page-65-1) resize() [934](#page-65-1) shrink\_to\_fit() [934](#page-65-1) size() [96,](#page-65-1) [933](#page-65-0) substr() [938](#page-65-1) swap() [933](#page-65-0) <string> [832](#page-65-1) stringstream [718](#page-65-1) string\_view [282,](#page-65-1) [940](#page-65-1) <string\_view> [832](#page-65-1) strlen() [228,](#page-65-1) [956](#page-65-1) strncpy() [233,](#page-65-0) [957](#page-65-0) strong\_ordering [400](#page-65-1) strtod(), strtol(), strtoul() [955](#page-65-0) strtok() [956](#page-65-1) struct [88,](#page-65-1) [308](#page-65-1) strukturierte Bindung [102](#page-65-1) Stunde [957](#page-65-0) Subobjekt **[303](#page-65-0)**, [310,](#page-65-1) [334](#page-65-1) in virtuellen Basisklassen [337](#page-65-0) verschiedene [336](#page-65-1) subrange [472](#page-65-1) Substitutionsprinzip [330](#page-65-1) substr() [938](#page-65-1) Subtyp [304,](#page-65-1) [310,](#page-65-1) [330,](#page-65-1) [985](#page-65-0) Suffix [42,](#page-65-1) [48,](#page-65-1) [97](#page-65-0) suspend\_always [582](#page-65-1) swap() [380,](#page-65-1) [854,](#page-65-1) [933](#page-65-0) Algorithmus [803](#page-65-0) swap-Trick [256](#page-65-1) swap\_ranges() [803](#page-65-0) switch [71](#page-65-0) symmetrische Differenz (Menge) [781](#page-65-0) Synchronisation [559](#page-65-0)

<span id="page-66-1"></span><span id="page-66-0"></span>Syntax [53](#page-66-0) Syntaxdiagramm ?: Bedingungsoperator [70](#page-66-1) do while-Schleife [76](#page-66-1) enum-Deklaration [85](#page-66-0) for-Schleife [78](#page-66-1) Funktionsaufruf [118](#page-66-1) definition [117](#page-66-0) prototyp [117](#page-66-0) Template [161](#page-66-0) if-Anweisung [66](#page-66-1) mathematischer Ausdruck [131](#page-66-0) operator-Deklaration [368](#page-66-1) struct-Definition [88](#page-66-1) switch-Anweisung [71](#page-66-0) Typumwandlungsoperator [389](#page-66-0) while-Schleife [74](#page-66-1) system() [955](#page-66-0) system\_clock [386,](#page-66-1) [548](#page-66-1) system\_error [355,](#page-66-0) [445](#page-66-0) Szenario [211](#page-66-0) **T** Tabellensuche [93](#page-66-0) Tabulator [55](#page-66-0) Tag (des Monats) [957](#page-66-0) Tag Dispatching (und Alternative) [894](#page-66-1) tan(), tanh() [789,](#page-66-0) [953](#page-66-0) target (make) [652](#page-66-1) Taschenrechnersimulation [130](#page-66-1) Tastaturabfrage [105](#page-66-0) TCP [608](#page-66-1) »Teil-Ganzes«-Beziehung [712](#page-66-1) tellg(), tellp() [447](#page-66-0) Template Alias [268](#page-66-1) für Funktionen [161](#page-66-0) Instanziierung von T. [295](#page-66-0) explizite [300](#page-66-1) ökonomische (bei vielen Dateien) [298](#page-66-1) int-Parameter [296](#page-66-1) für Klassen [293](#page-66-0) -Metaprogrammierung [510](#page-66-1) Method (Design-Muster) [328,](#page-66-1) [420](#page-66-1)

Spezialisierung [163](#page-66-0) partielle [892](#page-66-1) als template-Parameter [298](#page-66-1) variable Parameterzahl [512](#page-66-1) temporäres Objekt (Vermeidung) [189](#page-66-0) terminate() [355](#page-66-0) terminate\_handler [356](#page-66-1) test() (Bitset) [842](#page-66-1) Test Driven Development [684](#page-66-1) Test-Suite [675](#page-66-0) Textersetzung [140](#page-66-1) this [244](#page-66-1) this->, \*this bei Zugriff auf Oberklassenelement [384](#page-66-1) this\_thread [552](#page-66-1) thousands\_sep() [923,](#page-66-0) [924](#page-66-1) Thread [547](#page-66-0) thread (Klasse) [550](#page-66-1) ThreadGroup [558](#page-66-1) Thread-Sicherheit [578](#page-66-1) throw [350](#page-66-1) tiefeKopie [254](#page-66-1) time [920](#page-66-1) time() [958](#page-66-1) time\_t [957](#page-66-0) tm [957](#page-66-0) to\_array() [863](#page-66-0) tolower() [721,](#page-66-0) [920,](#page-66-1) [922,](#page-66-1) [952](#page-66-1) top() [869,](#page-66-0) [872](#page-66-1) to\_string() bitset [842](#page-66-1) Zahlkonvertierung [940](#page-66-1) to\_ulong() (Bitset) [841](#page-66-0) toupper() [721,](#page-66-0) [917,](#page-66-0) [920,](#page-66-1) [922,](#page-66-1) [952](#page-66-1) trailing return type [283](#page-66-0) traits [891](#page-66-0) traits::eof() [426](#page-66-1) transform() Algorithmus [804](#page-66-1) collate [921](#page-66-0) monadische Funktion [364](#page-66-1) Ranges [471](#page-66-0) transform\_exclusive\_scan() [741](#page-66-0) transform\_inclusive\_scan() [741](#page-66-0) tree (Programm) [660,](#page-66-1) [824](#page-66-1)

<span id="page-67-1"></span><span id="page-67-0"></span>Trennung von Schnittstellen und Implementation [146](#page-67-0) true [57](#page-67-1) truename() [923](#page-67-1) true\_type [522](#page-67-0) trunc [446](#page-67-0) try [350](#page-67-0) try\_emplace() [887](#page-67-1) Tupel, <tuple> [837](#page-67-1) Typ [985](#page-67-1) polymorpher bzw. dynamischer Typ [342](#page-67-0) type cast *siehe* Typumwandlung typedef [267](#page-67-1) typeid() [342](#page-67-0) type\_info [342](#page-67-0) <typeinfo> [355](#page-67-1) typename (bei Template-Parametern) [161](#page-67-1) Type Traits [521](#page-67-1) Typinformation [324](#page-67-0) zur Laufzeit [342](#page-67-0) Typumwandlung cast [56,](#page-67-0) [220,](#page-67-0) [262](#page-67-0) durch Compiler [201](#page-67-1) dynamic\_cast<>() [340](#page-67-0) mit explicit [191](#page-67-1) implizite [60,](#page-67-0) [191](#page-67-1) mit Informationsverlust [129](#page-67-1) -skonstruktor [190,](#page-67-0) [201](#page-67-1) -soperator [389](#page-67-1) ios [445](#page-67-1) Standard- [59](#page-67-1) Zeiger [264](#page-67-0) static\_cast<>() [340](#page-67-0)

#### **U**

u, U $(Suffix)$  [42](#page-67-0) u8 [916](#page-67-0) u8string, u16string, u32string [411](#page-67-1) UCS [916](#page-67-0) UDP [608,](#page-67-0) [616](#page-67-0) Überladen von Funktionen [128](#page-67-0) von Operatoren *siehe* operator Überlauf [43,](#page-67-1) [50](#page-67-0) Überschreiben

von Funktionen [314](#page-67-0) Übersetzung [146](#page-67-0) -seinheit [148](#page-67-0) uintX t, uint fastX t, uint leastX t  $(X = 8, 16, 32, 64)$ , uintmax\_t [47](#page-67-1) Umgebungsvariable [243](#page-67-1) UML [705](#page-67-1) Umleitung der Ausgabe auf Strings [448](#page-67-0) UND bitweises [45,](#page-67-1) [47](#page-67-1) logisches [58](#page-67-0) #undef [139](#page-67-1) undefined behaviour [238](#page-67-0) underflow [51](#page-67-1) underflow\_error [355](#page-67-1) unsigned\_integral [534](#page-67-0) unexpected [363](#page-67-1) Unicode [423,](#page-67-1) [915](#page-67-1) uniform\_int\_distribution [795](#page-67-1) uniform\_real\_distribution [796](#page-67-0) union [104](#page-67-0) unique() Sequenzen [865](#page-67-1) unique(), -\_copy() Algorithmen [746](#page-67-0) unique\_lock [561](#page-67-1) unique\_ptr [270,](#page-67-0) [395,](#page-67-1) [697,](#page-67-1) [943](#page-67-1) für C-Arrays [699](#page-67-1) Unit-Test [673](#page-67-1) unitbuf [428,](#page-67-0) [434,](#page-67-0) [438](#page-67-0) unordered\_map [886](#page-67-0) unordered\_multimap [888](#page-67-0) unordered\_multiset [889](#page-67-1) unordered\_set [888](#page-67-0) unsigned [40](#page-67-0) unsigned char [54](#page-67-0) Unterklasse [302,](#page-67-0) [985](#page-67-1) unärer Operator [369](#page-67-1) unäres Prädikat [750](#page-67-0) upper\_bound() [775,](#page-67-1) [875](#page-67-1) uppercase [434,](#page-67-0) [438](#page-67-0) URI, URL [608,](#page-67-0) [726](#page-67-0) URL-Codierung [621](#page-67-1) use case [211](#page-67-1) use\_facet() [721,](#page-67-1) [722,](#page-67-0) [914](#page-67-0) using enum [87](#page-67-1) Deklaration [309,](#page-67-1) [344](#page-67-0)

<span id="page-68-1"></span><span id="page-68-0"></span>Namespace Deklaration [152](#page-68-0) Direktive [152](#page-68-0) statt typedef [267](#page-68-1) Template-Alias [268,](#page-68-0) [365](#page-68-1) UTC [958](#page-68-0) UTF [411,](#page-68-1) [985](#page-68-1) UTF-8 [55,](#page-68-1) [915](#page-68-1) <utility> [286,](#page-68-0) [489,](#page-68-1) [803,](#page-68-1) [834,](#page-68-0) [837](#page-68-1)

#### **V**

valarray [251](#page-68-1) valgrind [409](#page-68-1) value(), value\_or() (optional) [362](#page-68-0) value\_comp(), value\_compare [875](#page-68-1) value\_type [853,](#page-68-1) [873,](#page-68-1) [878](#page-68-0) Variable [33](#page-68-1) automatische [150](#page-68-0) globale [149,](#page-68-1) [150](#page-68-0) make [654](#page-68-0) Name [39](#page-68-1) variadic templates [512](#page-68-0) variant [843](#page-68-1) vector **[859](#page-68-1)** at() [91](#page-68-1) push\_back() [94](#page-68-0) size() [90](#page-68-0) <vector> [832,](#page-68-0) [852,](#page-68-0) [859](#page-68-1) vector<br/>bool> [860](#page-68-0) Vektor **[89](#page-68-1)** Klasse [374](#page-68-0) Länge (geom.) [739](#page-68-1) Verbundanweisung [65](#page-68-1) verdecken (Methode) [304,](#page-68-0) [309](#page-68-1) Vereinigung (Menge) [779](#page-68-1) Vererbung **[301](#page-68-1)**, [985](#page-68-1) der abstrakt-Eigenschaft [320](#page-68-0) von constraints [331](#page-68-1) der Implementierung [344](#page-68-0) Mehrfach- [333](#page-68-1) private [343](#page-68-1) protected [345](#page-68-1) von Zugriffsrechten [308](#page-68-0) und Zuweisungsoperator [419](#page-68-1) Vergleich von double-Werten [690](#page-68-0)

bei Vererbung [420](#page-68-0) Verschiebung (*move*) [484](#page-68-0) verschmelzen (*merge*) [765](#page-68-1) Vertrag [331,](#page-68-1) [986](#page-68-0) verwitwetes Objekt [237](#page-68-1) Verzeichnis anlegen [821](#page-68-1) anzeigen [823](#page-68-1) kopieren [820](#page-68-0) löschen [818](#page-68-0) umbenennen [822](#page-68-0) Verzeichnisbaum anzeigen [824](#page-68-0) make [661](#page-68-1) Verzweigung [66](#page-68-0) View Definition [281](#page-68-1) ranges [469](#page-68-1) virtual [316,](#page-68-0) [318,](#page-68-0) [326](#page-68-0) virtuelle Basisklasse [336](#page-68-0) virtuelle Funktionen **[316](#page-68-0)**, [318](#page-68-0) private [328](#page-68-0) rein- [319](#page-68-1) virtueller Destruktor [324](#page-68-0) void [220](#page-68-0) als Funktionstyp [117](#page-68-1)  $void* 262$  $void* 262$ Typumwandlung nach [220](#page-68-0) volatile [986](#page-68-0) vollständiges Objekt [338,](#page-68-0) [986](#page-68-0) Vorbedingung [136,](#page-68-0) [986](#page-68-0) vorgegebene Parameterwerte in Funktionen [127](#page-68-1) in Konstruktoren [185](#page-68-1) Vorkommastellen [48](#page-68-0) Vorrangregeln [58,](#page-68-0) **[963](#page-68-1)** Vorwärtsdeklaration [215](#page-68-1)

#### **W**

Wahrheitswert [57](#page-68-1) zufällig erzeugen [798](#page-68-0) wait() [565](#page-68-1) mit Lambda-Funktion [570](#page-68-0) #warning [144](#page-68-0) Warteschlange [870](#page-68-0) Wartung [113](#page-68-1)

<span id="page-69-1"></span><span id="page-69-0"></span>wchar\_t [54,](#page-69-0) [916,](#page-69-0) [954](#page-69-0) weak\_ordering [401](#page-69-1) weak\_ptr [948](#page-69-0) Webserver [627](#page-69-1) Weite der Ausgabe [431,](#page-69-1) [433](#page-69-1) weiterleitende Referenz [492](#page-69-0) Wert eines Attributs [978](#page-69-0) Parameterübergabe per [122](#page-69-0) Wertebereich ganzer Zahlen [42](#page-69-0) Wertsemantik [255,](#page-69-1) [459,](#page-69-1) [475](#page-69-1) Performanceproblem [477](#page-69-1) what() [354](#page-69-0) while **[74](#page-69-0)**, [230,](#page-69-0) [232](#page-69-0) whitespace *siehe* Zwischenraumzeichen wide character [54](#page-69-0) widen() [922](#page-69-0) Widget [590](#page-69-0) width() [433](#page-69-1) Wiederverwendung durch Delegation [345](#page-69-1) wildcard [657](#page-69-1) Winterzeit [957](#page-69-1) Wochentag [957](#page-69-1) wofstream [919](#page-69-1) Wrapperklasse für Iterator [899](#page-69-1) write() [257,](#page-69-1) [428](#page-69-0) ws [438](#page-69-0) wstring [411,](#page-69-1) [919,](#page-69-1) [931](#page-69-1) Wächter (Tabellenende) [93,](#page-69-1) [225](#page-69-1)

#### **X**

XOR, bitweises [45](#page-69-1) xvalue [480](#page-69-0)

#### **Y**

year\_month\_day [385](#page-69-1) yield() [552](#page-69-0)

#### **Z**

z,  $Z$  (Suffix)  $42$ Zahl in String umwandeln [718](#page-69-0) Zahlenbereich [41,](#page-69-1) [49](#page-69-1) Zeichen [54](#page-69-0) Zeichenkette [33,](#page-69-1) *siehe auch* String C-String [227](#page-69-1)

Kopieren einer [231](#page-69-1) Zeichenklasse (Regex) [538](#page-69-0) Zeichenliteral [916](#page-69-0) Zeichensatz [54,](#page-69-0) [915](#page-69-1) Zeiger **[217](#page-69-1)**, [234](#page-69-0) Arithmetik [224](#page-69-0) vs. Array [223](#page-69-1) auf Basisklasse [318,](#page-69-0) [324](#page-69-0) Darstellung von [ ] [225](#page-69-1) von [ 1 [ 1 [250](#page-69-0) auf Elementdaten [266](#page-69-0) auf Elementfunktionen [265](#page-69-1) auf Funktionen [260](#page-69-0) hängender [237](#page-69-1) intelligente *siehe* Smart Pointer Null-Zeiger [219](#page-69-1) auf Oberklasse [310,](#page-69-0) [318](#page-69-0) auf Objekt (Mehrfachvererbung) [335](#page-69-1) auf lokale Objekte [221](#page-69-1) Parameterübergabe per Z. [239](#page-69-1) Zeile einlesen *siehe* getline() neue [55](#page-69-1) Zeit-Server [619](#page-69-1) Zeitkomplexität [986](#page-69-0) Ziel (make) [652](#page-69-0) Ziffernzeichen [54](#page-69-0) Zufallszahlen [794](#page-69-0) Zugriffsspezifizierer und -rechte [307](#page-69-1) zusammengesetzte Datentypen [85](#page-69-1) Zusicherung [143](#page-69-1) Zustand [986](#page-69-0) eines Iterators [464](#page-69-0) Zuweisung [65,](#page-69-1) [69,](#page-69-1) [986](#page-69-0) und Initialisierung [187](#page-69-1) und Vererbung [310,](#page-69-0) [419](#page-69-1) Zuweisungsoperator [188,](#page-69-0) **[379](#page-69-1)**, [496](#page-69-0) implizite Deklaration [379,](#page-69-1) [419](#page-69-1) und Vererbung [419](#page-69-1) zweidimensionale Matrix [414](#page-69-0) Zweierkomplement [41](#page-69-1) Zwischenraumzeichen **[105](#page-69-1)**, [228,](#page-69-0) [425](#page-69-1)